# LA TECNICA DE LA SIMULACION

# DIGITAL EN LA

# INVESTIGACION DE OPERACIONES

tesis para obtener el grado de maestro en Investigación de Operaciones presentada por el alumno:

José Maclovio Sautto Vallejo

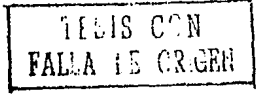

79 T

*é){{1* /

*2* 

*d-fj* 

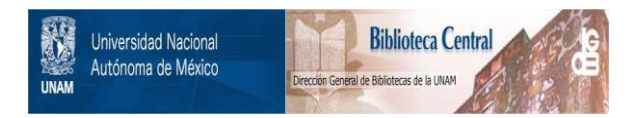

## **UNAM – Dirección General de Bibliotecas Tesis Digitales Restricciones de uso**

# **DERECHOS RESERVADOS © PROHIBIDA SU REPRODUCCIÓN TOTAL O PARCIAL**

Todo el material contenido en esta tesis está protegido por la Ley Federal del Derecho de Autor (LFDA) de los Estados Unidos Mexicanos (México).

El uso de imágenes, fragmentos de videos, y demás material que sea objeto de protección de los derechos de autor, será exclusivamente para fines educativos e informativos y deberá citar la fuente donde la obtuvo mencionando el autor o autores. Cualquier uso distinto como el lucro, reproducción, edición o modificación, será perseguido y sancionado por el respectivo titular de los Derechos de Autor.

# **INDICE**

a 1

1

4

9

12

12

14

14

Resumen

## Introducción

## Capítulo I.3 Fundamentos del modelado

### 1.1 La computadora

1.2 Definición de modelo

1.3 Modelos analíticos y heurísticos

1.3.1 Modelos analíticos

1.3.2 Modelos heurísticos

1.4 Modelación de sistemas

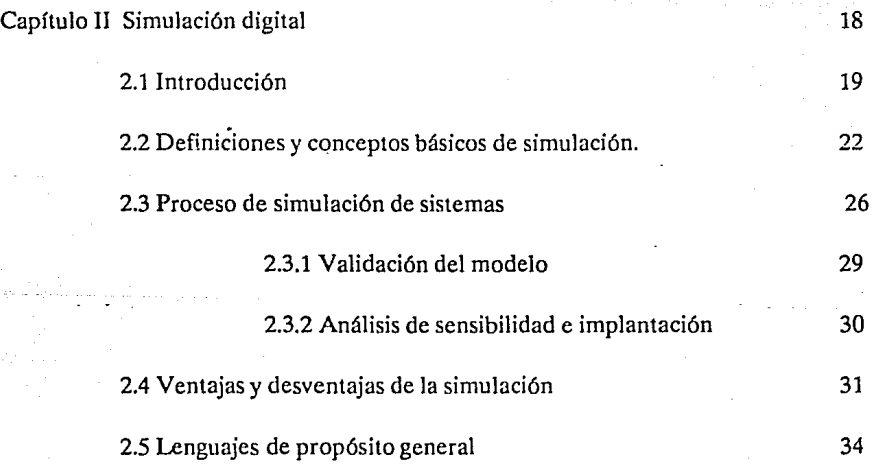

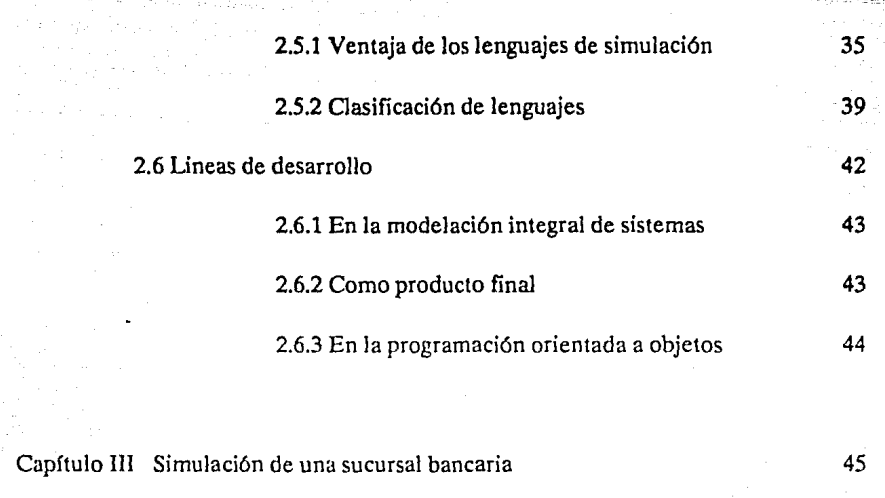

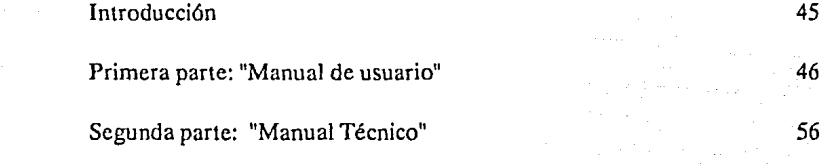

Conclusiones

Anexo

bibliografía

145

127

125

*La ciencia* no *tiene fronteras, porque el con- ocimiento es patrimonio de* roda *la humanidad, es la anto1eha que ilumina el mundo. La* ciencia *es la m6s alta realización de un pa(s, porque la nacibri impulsa el progreso del pensamiento y la inteligencia.* 

*Louis Pasteur, qi1(mico francés, microbiólogo (1822-1895).* 

# **RESU1\1EN.**

El desarrollo de la computación, ha posibilitado una amplia divulgación de técnicas de la Investigación de Operaciones, para Ja solución de diversos problemas. Así vemos, que en algunas hojas de cálculo, entre las diversas posibilidades que presentan se encuentra Ja solución de modelos de programación lineal.

Una de las técnicas, que más se ha beneficiado con el desarrollo de la computación es Ja simulación digital. Un rasgo que diferencia a esta técnica, de otras, es que permite el modelado de sistemas complejos, es aquí donde el enfoque sistémico tiene amplias posibilidades de concreción en su modelado e interpretación de resultados.

Este trnbajo, presenta una síntesis del desarrollo de la simulación digital y plantea que el progreso de los medios de comunicación, nos permiten el acceso a los conocimiento más recientes, así como, a los últimos adelantos en las herramientas de programación y de equipos de computo, todo ello a costos relativamente bajos. Estos hechos, nos ponen por primera vez en la historia reciente, en igualdad de circunstancias para desarrollar esta técnica. Nos deja ver, que el problema de crecimiento en la simulación, es un problema teórico-practico al que hay que enfrentar resueltamente.

El principal obstáculo al que tenemos que vencer para enfrentar este reto, son las metas propias del subdesarrollo que con frecuencia gravitan sobre nuestras cabezas -producto de nuestro herencia colonial-, desterrar estos planteamientos y asumir los retos de nuestro tiempo es nuestra tarea.

El presente trabajo consta de cuatro capltulos y un anexo. En el primer capitulo se proporciona una descripción de lo que son los modelos y su relación con la computación para lo cual se da una breve introducción histórica del desarrollo de la computación y su impacto en la Investigación de Operaciones, y se discuten características generales de Ja modelación de sistemas, particularizando en las diferencias de Jos modelos anallticos y Jos heurísticos. En el capitulo dos se presenta una síntesis del desarrollo de Ja simulación digital y se plantean posibles lineas de desarrollo. En el capitulo tres se desarrolla un estudio de caso de una institución bancaria donde se aplica una de las alternativas planteadas en el capitulo dos, este capitulo consta de dos apartados que corresponden al manual de usuario del sistema desarrollado\' el manual técnico del mi,mo. Finalmente se desarrolla un último apartado de conclusiones que se derivan de este trabajo.

Se incluyen también un anexo, sobre Jos conceptos probabilísticos más utilizados en simulación, que incluye procedimientos en pascal, de las funciones de distribución más frecuentes en la generación de números aleatorios, tales como la normal, exponencial y uniformes en un intervalo, en este último caso, paravariables discretas y continuas. Y también se presentan algunos conceptos básicos de teoría de colas.

b

*Es ti aconlecimicnro central, la cla1't! de la comprensión de los anos*  inmediatamente venideros. Es un acontecimiento tan profundo como aquel*la primera ola de cambio desencadenada hace die: mil años por la invención de la agricul111ra, o la slsmica segunda ola de cambio disparada por la*  revolución industrial. Nosotros somos hijos de la transformación siguiente, *la lercera ola.* 

*Tralamos de e11co111rar palabras para describirtoda la fuerza* y *el alcance de*  este extraordinario cambio. Algunos hablan de una emergente era espacial, *Era de la infomiación, Era eleClrónica o Aldea global. Zbigniew Brzczinski nos ha dicho que nos hallamos anle una •era 1ec11e1rónica* •. *El sociólogo Daniel Bel/ describe el advenimienlo de una •sociedad pos1indus1rial '.Los*  futuristas soviéticos hablan de la RCT, la "revolución científico-tecnológica *".Yo mismo he escrito cxtensamence sobre el adt.•cnimicnto de una" sociedad superi12dustrial* **",** *Pero ninguno de estos ténninos incluido el mfo, es adecuado.* 

Alvin Toffler "La tercera ola".

# **INTRODUCCION**

La Investigación de Operaciones (l. de O.), forma parte de un conjunto de nuevas ciencias, producto directo de la revolución científico tecnol6gica, cuya oleada de transformación ha venido y continua trastocando nuestras formas de vida. A partir de mediados del presente siglo, hemos sido testigos de un impresionante cambio sustentado en la electrónica, más concretamente en la computación.

Hace treinta años, a principios de los 60's, cuando las primeras grandes computadorns, irrumpieron en las industrias, ministerios y universidades se pensó que esta nueva tecnología, que ese gran "mcgacercbro" electrónico sería capaz de centralizar y controlar toda Ja información necesaria para conducir una institución, asi se crearon una serie de mitos alrededor de las computadoras como "solo los superdotados pueden manipularlas", "solo manejan ceros y unos y es difícil interpretar los resultados", cte. La verdad era, que durante esa época, más que una supcrintcligcncia se requería una paciencia de monje tibetano para programar, corregir y leer los resultados obtenidos, y sobre todo, obtener tiempo de máquina.

Una década después, en los años 70, los microprocesadores llegaron, los tiempos de jalarse los cabellos, arrastrar los pies y de ir a mendigar unos pocos minutos de tiempo de computadora, llegaba a su fin. La revolución de las micros dio al traste con el monopolio de la información, los costos por el uso de computadoras se fue

a tierra, y sobre todo desmistificó a Ja computación misma; ahora la computadora era accesible a todos y cada día aparecían nuevos programas que volverían más accesible el uso de los ordenadores, el microprocesador fue el sepulturero de Ja idea "solo Jos superdotados usan las computadoras".

En los últimos 10 años, palabras como software y hardware, se han convertido de uso corriente en nuestras universidades, empresas e instituciones públicas. El desarrollo tecnológico permite que el acceso a Ja información sobre el desarrollo científico y tecnológico sea más expedito, en Ja actualidad es posible recibir publicaciones científicas y de divulgación, editadas en cualquier parte del mundo, el mismo mes en que se publican.

El desarrollo del software especializado descansa sobre dos pilares, el primero constituido por herramientas de la computación tales como los lenguajes y los procedimientos de apoyo, y el segundo por los conocimientos, habilidad e ingenio de nuestros diseñadores y programadores.

El acceso a las herramientas de programación, está al alcance de todos, de donde el desarrollo de software especializado es un problema práctico, donde nuestra pertenencia a un país tercer mundista no es pretexto para enfrentar este nuevo reto de nuestro tiempo.

Por primera vez, podemos plantearnos competir con cualquiera, en el desarrollo de software, que resuelva problemáticas de las diversas empresas y/o instituciones públicas.

En este contexto, me permito presentar mis reflexiones sobre el desarrollo de la simulación en el análisis de sistemas, planteando como opciones de evolución:

- La elaboración de modelos iterativos, con un usuario neófito en programación y
- El desarrollo de modelos de simulación de grandes instituciones mediante redes.

2

# **CAPITULO**

### **FUNDAMENTOS DEL :MODELADO**

*" ... todo retrato pintado con emoción es* **wi rctralo**  *del anista, no del modelo. Este no es más que el*  accidente, la ocasión. No es él el revelado por el  $p$ *intor, sino mas bien éste quien, sobre el lienzo pintado, se rc\·cla a sí mismo".* 

*Osear Wilde: "El retrato de Don·an Gray"* 

La simulación es una de las herramientas de análisis mas poderosas de que disponen quiénes se dedican al diseño y operación de procesos o sistemas complejos. El concepto de simulación es simple e intuitivamente atractivo, le permite al usuario experimentar con sistemas reales o ficticios en casos en los que de otra manera esto sería imposible o impráctico.

El modelado de simulaciones se basa principalmente en la computación, la matemática, la probabilidad y la estadística, es por esto que el propósito de éste primer capítulo es presentar las bases de la modelación en general y en particular la modelación de sistemas, así como la forma en que se puede utilizar Ja computadora para éste propósito; se presenta en la primera sección un breve desarrollo histórico de la computadora así como una tabla donde se muestran los avances mas significativos de las computadoras en los últimos veinte años. En la segunda sección se define un modelo y se describe Ja función de los modelos. En la tercera se da una clasificación de modelos analíticos y heurísticos y se describe cada uno de ellos, finalmente en la cuarta sección se desarrolla lo que es la modelación de sistemas.

3

### **l.l LA COMPUTADORA.**

Así como la máquina de vapor sentó las bases materiales para el inicio de la Revolución Industrial, la computadora, la niña consentida de la electrónica, sentó las bases materiales para esta nueva revolución, que en pocos años ha transformado nuestras formas de vida, poco a poco sin darnos cuenta, el cambio se ha convertido en la única constante de nuestra forma de vida.

Esta nueva revolución, ha impactado todas las esferas de la sociedad. Dentro del conocimiento humano, ha facilitado el desarrollo de las viejas áreas del conocimiento y creado nuevas ciencias, tales como la informática, la cibernética y desde luego la Investigación de Opcrucioncs. Basta dar un simple repaso a los hechos históricos más relevantes durante los últimos 40 años.

En 1946, se construye la primera computadora (ENIAC), y con ella la posibilidad real de poder realizar cálculos aritméticos miles o tal vez millones de veces más rápido que los seres humanos. Este hecho, permitió Ja concretización de métodos de solución iterativos que involucran un gran número de operaciones aritméticas. Un año después en el verano de 1947 George Dantzig desarrolló completamente el método simplex para resolver problemas de programación lineal. Sin embargo fue hasta enero de 1952 cuando se realizó Ja primera solución exitosa de un problema de programación lineal en una computadora electrónica de "alta velocidad", en Ja maquina SEAC del National Bureaus of Standards. En la década de los 50's, se adelantó Ja teoría necesaria y se establecieron algoritmos que permitían resolver problemas de programación lineal, programación dinámica, líneas de espera, inventarios, cte.

En sus primeros 20 años, la Investigación de Operaciones (I. de O.) elaboró la teoría para enfrentar exitosamente, la mayoría de las problemáticas que se generan en la pequeña y mediana industria. Y para mediados de los años 70's, ocupaba ya un lugar importante en la Industria y Universidades, popularizándose el estudio de sus técnicas en ios países desarrollados. En estos mismos 20 años Ja electrónica a partir del invento del transistor en 1948 y de los circuitos integrados en 1959 permitió el desarrollo de nuevas y mejores computadoras que año con año se mejoran, en rapidéz, precisión y en el manejo de grandes volúmenes de información.

Los 70's, vieron nacer una nueva generación de computadoras, las micros, que en pocos años, han alcanzado dimensiones verdaderamente impresionantes, en rapidez, en volúmenes de información que manejan, y sobre todo en abaratamiento de sus costos. Las microcomputadoras que hoy encontramos en cualquier Universidad, son superiores a las primeras grandes computadoras que se desarrollaron

durante los años 50's, lo que ha permitido que la l. de O. las utilice con mayor frecuencia y desarrolle la simulación digital para realizar modelos cada vez más apegados a la realidad, cuya modelación matemática no es posible.

La tabla 1.1 nos da una idea de la rápida evolución de la industria de las microcomputadoras.

Durante la década de los 80, se empezó a hablar de la programación en paralelo y de la utilización de redes de computadoras, la programación en paralelo supone la existencia de nuevas arquitecturas de computadoras, con varios procesadores. Mientras que la utilización de redes de microcomputadoras posibilitan el uso de las viejas microcomputadoras. Cualquiera que sea el desarrollo de las computadoras, en la Meada de los 90's tendrá la posibilidad de programar en paralelo o simular dicha programación mediante redes de computadoras abriendo las puertas a nuevas épocas en el desarrollo de las técnicas de Ja l. de O. sobre todo de la simulación digital.

# TABLA 1.1

### AÑO ACONTECIMIENTO

- 1948 John Bardeen, Walter Brattain y William Shocklcy de los laboratorios Bell inventan el transistor.
- 1959 La Texas lnstruments descubre el primer circuito integrado.
- 1964 John G. Kemeny y Thomas E. Kurtz desarrollan el lenguaje de programación BASIC en el Dartmouth College. La Digital Equipment Corp. anuncia Ja minicomputadora PDP-8 con un costo de S 16, 200.
- 1970 Scientific American publica en la sección de Martín Gardner "Recreaciones Matemáticas" el juego de la vida de John Conway.
- 1971 La lntel Corp. pone el microprocesador de 4-bits 4004 en un sólo chip, su precio inicial es de \$200.
- 1972 La lntel Corp. introduce su primer microprocesador de 8-bits 8008.
- 1973 Scelbi Computer Consulting ofrece su computadora Scelbi- 8H basada en el 8008 con 1 k. byte de memoria en \$565.
- 1975 OTOÑO Sphere Corp. lanza la computadora Sphere 1(6800,4k bytes de RAM, monitor ROM, teclado, interfase de video, por \$650)

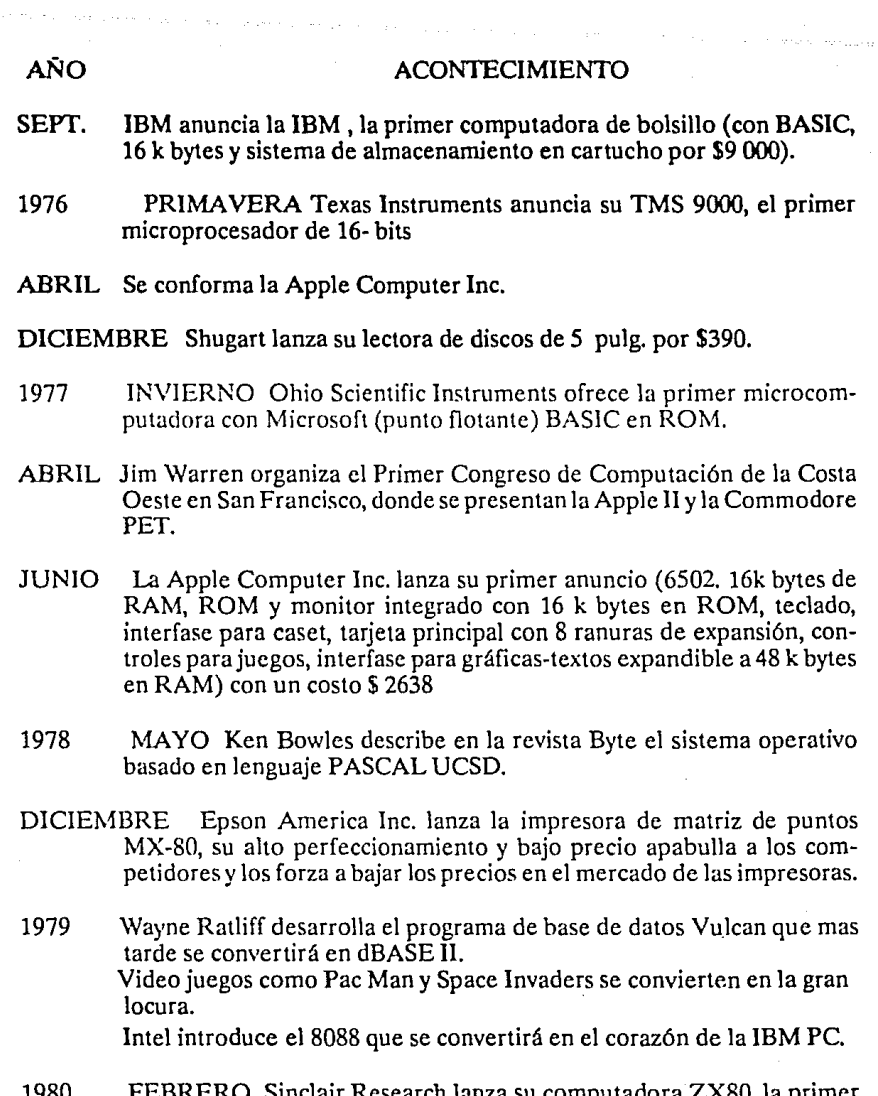

Sinclair Research lanza su computadora ZX80, la primer microcomputadora con un costo menor a \$200 (consta de lk byte de RAM, 4k en ROM con BASIC integrado, teclado de membrana plástica). Su sucesor el ZX81, Jo vendió mas tarde Timex en menos de \$100 antes de que Timex dejara el mercado de las microcomputadoras. Satellite Software lnternational, mas tarde WordPerfect Corp., anuncia la primer versión del WordPerfect para computadoras de datos

### AÑO ACONTECIMIENTO

generales.

- l 981 AGOSTO IBM introduce Ja computadora personal IBM PC ( 8088, 64k bytes de RAM, 40 k bytes de ROM, lectora de discos de 5 pulg. con un costo de \$ 3005) Jo que legitima Ja industria de las microcomputadoras al resto Jel mundo y establece la preeminencia de la familia de procesadores Intel 8088 y el sistema operativo MS-DOS de Microsoft.
- 1982 VERANO El lenguaje de programación LOGO se hace disponible para varias computadoras, mas notablemente para Apple U y Tl-99/4A.
- OCTUBRE Lotus Development Corp. lanza su paquete de graficación y hoja de cálculo 1-2-3 con capacidad de manejo de listas para IBM PC. Su velocidad y capacidad permiten reemplazar al Visicalc y su combinación de varias funciones en un programa da comienzo al movimiento conocido como "software integrado" en microcomputadoras.
- DICIEMBRE Volition Systems presenta su primer implantación del lenguaje Modula-2
- 1983 FEBRERO IBM lanza su lBM PC XT. Aumenta a 10 mega byte en disco duro, 3 ranuras de expansión extra, una interfase de serie para el BASIC creado para la IBM PC. Con 128 k bytes de RAM y una lectora de discos y un costo de \$ 4 995
- ABRIL Microsoft Corp, anuncia el Multi-Tool \Vord que mas tarde sólo se conocerá como Word.
- MAYO AT&Tlnformation Systems presenta su sistema operativo UNIX System v.
- OCTUBRE Borland International Inc publica su Turbo Pascal para computadoras con procesadores CP/M y 8088. Su calidad, velocidad y bajo precio Jo hacen inmediatamente estándar especialmente en el mundo de las lBM PC.
- NOVIEMBRE Microsoft Corp. presenta Windows, el software de ventanas múltiples para la IBM PC, pero que se hace disponible hasta el verano de 1985.
- 1984 ENERO Applc Computer lnc. introduce Ja Macintosh a\$ 2495.

FEBRERO Lotus anuncia su paquete Simphony a un precio de \$695

7

## AÑO ACONTECIMIENTO

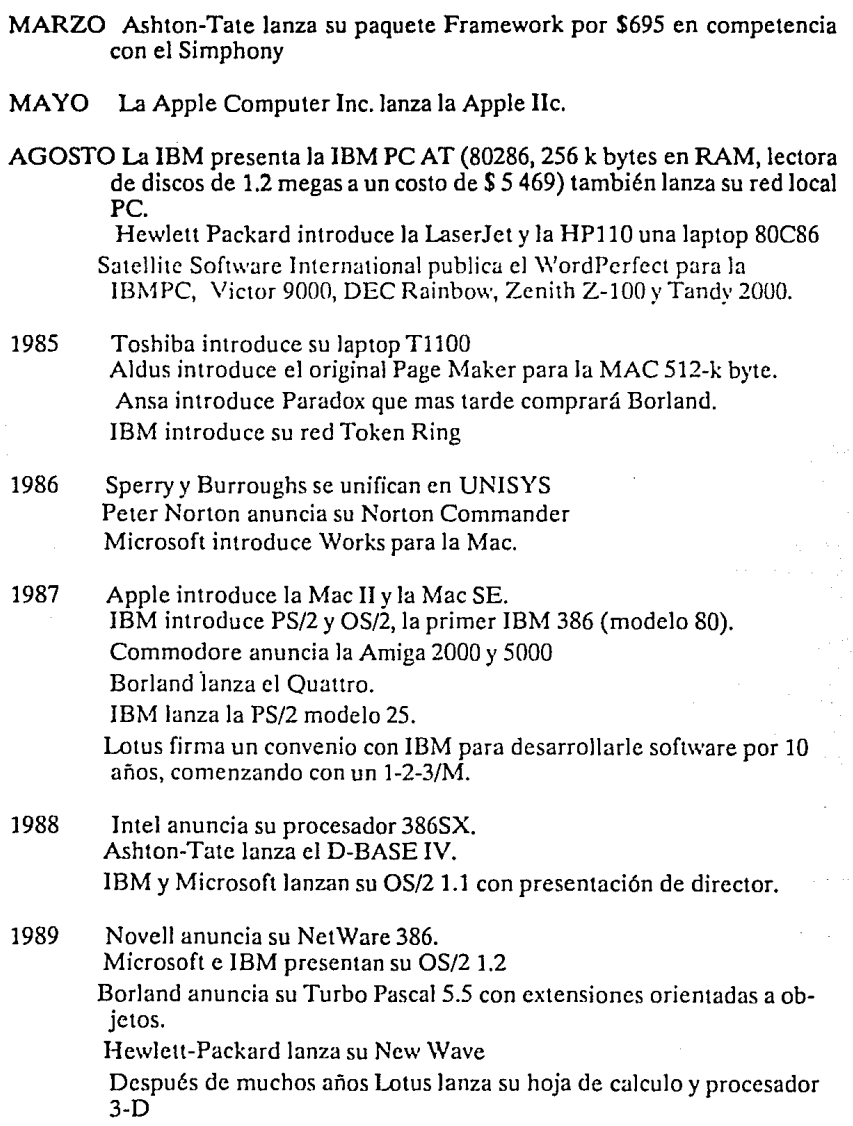

8

### AÑO ACONTECIMIENTO

Apple anuncia su Mac IIci y su laptop Mac Portable

1990 Microsoft anuncia su Windows 3.0

Dragon Systems lanza su Dragon-Dictate con un sistema de reconocimiento de voz para 30 000 palabras, corre en 386 y tiene un costo de \$ 9000

Borland anuncia su Turbo  $C + +$ .

IBM anuncia la PS/1 que pretende romper el mercado de las PC para casa y oficina.

### 1.2 DEFINlCION DE MODELO

Un modelo es una representación de un problema o de una situación real. Esta representación podemos hacerla de diferentes maneras y utilizando distintos recursos.

Independientemente de cómo y con qué hagamos nuestro modelo, en cualquier caso involucra un proceso de abstracción, que consiste basicamente en:

- a) Seleccionar de la realidad, los elementos más importantes que intervienen en el problema y desechar aquellos que consideramos no juegan un papel determinante en el mismo.
	- b) Establecer con precisión las distintas relaciones que guardan entre si dichos elementos

Una vez realizado este proceso de abstracción estamos en condiciones de elaborar un modelo, dependiendo de cómo y con qué lo hagamos tomará distintas características. Construido el modelo, podemos manipular Jos elementos y sobre todo buscar posibles soluciones. Resolver el problema en el modelo significa haber contestado las siguientes preguntas:

a) iExiste solución? si la respuesta es negativa habremos terminado, el modelo construido no tiene solución, podemos replantearnos la pregunta y/o replantear el modelo. Si la respuesta es afirmativa la siguiente pregunta es:

b) *lLa* solución es única? Si Ja respuesta es afirmativa habremos acabado, si resulta negativa, significa que existe más de una solución, Ja tercera pregunta es:

c)  $\cdot$  lCuál de todas es la que más nos conviene? para contestar esta última muchas veces tenemos que volver a reflexionar sobre Ja realidad y/o sobre nuestro modelo, para establecer Jos criterios que nos permitan decir cual es mejor.

Después de resolver el problema en el modelo, podemos trasladar la solución encontrada a la realidad, este proceso recibe el nombre de aplicación.

Aunque, como hemos dicho anteriormente, al investigador de operaciones no le corresponde ni elegir la mejor solución (proponemos todas las soluciones posibles y señalamos las mejores), ni llevar a cabo ese proceso de aplicación. Lo que deseamos es que si se optó por una de nuestras soluciones propuestas al aplicarse a la realidad los resultados obtenidos correspondan a lo esperado.

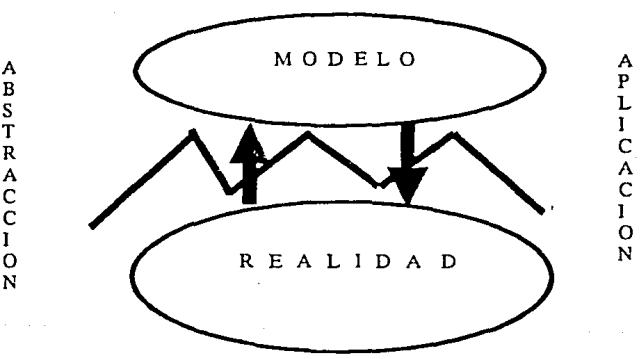

### FIGURA 1.1

La Figura 1.1 ilustra esta relación entre los modelos y la realidad donde se aprecia con claridad un rompimiento entre la realidad y el modelo, este rompimiento se da en el proceso de abstracción al seleccionar los "elementos más importantes", y en la determinación de las reglas o leyes de relación entre dichos elementos, esto puede ocurrir por:

a) Una mala selección de los "principales elementos" y/o una mala determinación de las reglas de relación. Dicho de otra forma, el modelo no corresponde a la realidad modelada.

b) Se elaboró un modelo adecuado, esto es, se hizo una selección adecuada de elementos, se determinaron con precisión las relaciones de interdependencia, pero su manipulación no fue del todo adecuada y las soluciones encontradas no resuelven el modelo, mucho menos la realidad.

c) Elaboración y manipulación correcta del modelo, sin embargo, la información para determinar los distintos parámetros, los elementos principales y/o las reglas de relacionales no corresponden a la realidad.

d) El modelo es adecuado y Ja manipulación fue correcta. La solución encontrada es satisfactoria, sin embargo, durante el tiempo de modclación y búsqueda de solución, la realidad ha cambiado. Elementos que eran importantes han dejado de serlo, relaciones de interdependencia entre elementos del problema se han modificado. La realidad es otra a Ja modelada por lo tanto el modelo no corresponde a la nueva realidad, a la nueva problemática.

En los primeros dos casos, se debe a errores de tipo humano, falta de destreza en Ja elaboración de modelos o de su manipulación, esto es, desconocimiento de Ja teoría necesaria para manejar el modelo. El tercer caso, se debe principalmente a que las bases de datos, de donde se obtiene la información, son alimentadas por sistemas muy rudimentarios que no verifican Ja información que se almacena, teniendo como resultado grandes bases de datos, parecidos a basureros de información donde hay que pepenar la información requerida. La labor de rescatar información de este tipo de bases de datos es muy laboriosa y no siempre es posible garantizar una alta confiabilidad de los datos. El último caso suele ser el menos frecuente, y es motivado por Ja dinámica propia de la realidad. Podría alegarse aquí, que un buen modelo debe considerar también esta propiedad cambiante de la realidad, al menos por hoy, esto no es posible, tal vez en el futuro se vuelva realidad Ja ficción de la psicohistoria novelada magistralmente por Issac Asimov en su trilogía trantoriana.

En cualquiera de estos casos, el decisor debe de tenerlos en cuenta y el investigador de operaciones debe de enfatizarlo. Es en el proceso de aplicación donde debe de manifestarse Ja experiencia y el sentido común de nuestros decisores.

11

### **1.3 MODELOS ANALITICOS Y HEURISTICOS.**

### **MODELOS ANALITICOS.**

Los modelos analíticos son aquellos que para su elaboración se utiliza el lenguaje proporcionado por las matemáticas y cuyas soluciones las buscamos apoyándonos en las teorías matemáticas.

En particular en la l. de O. el principal y sin lugar a dudas el modelo analítico más usado es el modelo de programación lineal.

Los conceptos matemáticos en que se apoya -las funciones lineales- son el resultado de un largo proceso de abstracción, aunque el origen de esta teoría este en fenómenos y problemáticas derivadas de la realidad, por su grado de abstracción, se ha despojado totalmente de las diversas características que le dieron origen.

En física por ejemplo, la expresión  $d = v^*t$  es un modelo analítico, que describe el comportamiento de un cuerpo que se mueve a velocidad constante durante un cierto intervalo de tiempo. Para llegar a esta expresión los físicos hicieron una serie de suposiciones sobre el modelo, dijeron:" esto es cierto bajo condiciones ideales, esto es *sin* considerar fricción, resistencia del aire - al vacío-, etc." Así este modelo describe una "realidad", que sólo podemos encontrar en un buen laboratorio.

Por lo tanto para llegar al modelo  $d = v*t$ , los físicos modelaron una realidad, despojada de todas sus características particulares como forma, color, materia del cuerpo, velocidad a que se mueve, etc. y esta porción de la realidad la han aislado totalmente de la reulidad que la rodea, al considerar "condiciones ideales".

Quiere decir esto que el modelo  $d = v^*t$  (ino describe la realidad?, la respuesta es no, a una reulidad cotidiana, es decir que no nos enfrentemos con ella . Que describe una parte de la realidad si. Una porción que no se presenta sola en la realidad, sino acompañada de más elementos. Esta parcialización de las descripciones de los modelos analíticos es su principal desventaja.

Así en el caso del modelo de programación lineal, éste describe una situación ideal, determinista, continua y lineal, sin embargo la realidad dista mucho de ser una situación ideal, pero comprender y sobre todo predecir el comportamiento de una realidad, aunque sea bajo la suposición de condiciones ideales nos ayuda mucho.

La ventaja de los modelos analíticos, es su simplicidad y exactitud, los modelos

analíticos -si están bien planteados desde luego- no dejan lugar a dudas **en** sus resultados.

No todos los modelos analíticos son deterministas, la probabilidad es la parte de las matemáticas que tuvo su origen en la descripción estocástica del mundo. Las variables aleatorias, como toda función, describen o pretenden describir el comportamiento de un fenómeno de la realidad. Asociar el comportamiento de un **ente**  con una variable aleatoria, que tenga una expresión analítica es un verdadero problema y no en todos los casos es posible. Sin embargo trabajar con una variable aleatoria que tenga una expresión analítica conocida, simplifica mucho nuestros cálculos. En la teoría de la probabilidad la mayor dificultad radica en saber interpretar los resultados a que se llegan.

La mayoría de los modelos analfticos son susceptibles de programarse en una computadora. En la actualidad existe un buen número de paquetes de cómputo que resuelven el modelo de programación lineal, a través de derivaciones del método simplex, lo que ha popularizado su utilización. Sin embargo actualmente se desarrollan nuevos métodos para la solución del modelo de programación lineal, como el algoritmo de Khachian que tiene la propiedad de que el número de operaciones nunca excede una cota polinomial fija, al menos en el peor de los casos. Este algoritmo mantiene una solución desconocida -el vector que minimiza o maximiza ex- dentro de una serie de elipsoides que se contraen en un punto. Ese punto es la solución. Otro algoritmo más reciente llamado el Metodo de Karmarkar también opera dentro de un conjunto factible - mientras que el método simplex opera en los extremos. La solución se encuentra en tiempo polinomial y se dice que es cincuenta veces mas rápido que el simplex.

La programación de los modelos analíticos ha dado una nueva connotación al concepto de algoritmo, cuyo origen lo encontramos en Euclides (año 300 antes de nuestra era). Ei concepto de algoritmo, podemos resumirlo como un proceso formado por:

- a) Etapa de preparación.
- b) Ciclo iterativo.
- e) Criterio de terminación.

Un algoritmo asegura una solución óptima, en un número finito de pasos y debe ir acompañado de su correspondiente demostración.

Podemos concluir que en general, los modelos analíticos tienen las ventajas de la exactitud y la desventaja de la parcialización del modelo.

### **MODELOS HEURISTICOS.**

La heurística o heurética, o "ars inveniendi", tal es el nombre de esta ciencia que tiene por objeto el estudio de las reglas y de los métodos del descubrimiento y la invención. Algunos comentarios a cerca de la heurística los encontramos en Papus (siglo III de nuestra era), comentando a Euclides. Los ensayos más conocidos sobre la construcción de un sistema heurístico son debidos a Descartes (1596-1650) y Leibniz (1646-1716), ambos filósofos y matemáticos brillantes. Igualmente debemos a Bernard Bolzano (1781-1848) una exposición sobre heurística detallada y notable. Sin embargo, quien retoma la heurística y le da la connotación actual fue Gcorgc Polya (1887- ), quien en 1945 publicó un pequeño libro How to solvc it (Cómo resolverlo), cuya traducción al español fue Cómo plantear y resolver problemas. La portada del libro promete "Un sistema de pensar que puede avudarle a resolver cualquier problema". La pretensión resulta excesiva, pero el libro es sumamente instructivo. Polya define su libro como heurístico, palabra que significa "que sirve para descubrir". Este libro considera cuestiones generales con los que se enfrentan los que resuelven problemas y propone métodos generales para tratarlos. Propone una serie de preguntas para cada etapa de su metodología de solución.

Dentro de la l. de O. se consideró inicialmente a la modelación heurística como los procedimientos que se siguen paso a paso y que aseguran, mediante un número finito de ellos, alcanzar una solución satisfactoria. Poco difiere esta acepción de la de algoritmo, ya que difieren exclusivamente en que ésta, no nos garantiza una solución óptima y desde luego no requiere de una demostración, además hay algoritmos que pueden garantizar un porcentaje alto de acercamiento al óptimo. Así la modelación heurística nos deja manos libres en la búsqueda de soluciones a diversas problemáticas y sobre todo nos permita modelar situaciones que analíticamente no pueden modelarse, o su modelación puede ser muy costosa.

Resumiendo la heurística nos da oportunidad de modelar problemáticas más complejas.

### **1.4** MODELACION DE SISTEMAS.

Hasta aquí hemos hablado de la modelación de problemáticas, hemos hecho a un lado el concepto de sistema, sin embargo, la importancia misma del concepto nos obliga a darle un trato especial.

"Sistema", es uno de los conceptos relevantes producto de esta revolución tecnológica. Su impacto y difusión ha inundado todas las áreas del conocimiento humano, se ha presentado como técnica, como metodología y finalmente como una filosofía. Más que dar una amplia discusión al respecto, el objetivo de estas lineas es delimitar algunas de sus características que para nuestros objetivos (la modelación de sistemas) resultan valiosos.

La definición más popular de sistema es "Un conjunto de elementos interrelacionados que constituyen una totalidad", esta definición es tan vaga que en ella tienen cabida desde un átomo, hasta el universo mismo, desde una célula, hasta el organismo vivo más complejo, etc. Así cualquier problemática de las que nos hemos referido arriba al hablar de modelación, nos estábamos refiriendo a sistemas. Sin embargo viene a constituir un marco teórico que nos ayuda a entender el rompimiento que se da entre la realidad y el modelo, a continuación daremos un resumen de sus principales características:

l. COMPLEJIDAD. El enfoque de sistemas parte del reconocimiento de que la realidad es compleja. Esta complejidad se debe a que los elementos del objeto a modelar están íntimamente interelacionados y a que el objeto mismo interactúa en el medio ambiente con otros objetos. (fig.1.2)

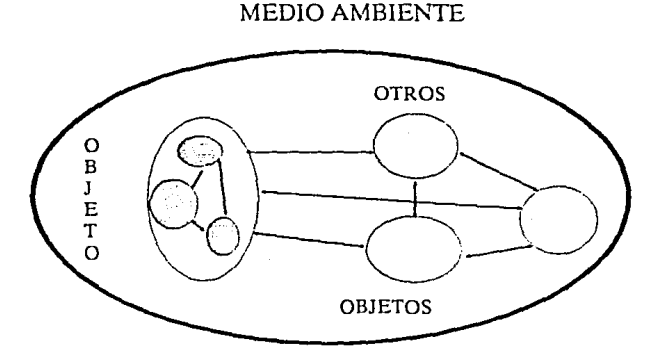

### FIGURA 1.2

El reconocer esta complejidad, lleva consigo el aceptar que el funcionamiento adecuado del objeto, esta más allá del correcto desempeño de los elementos que lo componen, ya que también influye la manera en que estos interactúan entre sí y con su entorno.

Este argumento es válido para cualquier sistema, y su peso depende del problema mismo a modelar. La modelación de un sistema puede requerir el concurso de especialistas de diversas disciplinas, lo que demanda una visión interdisciplinaria.

Cualquiera que sea la realidad a modelar, por pequeña y simple que nos parezca,

tiene cierto grado de complejidad. No esta por demás reconocer que este trabajo esta dirigido a resolver problemáticas modestas

**2. TOTALIDAD.** El enfoque de sistemas reconoce la necesidad de tener una visión global o total de la problemática a modelar. Sin lugar a dudas este es siempre el primer paso y significa, además de definir el sistema y su problemática, establecer la finalidad del modelo. El no tener esta visión global del problema, acarrea pérdida de tiempo y recursos, es como "tirar palos de ciego".

Adquirir esta visión global del problema no es fácil, depende de la naturaleza misma de la problemática a modelar, algunas veces esto es tan difícil que nos parece imposible. Por ejemplo los problemas sociales.

3. ANALISIS Y SINTESJS. El enfoque de sistemas, no ignora ni se contrapone a lo que algunos autores han denominado enfoque analítico el cual propone:

- a) Aislar y dividir en partes el todo
- b) Entender el funcionamiento de cada una de las partes.
- c) Reunir el conocimiento de las partes para entender el comportamiento y propiedades del todo.

Para entender cada una de las partes, puede procederse de la misma forma tantas veces como sea necesario.

El enfoque sistémico, sostiene que cuando en el sistema a modelar tiene cierto grado de complejidad, como relaciones no lineales o expresiones no analíticas, este procedimiento se complica e invalida. Ante esta situación el enfoque sistémico añade el estudio de las partes que interaccionan como un todo. Así el enfoque sistémico propone las siguientes características al proceso de síntesis, entendido éste como el proceso de integrar el conocimiento de las partes para entender el todo.

- a) Las propiedades o el comportamiento de cada elemento del conjunto tiene un efecto en las propiedades o comportamiento del todo.
- b) Las propiedades o el comportamiento de cada elemento y la forma en que afecta al todo depende de las propiedades y del comportamiento de al menos otro elemento del conjunto.

c) Cada subgrupo posible exhibe las dos propiedades anteriores.

Asf, **el** enfoque sistémico llama a la creación de nuevas técnicas y métodos, cuya caracterfstica básica radica en que el conjunto de elementos y relaciones deben estudiarse bajo esta perspectiva de totalidad.

### **EL MODELO DIAMANTE.**

Durante la década de los 70's Jan **l.** Mitroff, junto con otros autores, desarrollaron un modelo cualitativo de solución de problemas, llamado modelo diamante, en el cual en forma un tanto esquemática divide el proceso de solución de problemas en cuatro fases, que tienen un orden de desarrollo y que requieren de retroalimentarse entre sf, me permito resumir dicho modelo porque nos sirva como marco de referencia en la definición de modelo de simulación.

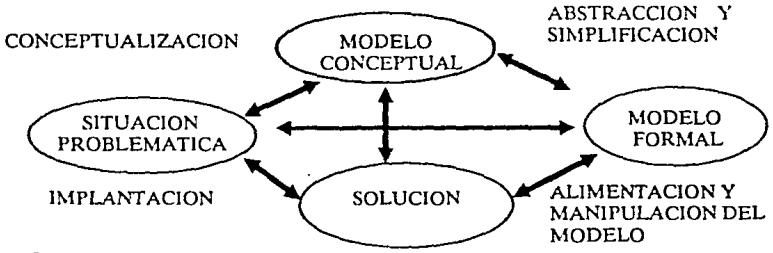

### FIGURA 1.3

A. Situación Problemática: Consiste en el reconocimiento del problema, es el reconocimiento de que algo anda mal o el sentimiento de que algo puede mejorarse.

B. Modelo Conceptual: Consiste en lo que hemos llamado definición del problema, esto es, establecer la estructura del problema, delimitar el área de interés y establecer los elementos relevantes y las relaciones que guardan entre si.

C. Modelo Formal: Generalmente consiste en un modelo matemático, un conjunto de ecuaciones, etc.

D. Solución: Esta actividad es la integración de los distintos modos de acción, es la integración de las estrategias de implantar en la realidad el sistema.

Los modelos de simulación, se aproximan más a lo que, en el modelo diamante, se define como modelo conceptual y al que hemos denominado modelo heurístico, que permite integrar en él uno o varios modelos analfticos (o formales).

# **CAPITULO 11**

# **SIMULACION DIGITAL.**

*No es digno de lwmbr.·s excc/e11tcs perder como escla\•os, horas y horas haciendo cálculos que, co11 facilidad,* u11 *cualquiera podría /Jacer por medio de máquinas.* 

*Barón Gottfried IVilhc/m Vo11 Lcib11i1:.* 

La simulación digital, es la modelación de cierto tipo de sistemas utilizando un computador digital. lnicialmente empieza a utilizarse en la solución de problemas de lineas de espera, cuya solución analítica no es posible, por lo que podemos afirmar que vino a apoyar a la modelación analítica.

Una de las características de estos primeros modelos simulados es que son aleatorios y dinámicos. Tal es el caso de los modelos de lineas de espera que se desarrollan a lo largo de un intervalo de tiempo dado. Por ejemplo, el modelo clásico consiste en una serie de clientes que llegan a intervalos de tiempo con una determinada distribución a un modulo de servicio en donde si no se está atendiendo a nadie pasa a ser atendido, en caso contrario espera formando una línea de espera, el tiempo de servicio también es una variable aleatoria. La pretensión usual del modelo es estimar los tiempos medios de permanencia de los clientes, el tamaño máximo de la línea de espera y el porcentaje de tiempo de ocupación del modulo de servicio, para que con ésta información se puedan hacer los ajustes convenientes y mejorar por ejemplo el tiempo de servicio.

El primer problema que tuvieron que enfrentar estos modelos fue la generación de números aleatorios con una función de distribución determinada, este problema se reduce al de generar una serie de números aleatorios con distribución uniforme en el intervalo cero - uno y calcular la inversa de la función acumulada de probabilidad de la distribución de números deseada, esta técnica se ilustra en el anexo 1 y tiene la ventaja de poder generar series de números con distribuciones empíricas.

La técnica de simulación consiste básicamente en reproducir varios ciclos de vida del sistema y sacar las estadísticas respectivas, por ejemplo en el modelo clásico que se dio en el párrafo anterior, un ciclo de vida del sistema sería un día de labores, de donde resolverlo por simulación seria simular varios días de servicio y sacar estadísticas de los comportamientos observados.

Este capítulo se desarrolla como sigue: En la primera sección se da una breve introducción histórica del desarrollo de la simulación y se dan algunas definiciones. En la segunda se presentan algunas definiciones y conceptos básicos de simulación. En la tercera se descrihe en términos generales como se desarrolla una simulación, dentro de la cual se resaltan dos puntos: la validación del modelo simulado así como su análisis de sensibilidad e implantación. En la cuarta se presentan algunas ventajas y desventajas de hacer simulación. En la quinta sección se describen los lenguajes de propósito especial así como una clasificación de ellos y finalmente en la sexta se plantean algunas lineas de desarrollo.

# **2 .1 INTRODUCCION.**

Durante la década de los 60's, la técnica de simulación sirvió básicamente como apoyo a las técnicas analíticas en la solución de modelos de subsistemas. Su aplicación resultaba costosa en términos del tiempo de máquina requerido por cada corrida. A pesar de esto fue en esta época cuando se desarrolló la primera versión del GPSS, lenguaje de programación de propósito especifico, para simulación de sistemas discretos...

La simulación digital, desde sus inicios dejó ver un enorme potencial en la solución de problemas, su principal limitación durante sus primeros 20 años de desarrollo, como ya se ha dicho fueron los altos costos de los equipos de cómputo. Con la aparición de las microcomputadoras, su posterior desarrollo y abaratamiento, se sentaron las bases materiales para un gradual y pujante desarrollo de la simulacion digital.

En la década de los 70's, la simulación digital, empezó a ser usada a mayor escala

### y da aportaciones en:

- El desarrollo de la teoría de la I. de O.
- En la obtención de información en cuanto al funcionamiento de un sistema y
- En la validación de modelos analfticos.

Un cuarto uso de la simulación es en optimización. Ya en 1980 Hanssmann et al, da una discusión detallada de la utilización de modelos de simulación en optimización. Éste autor distingue cuatro métodos de optimización. Cada método optimiza primero un modelo analítico aproximado y después utiliza los valores encontrados como parámetros en el modelo de simulación.

Los cuatro métodos difieren en la forma en que se usan los parámetros derivados del modelo analftico. Estos son:

- a) Para determinar resultados de los parámetros trabajados.
- b) Como punto de inicio de un proceso de búsqueda en un procedimiento de solución por simulación.
- c) Para determinar resultados de los parámetros trabajados que retroalimentarán el procedimiento de solución del modelo de simulación para su uso en reoptimización del modelo analítico. El nuevo conjunto de valores solución se usa entonces como nuevos parámetros en el modelo de simulación y así se continúa iterando entre ambos modelos hasta obtener resultados esperados.
- d) Igual que en c), con la diferencia de que en cada iteración en el modelo de simulación se aplica un procedimiento de búsqueda como en b).

Los métodos c) y d) permiten que la iteración de soluciones comience con cualquiera de los dos modelos. Si la sucesión comienza con el modelo de simulación, el analista debe seleccionar los parámetros iniciales en el simulador.

Fetter and Thompson reportaron el uso de este tipo de modelación (4.c), en un estudio para la asignación y operación de un hospital, iterando entre el uso de un modelo de programación lineal y un modelo de simulación. Con el modelo de programación ubicaban las camas en las diferentes unidades del hospital y con el simulador determinaban la polftica del uso de las camas, esto es, las reglas operacionales de funcionamiento del hospital.

Con todo lo referido anteriormente podernos intentar dar una definición de simulación como un método usado para estudiar la dinámica de sistemas. Donde por sistema entendernos un grupo de unidades que operan en forma interrelacionada. A menudo el propósito del estudio de los sistemas es entender de manera más exacta la operación total de las unidades que lo conforman. La simulación proporciona una descripción del funcionamiento del sistema en un periodo de tiempo.

Otra definición es la dada por Shannon:

Simulación es el proceso de diseñar un modelo de un sistema real y realizar experimentos con él para entender el comportamiento del sistema o evaluar varias estrategias (dentro de los límites impuestos por un criterio o por un conjunto de criterios) para la operación del sistema.

En consecuencia entendemos que el proceso de simulación incluye tanto la construcción del modelo como su uso analítico para estudiar un problema. Ya en el capítulo 1 esbozamos algunas ideas y definición *en* torno a la modelación.

Es entonces de ésta forma que no restringimos nuestra definición de simulación a los experimentos realizados sobre modelos de computadoras. Muchas simulaciones útiles pueden realizarse y se realizan con sólo lápiz y papel o con la ayuda de una calculadora. El modelado de la simulación es, por tanto, una metodología aplicada y experimental que intenta:

- a) Describir el comportamiento de sistemas.
- b) Postular teorías o hipótesis que expliquen el comportamiento observado.
- c) Usar estas teorías para predecir un comportamiento futuro, es decir, los efectos que se producirán mediante cambios en el sistema o en su método de operación.

A diferencia de la mayoría de las tecnologías, las cuales pueden clasificarse de acuerdo con la disciplina (por ejemplo, física o química) de Ja que se originan, la simulación es aplicable a todas las disciplinas. La simulación corno la conocemos recibió su impulso original de los programas aeroespaciales, pero incluso un examen superficial de la literatura sobre este terna indica el amplio campo de sus aplicaciones actuales. Por ejemplo, en administración, economía, educación, política, transporte e inurnerables áreas.

# **2.2 DEFINICIONES Y CONCEPTOS BASICOS DE SIMULACION.**

A continuación se presentan una serie de definiciones que, a pesar de las limitaciones que se puedan encontrar en ellas, nos permitirán trabajar con precisión las técnicas de simulación. No se pretende dar una discusión de los conceptos aquí definidos, se trata de dejar claros algunos rasgo de dichos conceptos.

Definición 2.1 Simulación es una técnica experimental para resolver problemas que nos permite tener un modo efectivo de probar, manejar y evaluar un sistema propuesto sin tener acción directa sobre el sistema real.

Definición 2.2 Sistema es un conjunto de elementos unidos entre si por medio de una interacción o interdependencia regular Como se ilustra en la figura 2.1

Definición 2.3 Entidad es un elemento que nos interesa en el sistema.

Definición 2.4 Atributo es una descripción o definición de las propiedades de las entidades.

Definición 2.5 Actividad proceso que causa cambios en el sistema.

La tabla 2.1 ilustra las definiciones anteriores.

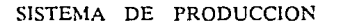

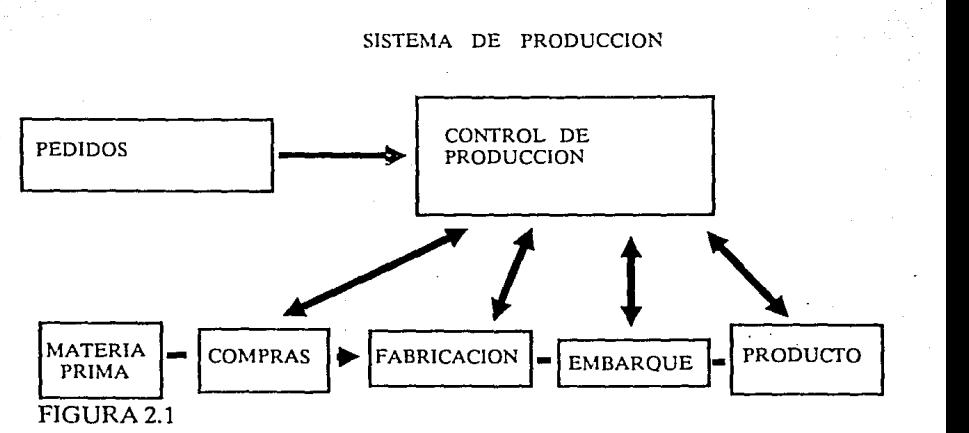

Definición 2.6 Estado **del** sistema es la descripción de entidades, atributos y actividades del sistema en un momento dado (es una fotografía).

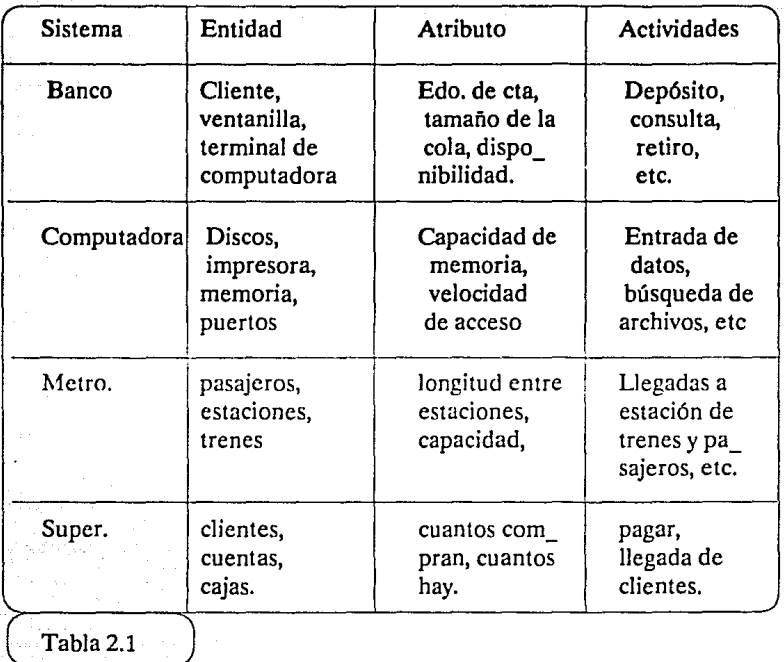

Definición 2.7 Modelo es una representación del sistema o parte del sistema que queremos estudiar (entidades, atributos, actividades).

Definición 2.8 Actividad Endógena es aquella que se genera dentro del mismo sistema.

Definición 2.9 Actividad Exógena es aquella que proviene del medio exterior.

Definición 2.10 Un sistema es cerrado si no tiene actividades exógenas y es abierto si al menos tiene una.

Ejemplo 2.1

Los tiempos de llegada a un estacionamiento son endógenos si con base en sus atributos los generamos dentro del sistema. Son exógenos si es la información histórica, la que ocupamos para la asignación de atributos.

Definición 2.11 Un sistema continuo es aquel en el que los cambios son suaves (smooth) es discreto, si los cambios son puntuales en el tiempo. Se trabajará con sistemas discretos, discretizando si es necesario.

Definición 2.12 Modelo es una representación de un objeto, un sistema, o idea, de forma diferente a la de la identidad misma.

Los modelos dependiendo de la finalidad que se persiguen los podemos clasificar en:

Descriptivo.- Representa el sistema sin tener acción sobre el.

Predictivo.- Representa el comportamiento del sistema.

Explicativo.- Sirve para tratar de entender el comportamiento.

Otra clasificación, ahora atendiendo Ja constitución del modelo es:

- lcónicos.- Las característica o propiedades se representan por si mismas (también llamados físicos).
- Analógicos.- Las propiedades son representadas por otras equivalentes (modelos hidráulicos para representar flujo de transito).
- Simbólicos.- Las propiedades se representan por símbolos y las relaciones entre ellas por relaciones entre los símbolos (modelos matemáticos).
- Lógico.- Esta dado por elementos lógicos que al irse siguiendo representan el comportamiento del sistema (diagramas de flujo).

La figura 2.2 es una subclasificación de los modelos físicos (icónicos) y de Jos matemáticos o simbólicos, atendiendo a las características de sus variables.

Definición 2.13 Un modelo es estático si no esta en función del tiempo.

Nos interesan las relaciones entre los atributos cuando el sistema esta en equilibrio. Por ejemplo fórmulas para determinar cargas, modelos econométricos que no dependen del tiempo, etc..

Definición 2.14 Un sistema dinámico representa cambios en el tiempo.

por ejemplo, considere f(x,y,z,t) una ecuación de movimiento, si f es sencilla

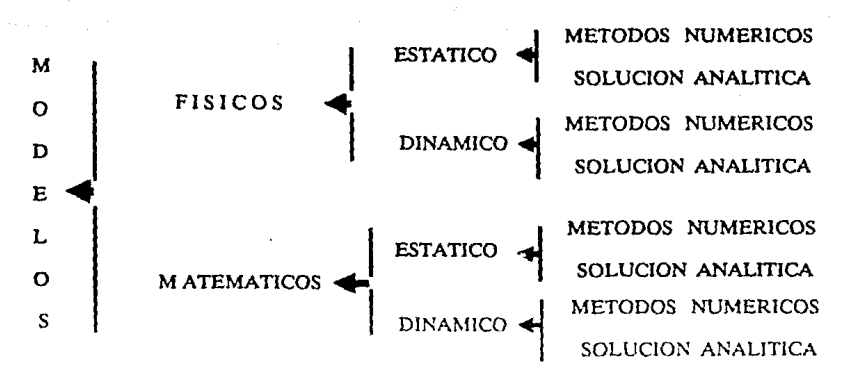

podemos encontrar una solución analítica, de lo contrario obtenemos una solución numérica que da los valores de x, si en ciertos tiempos, en cualquier caso, se trata de un modelo dinámico.

Definición 2.15 Actividad determinística: aquella cuyo resultado está totalmente determinado por los datos de entrada.

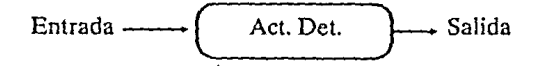

Definición 2.16 Modelo determinístico: formado exclusivamente por actividades determinísticas. se puede seguir el modelo siguiendo las actividades que lo forman.

Definición 2.17 Variable estocástica: es una variable que corresponde a una actividad aleatoria. No se conoce la secuencia de los valores pero si el rango de ellos y su probabilidad.

25

# **2.3 . PROCESO DE SIMULACION DE SISTEMAS.**

Resultaría limitante dar una serie de pasos a seguir al resolver problemas de simulación, y decir que son los únicos, Jos distintos autores que escriben al respecto proponen de acuerdo a su experiencia personal, a continuación reproducimos los propuestos por el Maestro en l. de O. Leonard Rapoport en sus cátedras de la DEPFI:

- 1.-Definición del problema.
- 2.-Planeación del estudio.
- $\bullet$  3.-Revisión y obtención de datos.
- 4.-Formulación y evaluación del modelo matemático.
- 5.-Formulación del programa de computo.
- 6.-Validación.
- 7.-Diseño de experimentos.
- 8.-Ejecución de la simulación.
- 1.- Definición del problema:- Parece obvio, pero Jo primero que se debe hacer es definir que es lo que se quiere estudiar,  $\delta$ Que problemática pretende resolverse?,  $\lambda$ Que se persigue?. En no pocas ocasiones se nos invita a participar en proyectos, cuya problemática ni siquiera esta bien definida, de aquí que el primer paso consista en definirla.
- 2.- Plancación del estudio:- Una vez superado el punto anterior, hay que determinar: el tiempo con el que contamos, los recursos de que se dispone, gente, computadora, dinero, cte. Una vez determinados los recursos hay que definir los alcances y planear el tiempo de realización del trabajo.
- 3.- Revisión y obtención de datos:-¿ Con que información contamos?. Hasta hace pocos años, el principal problema consistía en que no cxistfa información almacenada, había que disefiar estrategias para su obtención y sobre todo ser Jo suficientemente creativos para buscar fuentes alternas de información. Para ejemplificar lo anterior basta recordar cómo se construyó la matriz origcn-dctino para el estudio de

la línea 2 del metro, (tengo entendido que para la lfnea **1,** no se realizó un estudio tan detallado como para las subsecuentes líneas). Hay que recordar que a principios de la decada de los 70, no se realizaban estudios sistemáticos sobre el movimiento de los capitalinos. Planear un estudio que nos proporcionara la información necesaria para su elaboración, involucraba una serie de encuestas, cuyo diseño, aplicación , depuración y procesamiento resultaba sumamente costo. El problema se resolvió, acudiendo a los archivos del IMSS: los trabajadores se registran en la clínica más cercana a su hogar y entre los datos que proporciona es el de su domicilio y la empresa en que labora. El que propuso esa idea, provocó un ahorro de no pocos millones de pesos, éste es un bonito ejemplo de una idea productiva. En la actualidad y al menos durante algunos años más, el principal problema consiste en depurar la información almacenada en las computadoras de la mayoría de nuestras empresas, ya que, Ja mayoría de los sistemas no verifican la información que reciben, lo que ocasiona verdaderos basureros de información, de donde hay que rescatar lo rescatable, un trabajo de pepenadores de información, que requiere una gran habilidad y sobre todo creatividad para realizar esta labor.

- 4.- Formulación y evaluación del modelo.- Estructurar el modelo: definir variables, interrelación de variables, distribuciones de probabilidad, etc. En esta etapa juega un papel importante, el que conoce el sistema a simular. Con frecuencia al ir desarrollando el punto 5, se vuelve a este punto.
- 5.- Formulación del programa de cómputo: Programar y probar el modelo. Los objetivos del modelo estan muy ligados al lenguaje de programación que se usará. Este punto descansa sobre todo en el programador.
- 6.- Validación y calibración:-  $\delta$  El programa que representa el modelo, refleja adecuadamente el sistema?. Alimentar al modelo con ciertas condiciones conocidas del sistema, comparar los resultados obtenidos con los esperados y mover los parámetros de calibración del sistema, hasta obtener los resultados esperados, es un proceso de pruebas y ajustes, que nos conduce con frecuencia a un ciclo, donde volvemos al punto 4, es decir a formular nuevamente el modelo, reprogramar los cambios y validar el modelo. Así hasta que el modelo corresponda con la realidad.
- 7.- Diseño de experimentos:- diseñar las diferentes corridas que se quieran hacer con el modelo, para obtener ciertos resultados que al analizarlos den luz de lo que se quiere.
- 8.- Ejecución de **la** simulación: corrida en computadora.

Estos pasos los podemos agrupar y representar mediante el diagrama de flujo de la figura 2.3, que nos ayudará a entender como se relacionan:

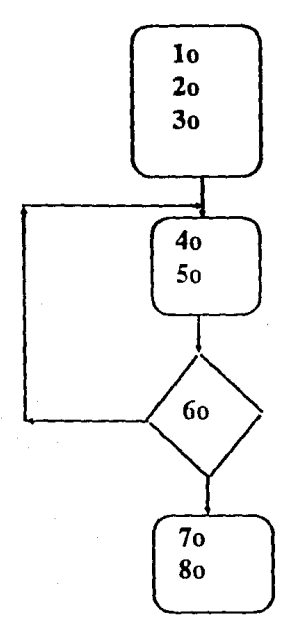

### FIGURA 2.3

Con los pasos anteriores se supone que el problema puede resolverse de una mejor manera mediante la simulación. Como ya se indicó, ésta quizá no sea la forma mas efectiva. A menudo se ha dicho que la simulación es un planteamiento aproximado o un último recurso para resolver problemas. En realidad, es cierto que cuando un problema puede reducirse a un modelo simple y resolverse analíticamente, la simulación no es necesaria. Debería investigarse todas las herramientas disponibles para manejar cada problema y optimizar entre los resultados y el costo. También un debería convencerse de que un modelo analítico simple es inadecuado, antes de considerar la posibilidad de una simulación.

Debido a que es necesario y conveniente ajustar la herramienta al problema, las decisiones referentes a qué herramienta o método usar deben seguir la formulación del problema. La decisión de usar la simulación no debe considerarse como irrevocable. Conforme se obtienen más datos y se entiende más el problema, la validez del uso de la simulación debe revaluarse. Debido a que con frecuencia intervienen grandes computadoras y muestras grandes, el costo de una simulación es casi siempre alto comparado con la resolución de pequeño problema analítico. El costo probable y el tiempo de la simulación siempre deberán compararse con el valor de la información que producirán.

# **2.3.1 VALIDACION DEL MODELO**

Un modelo debería crearse exclusivamente para un propósito especffico, y su veracidad o validez debería evaluarse solamente en términos de ese propósito. Nuestra meta es generar un modelo que cree los mismos problemas y características de comportamiento que las del proceso o sistema que se está estudiando. Evaluar un modelo significa desarrollar un nivel aceptable de confianza de modo que las inferencias ohtcnidas del comportamiento del modelo sean correctas y aplicahlcs al sistema del mundo real.

Así la validación es el proceso de llevar a un nivel aceptable la confianza del usuario referente a que cualquier inferencia acerca de un sistema que se derive de la simulación sea correcta. Es imposible probar que cualquier simulador es un modelo correcto o verdadero del sistema real. Por fortuna, rara vez nos interesamos en probar la "verdad" de un modelo. En vez de ésto, principalmente nos importa Ja validación de los discernimientos que hemos obtenido u obtendremos a partir de la simulación. Por lo tanto, nos importa la utilidad operativa del modelo y no la verdad de su estructura.

La validación del modelo es sumamente importante debido a que los simuladores se ven reales y tanto los modeladores como los usuarios los encuentran fácilmente creíbles. Lamentablemente, con frecuencia los simuladores ocultan sus suposiciones del observador casual y algunas veces del modelador. Por lo tanto, si la validación no se lleva a cabo cuidadosa y detalladamente, pueden aceptarse resultados erróneos con consecuencias desastrosas.

No existe una prueba de validación, en Jugar de eso, el experimentador debe realizar pruebas a lo largo del proceso de desarrollo del modelo a fin de crear confianza. Se pueden usar tres prnebas para validar un modelo:

Primera: debemos cerciorarnos de que el modelo tenga validez en forma general, por ejemplo: ¿Es posible que el modelo dé respuestas absurdas si se lleva a los parámetros a valores extremos?. O también podemos preguntar si los resultados del modelo parecen razonables, esto se puede hacer mediante la creación de un panel de expertos de dos tipos: en software y en el sistema real de lo que se esté simulando.

El segundo método de validación es Ja prueba de suposición y el tercero es Ja prueba de transformaciones de entrada-salida. Estas dos últimas conllevan el uso

de pruebas estadísticas de medias y varianzas, regresión, análisis de factores, análisis espectral, autocorrelación, ji-cuadrada, y pruebas no paramétricas. Debido a que cada una de estas pruebas estadísticas hacen suposiciones acerca del proceso fundamental, el uso de éstas da origen a las preguntas de validez. Algunas pruebas estadísticas requieren menos suposiciones que otras, pero en general, la potencia de la prueba disminuye conforme se atenúan las suposiciones.

Fishman y Kiviat dividen la evaluación de las simulaciones en tres categorías:

- l. Verificación asegurándose de que el modelo se comporta de la manera que el experimentador desee.
- 2. Validación probando la concordancia entre el desempeño del modelo y el desempeño del sistema real y
- 3. Análisis del problema dibujando las inferencias estadísticamente significuiivas a partir de los datos generados por la simulación de computudoras.

Sin embargo, la realización de esta prueba padece de los problemas estándar de la investigación empírica: pequeñas muestras debido al alto costo de los datos, datos que están muy agrupados y datos de validez dudosa.

Por lo tanto la pregunta acerca de la validación tiene dos facetas: la determinación de que el modelo se comporte igual que el sistema del mundo real; y la validación de que las inferencias que se obtienen de los experimentos con el modelo sean válidas o correctas. Conceptualmente, ambos puntos se transforman en el problema estándar de decisión referente al equilibrio que debe existir entre el costo de cada acción contra el valor de la información aumentada y las consecuencias de obtener conclusiones erróneas.

# **2.3.2 ANALISIS DE SENSIBILIDAD E IMPLANTACION**

El análisis de sensibilidad es uno de los conceptos más importantes en los modelos de simulación, por esto queremos decir, determinar la sensibilidad de nuestras respuestas finales a los valores de los parámetros que se usaron. Usualmente el análisis de sensibilidad consiste en la variación sistemática de los valores de los parámetros sobre ulgún intervalo de interés y en la observación del efecto en la respuesta del modelo. En casi cualquier modelo de simulación, gran parte de las variables establecidas se basan en datos sumamente dudosos. En la mayoría de los casos, estos valores se pueden determinar sólo con base en las conjeturas del personal experimentado o en un análisis muy superficial de datos mínimos. En
consecuencia, es vital determinar el grado de sensibilidad de los resultados para los valores que se usaron. Si la respuesta cambia enormemente con pequeñas variaciones en los valores de algunos de estos parámetros, esto puede proporcionar la motivación y justificación para asignar más tiempo y dinero para obtener estimaciones más precisas. Además si los resultados no cambian sobre las amplias fluctuaciones en los valores del parámetro, no se necesita un esfuerzo adicional.

En la simulación, el modelador tiene un control absoluto sobre su modelo de aquf que el análisis de sensibilidad sea importante ya que se pueden manipular facilmente los parámetros del modelo.

Finalmente se necesitan otros dos elementos a incluirse en cualquier proyecto de simulación y son la implantación y la documentación. Es importante que se implante el modelo ya que una de las principales causas de fracaso en la investigación de operaciones y en proyectos de ciencias administrati\·as se debe al mal entendimiento de los resultades por parte del usuario y a la falta de implantación.

La documentación se relaciona estrechamente con la implantación. La documentación cuidadosa y completa del desarrollo y la operación del modelo pueden incrementar notablemente su vida útil y sus oportunidades para una exitosa implantación. La buena documentación facilita la modificación y asegura que el modelo pueda usarse a pesar de que los servicios de los que se encargan del desarrollo ya no estén disponibles.Así como poder usarse en caso de realizar proyectos en el futuro que la requieran.

### **2.4 VENTAJAS Y DESVENTAJAS DE LA SIMULACION.**

Todos los modelos de simulación se llaman modelos de entrada-salida. Es decir, ellos producen la salida del sistema si se les da la entrada a sus subsistemas interactuantes. Por tanto, los modelos de simulación se "corren" en vez de "resolverse" a fin de obtener la información o los resultados deseados. Son incapaces de generar una solución por sí mismos en el sentido de los modelos analíticos; sólo pueden servir como herramienta para el análisis del comportamiento de un sistema en condiciones especificadas por el experimentador. Por tanto, la simulación no es una teoría, sino una metodología de resolución de problemas. Además la simulación es sólo uno de varios planteamientos valiosos para resolver problemas que están disponibles para el analista de sistemas. Debido a que es necesario y deseable ajustar la herramienta o técnica al problema en vez de lo contrario, esto hace que surja la pregunta ¿Cuándo es útil la simulación?

Hemos definido la simulación como la experimentación con un modelo de un sistema real. Un problema experimental aparece cuando surge la necesidad de cierta información especffica acerca de un sistema, la cual no está disponible en las fuentes existentes conocidas . Sin embargo algunas veces las desventajas de la experimentación directa son muy grandes.

- l. Puede interrumpir las operaciones de la compañía.
- 2. Si la gente es parte integral del sistema, pueden verse afectados los resultados, el hecho de que se observe a la gente puede modificar su comportamiento.
- 3. Mantener las mismas condiciones operativas para cada repetición o corrida del experimento, puede ser muy difícil.
- 4. El obtener el mismo tamaño de la muestra ( y por tanto importancia estadística) puede requerir más tiempo y ser más costoso.
- 5. Quizás no pueda ser posible explorar muchos tipos de alternativas en la experimentación del mundo real.

Por lo tanto, el analista debe considerar el uso de la simulación cuando existan una o más de las siguientes condiciones: ·

- l. No existe una completa formulación matemática del problema o los métodos analíticos para resolver el modelo matemático no se han desarrollado aún. Muchos modelos de lineas de espera corresponden a ésta categoría.
- 2. Los métodos analíticos están disponibles, pero los procedimientos matemáticos son tan complejos y difíciles, que la simulación proporciona un método más simple de solución.
- 3. Las soluciones analíticas existen y son posibles, pero están más allá de la habilidad matemática del personal disponible. El costo del diseño, la prueba y la corrida de una simulación debe entonces evaluarse contra el costo de obtener ayuda externa.
- 4. Se desea observar el trayecto histórico simulado del proceso sobre un periodo, además de estimar ciertos parámetros.
- 5. La simulación puede ser la única posibilidad, debido a la dificultad para realizar experimentos y observar fenómenos en su entorno real - por ejemplo, estudios de vehículos espaciales en sus vuelos interplanetarios.

6. Se requiere la aceleración del tiempo para sistemas o procesos que requieren de largo tiempo para realizarse. La simulación proporciona un control total sobre el tiempo, debido a que un fenómeno se puede acelerar o retardar según se desee. El análisis de los problemas de deterioro urbano corresponde a ésta categoría.

Una ventaja adicional de la simulación radica en su poderosa aplicación educativa y de entrenamiento. El desarrollo y uso de un modelo de simulación le permite al experimentador observar y jugar con el sistema. Esto, a su vez, le ayudará a entender y adquirir experiencia sobre el problema, por lo que auxiliará al proceso de innovación.

Estas razones entre otras han hecho que la simulación sea una de las técnicas cuantitativas de más uso, para resolver problemas de administración. La mayoría de los administradores y analistas están interesados principalmente en obtener una respuesta a sus problemas inmediatos, pero el fin justifica los medios. Es precisamente esta preocupación por los medios la que nos hace preguntarnos si éstos pueden alcanzarse de la manera mas eficiente y efectiva mediante la simulación. Con frecuencia, la respuesta es no, por las siguientes razones:

- l. El desarrollo de un buen modelo de simulación es costoso y requiere de mucho tiempo, ya que demanda un alto grado de talento que no se puede encontrar disponible fácilmente.
- 2. Puede parecer que una simulación refleja con precisión una situación del mundo real cuando, en verdad no lo hace. Varios problemas intrínsecos de Ja simulación pueden producir resultados erróneos si no se resuelven correctamente.

3. La simulación es imprecisa, y no podemos medir el grado de su imprecisión. El análisis de sensibilidad del modelo para cambiar valores de los parámetros, sólo puede superar parcialmente esta dificultad.

4. Usualmente, los resultados de simulación son numéricos, y dados a cualquier número de puntos decimales que el experimentador seleccione. Por tanto surge el peligro de la "deificación de los números", atribuyéndoles un mayor grado de validez y de precisión del que se puede justificar.

Lo anterior indica que aunque la simulación sea un planteamiento extremadamente valioso y útil para resolver problemas, en realidad no es una panacea para

todos Jos problema administrativos. El uso y desarrollo de modelos de simulación se refiere en mayor grado a las artes que a las ciencias. En consecuencia, al igual que con otras artes, no es tanto Ja técnica Ja que determina el éxito o el fracaso, sino cómo se aplica. Aunque Ja simulación es un arte, aquellos que poseen la capacidad necesaria de ingenuidad, perspicacia e ingenio pueden dominarla con facilidad.

### **2.5 LENGUAJES DE PROPOSITO ESPECIAL.**

Los primeros esfuerzos en el estudio de simulación se interesaron en definir el sistema que se iba a modelar y en describirlo en términos de diagramas de flujo lógicos y relaciones funcionales. Sin embargo, eventualmente uno se enfrenta al problema de describir el modelo en un lenguaje que sea aceptable para la computadora. La mayoría de las computadoras operan en un lenguaje binario de representación de datos o en algún múltiplo del binario. Debido a que estos lenguajes son inconvenientes para la comunicación, los lenguajes de programación han evolucionado para que los usuarios conversen con la computadora. Lamentablemente se han desarrollado tantos lenguajes de programación de propósito general y de propósito especial a lo largo de los años que es difícil decidir que lenguaje se ajusta mejor o casi se ajusta a una aplicación particular. En consecuencia, el procedimiento usual es adoptar un lenguaje conocido por el analista, no porque sea el mejor sino porque se conoce. Cualquier lenguaje algorítmico general puede expresar el modelo deseado; sin embargo, uno de los lenguajes de simulación especializados puede tener ventajas muy diferentes en términos de facilidad, eficiencia y efectividad.

Las principales diferencias entres los lenguajes de simulación de propósito especial son, por lo general:

- 1. La organización del tiempo y las actividades
- 2. La designación y la estructuración de las entidades dentro del modelo.
- 3. La prueba de actividades y condiciones entre los elementos.
- 4. Los tipos de pruebas estadísticas que son posibles sobre Jos datos.
- 5. La facilidad para cambiar la estructura del modelo.

## **2.5.1 VENTAJA DE LOS LENGUAJES DE SIMULACION.**

El desarrollo evolutivo de los lenguajes de simulación comenzó a finales de los años cincuenta. Al principio, los lenguajes que se usaron en simulación eran lenguajes de una máquina específica o de propósito general. Emshoffy Sisson reconstruyen los antecedentes históricos de los lenguajes de simulación como un proceso en el que los analistas pasan por una secuencia de etapas muy parecida a Ja siguiente:

- a) El analista analiza mentalmente el problema.
- b) Puede exponer la situación en algún idioma nativo, tal como el inglés aumentado por una terminología técnica.
- c) Describe Ja situación con tanta precisión como Je sea posible en este lenguaje.
- d) La descripción es usada por un programador ( el cual puede ser el mismo analista) para preparar un programa de cómputo en un lenguaje de propósito general.

Después de repetir esta secuencia muchas veces, los analistas observaron que en gran cantidad de situaciones, siendo simuladas, podían clasificarse ampliamente como sistemas que implicaban el flujo de datos a través de procesos. Debido a que un gran número de Jos programas tenían procesos funcionalmente similares, la idea de crear lenguajes de propósito especial evolucionó casi simultáneamente dentro de varios grupos de investigadores a principios de los sesenta. Estos lenguajes cambiaron gradualmente de programas de lenguajes ensambladores con características especiales, por medio de lenguajes orientados a problemas comercialmente disponibles, hasta los lenguajes sofisticados de simulación de propósito especial. Cualquier lenguaje de programación algorítmico puede usarse para la rnodelación de simulación, pero aquellos lenguajes diseñados específicamente para el propósito de simulación por computadora proporcionan ciertas características útiles:

- a) Reducen Ja tarea de programación.
- b) Proporcionan una gufa conceptual
- c) Ayudun a definir las clases de entidades dentro del sistema

d) Proporcionan flexibilidad de cambios.

e) Suministran un medio de diferenciación entre entidades de la misma clase mediante características o propiedades.

f) Describen la relación de las entidades entre si y con su ambiente común.

g) Ajustan el número de entidades conforme varían las condiciones dentro del sistema.

Emshoffy Sisson creen que todas las simulaciones requieren de ciertas funciones comunes que diferencian un lenguaje de simulación de un lenguaje algebraico general o de uno de programas de aplicación comercial o administrativa. Entre éstas se encuentra la necesidad de:

- a) Crear números aleatorios.
- b) Crear variables aleatorias.
- c) Variar el tiempo, ya sea por una unidad fija o hasta que ocurra el siguiente evento.
- d) Registrar datos para salida.
- e) Efectuar análisis estadísticos sobre datos registrados.
- f) Arreglar salidas en formatos específicos.
- g) Detectar e informar inconsistencias lógicas y otras condiciones de error.

Además, ellos indican que para las simulaciones en las que se procesan datos discretos mediante operaciones específicas, los siguientes procesos comunes están presentes por añadidura:

- a) Determinado el tipo de evento (después de la recuperación de'una lista de eventos).
- b) Llamar subrutinas para que ajusten las variables de estado, como resultado del evento.
- c) Jdentificar las condiciones de estado específicas.

#### la lista de eventos y aquellas que representen el estado.

Algunos de los lenguajes de simulación son lenguajes, en el sentido más general, que, además de unir al usuario con la computadora como medio de conversación, le proporcionan ayuda para formular el problema. Al tener un vocabulario y una sintaxis, dichos lenguajes son descriptivos, en consecuencia, los usuarios tienden, después de utilizarlos algún tiempo a pensar en términos de ellos. Por lo tanto, las dos razones mas importantes para utilizar los lenguajes de simulación en lugar de los de propósito general, son la ventaja de la programación y la articulación de conceptos. La articulación de conceptos es importante en la fase de modelado y en el planteamiento en general dedicados a la experimentación del sistema. La utilidad del programa se vuelve importante durante la escritura real del programa de cómputo. Otra \'entaja de los lenguajes de simulación es su uso como dispositivos de comunicación o documentación. Cuando están escritos en lenguajes parecidos al inglés las simulaciones pueden explicarse más fácilmente a los gerentes de proyectos y a otros usuarios que no están familiarizados con Ja programación.

Una desventaja muy importante del uso de los lenguajes de simulación es que, debido a que la mayoría fueron desarrollados por organizaciones particulares para su propio uso y puestos a disposición del público, más como un gesto intelectual y de conveniencia que como un producto comercial, la mayoría de Jos usuarios, acostumbrados a que los fabricantes de computadoras hagan el trabajo de apoyo de compilación como un servicio, no están dispuestos a realizar este trabajo por si mismos. Sin embargo, cada vez hay más lenguajes nuevos de simulación bien documentados.

En términos generales, la ventaja de usar un lenguaje de propósito especial en lugar de usar uno de propósito general es que aquellas características que son ventajas en uno son desventajas en otro.A continuación se presenta una tabla donde se resumen las ventajas y desventajas de unos y otros lenguajes.

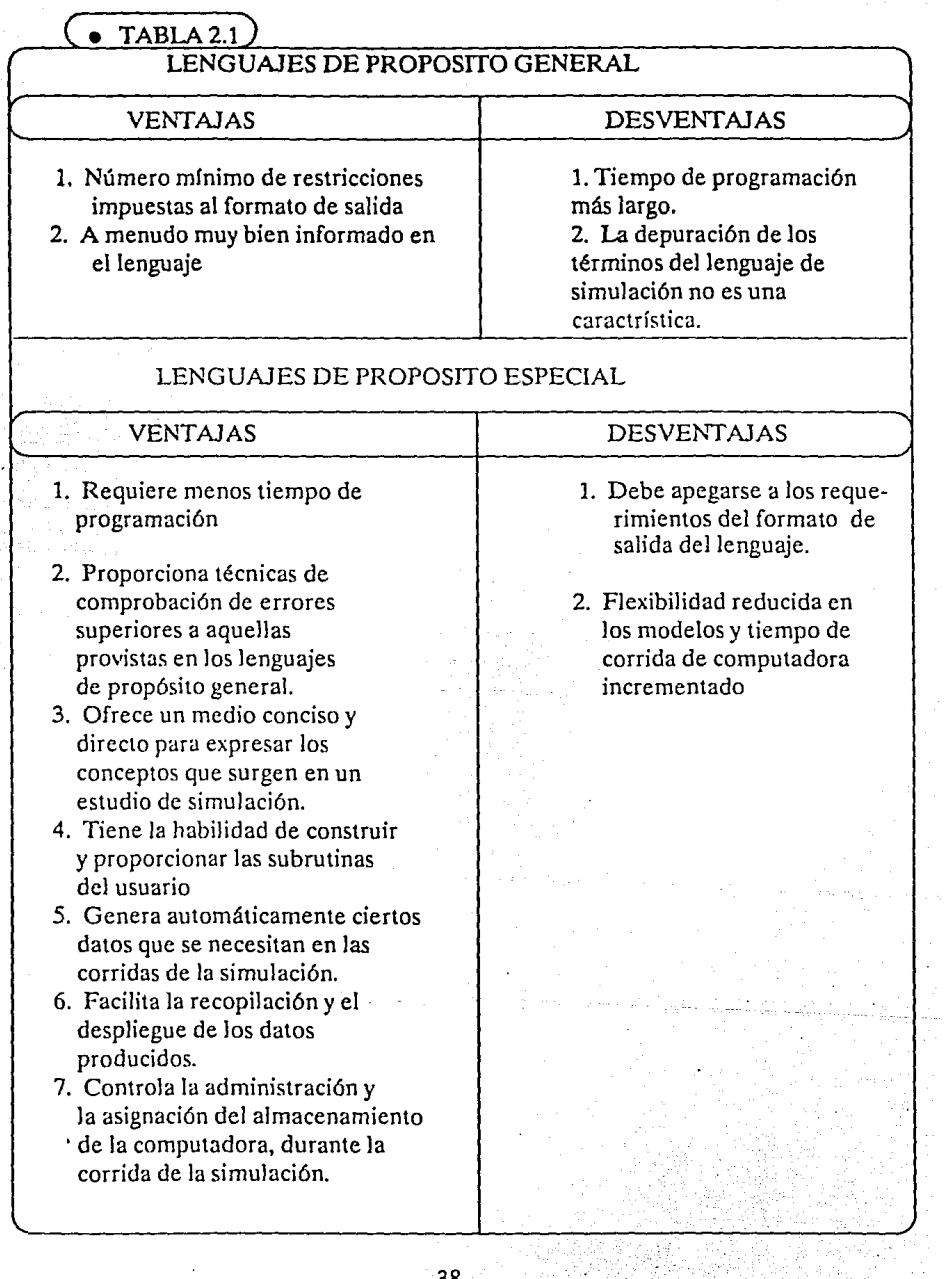

 $\epsilon \sim \pm \pi \pi$ 

38

الياسي.<br>موقع عدد

### **2.5.2 CLASIFICACION DE LENGUAJES.**

En general se puede decir que existen tres técnicas de cómputo para la simulación. Estas son: la digital, la analógica y la híbrida. La figura 2.4 representa nuestro esquema de clasificación. la mayoría de éstos lenguajes tienen varias versiones y dialectos. Por lo tanto, hemos decidido usar nombres de familia o genéricos en lugar de listar todas las diversas versiones.

Las técnicas de simulación digital incluyen el uso de lenguajes de propósito general y de propósito especial. Las ventajas y desventajas relativas a cada una de estas clases ya las presentamos en la tabla 2.1. Sin lugar a dudas, el uso de un lenguaje de propósito general Je ofrece al programador Ja máxima flexibilidad en cuanto al diseño, implantación y uso de su modelo. Sin embargo, esta flexibilidad se obtiene a expensas de mayor dificultad en programación. Gran parte de esta dificultad se deriva de los problemas de ordenamiento, cronometraje y control sin embargo muchos programadores habilidosos y experimentados prefieren los lenguajes de propósito general por Ja flexibilidad del formato de informe de salida y la habilidad para escribir sus propias subrutinas.

Los lenguajes de simulación digital de propósito especial incluyen dos grupos o tipos diferentes de simulación, los cuales se desarrollaron por separado. Estos grupos (la simulación de procesos de cambio discreto y de cambio continuo) se tratan individualmente, junto con su desarrollo histórico. Hablaremos primero de las técnicas de simulación de cambio continuo. Una técnica incluida en esta categoría representa el final del espectro híbrido, en el cual la hibridación ocurre en un nivel de conceptualización (es decir, la computadora digital imita a la computadora híbrida). La categoría de los lenguajes de simulación de cambio continuo puede dividirse en tres tipos de lenguajes: los lenguajes de simulación analógica; el lenguaje dirigido a la solución de ecuaciones incrementales que representan un sistema cerrado determinístico de lazo, y los lenguajes de simulación de ecuaciones. Los dos primeros tipos son lenguajes orientados a bloques y el tercero se construye directamente a partir de las ecuaciones.

Los lenguajes de simulación de cambio continuo se derivan del trabajo de Selfridge en 1955. Su programa sin nombre ha sido la inspiración para el gran campo de lenguajes de simulación de tipo analógico para las computadoras digitales. Entre los lenguajes de simulación analógica más útiles están MIDAS, PACTOLUS, SCADS, MADBLOC, COBLOCy 1130 CSMP. Estos lenguajes emulan el comportamiento de computadoras analógicas e híbridas sobre una base de cornponentepor - componente. Por ejemplo, un sumador es reemplazado por un código operacional de suma, un integrador por un código operacional de integración, etc. Todos los lenguajes de simulación analógica se inspiraron y motivaron en el diagrama de bloques analógicos, corno un medio simple y conveniente para describir los sistemas continuos.

Tres lenguajes que se ajustan a la representación de un lenguaje útil para modelar variables continuas en valor, pero discretas en tiempo. El DYNAMO (Dynamic Models) se desarrolló en el M. l. T., utilizando ecuaciones incrementadas de primer orden para aproximar el proceso continuo, debido a que son más prácticas que las ecuaciones diferenciales para representar las secuencias de tiempo de la entrada y salida del sistema. Las variables esenciales de un estudio de sistemas dinámicos, las variables de estado y las variables de salida se describen en el DYNAMO mediante ecuaciones de niveles y ecuaciones de velocidad, respectivamente. Las variables de estado (niveles) describen el estado o condición del sistema en un momento determinado; las variables de proporción de flujo (RA TE) describen como cambian los estados con el paso del tiempo. Las ecuaciones auxiliares, componentes de las ecuaciones de velocidad, describen totalmente la función de las ecuaciones de velocidad. Aunque el sistema está descrito por las ecuaciones de niveles y velocidad, las ecuaciones auxiliares son muy importantes para representar el control de retroalimentación, debido a que forman la base de control de las velocidades. Si el DYNAMO no está disponible también puede usarse el MIMIC o el CSMP.

Existe una separación en dos escuelas de la primer teoría de simulación de cambio discreto: las introducidas por IBM con su lenguaje GPSS, que usa símbolos de diagrama de flujo como descriptores de modelo básico, y las escuelas orientadas a instrucciones. En general los lenguajes enfocados al diagrama de flujo son más fáciles de aprender, aunque los lenguajes orientados a instrucciones son comúnmente mas flexibles. La mayoría de los lenguajes mas recientes son lenguajes de instrucciones, a pesar de que el lenguaje de diagrama de flujo es atractivo, y aparte del GPSS, ha sido utilizado el SIMCOM y BOSS. En nuestro esquema de clasificación, hemos usado cuatro subcategorías: orientaciones de flujo a actividades, de eventos, de procesos y de transacciones. Los lenguajes orientados a flujo de transacciones son realmente lenguajes de proceso, debido a que toman una perspectiva sinóptica de los sistemas, pero los hemos considerado en una categoría individual debido a su orientación de diagrama de flujo. Los lenguajes de eventos, actividades y procesos (excepto el SIMCOM) usan instrucciones de programación para describir las relaciones de causa y efecto entre los elementos del sistema.

Los lenguajes orientados a actividad representan actos pendientes de tiempo como ocurrencias simultáneas en tiempo simulado. Al usar estos lenguajes, no asignamos un calendario o itinerario a los sucesos dentro de un programa, sino que especificamos las condiciones en las cuales éstas pueden ocurrir. Ninguna instrucción de itinerario de actividad programada aparece en estos lenguajes, pero éstos contienen programas ejecutivos que pueden analizar conjuntos de condiciones, antes de cada incremento de tiempo de simulación, para determinar si cualesquiera de las actividades pueden llevarse a cabo. En este tipo de lenguaje, el programa consiste de una sección de prueba y de una sección de acción. Cuando se adelanta el tiempo de simulación, se examinan todos los programas de actividades para determinar su posible rendimiento. Todas las condiciones de prueba deben cumplirse para que las instrucciones de cambio de estado y de tiempo de calentamiento de la sección de acción se lleven a cabo. Si alguna de las condiciones de prueba no se cumple, las instrucciones de acción se omiten. Mediante una exploración cíclica de los programas con base en actividades, nos aseguramos de que todas las posibilidades tengan oportunidad de llevarse a cabo y de que se responda por todas las interacciones. Entre los lenguajes orientados a actividades están el CSL, ESP, FORSIMIV, GSP y el MILITRAN.

Puede ser que el problema disponible se escriba mas eficientemente en un lenguaje orientado a eventos. Cada evento debe representarse como una ocurrencia instantánea en tiempo simulado, programada para ocurrir cuando la dinámica del modelo perciba que existen las condiciones adecuadas para que ocurra. Los programas separados se requieren, para digamos, un hombre, una máquina y una parte que interactúa. Un programa ejecutivo ordena automáticamente los eventos programado:., de tal manera que ocurran de manera adecuada en el tiempo simulado. Entre los lenguajes orientados a eventos se encuentran el SIMSCRPT, GASP, SlMCOM y SIMPAC.

Los lenguajes orientados a procesos intentan combinar la notación concisa de los lenguajes orientados a actividades con las habilidades de los lenguajes orientados a eventos. Un conjunto de eventos asociado a la descripción del comportamiento de un sistema es un proceso. Un proceso existe a través del tiempo y puede tener un comportamiento dinámico. Los procesos son flexibles, pueden programarse para ocurrir, pueden interrumpirse, pueden tener subprocesos que los obedezcan, pueden estar tan programados que son capaces de retrasarse a si mismos y a otros procesos hasta que cumplan ciertas condiciones, etc. Una característica muy importante es que los lenguajes orientados a procesos hacen que un sólo programa actúe como si fueran varios programas, independientemente de que sean controlados por las exploraciones orientadas a actividades o por la formación de itinerarios orientados a eventos. La característica de programación que hace posible este concepto es el punto de reactivación -esencialmente un apuntador que le señala a una rutina de proceso, d{inde empezar la ejecución después de que se ha llevado a cabo un comando de demora. El programa ejecutivo tiene más activiclad en estos lenguajes que en los lenguajes orientados a actividades u orientados a eventos. E esta categoría se incluyen el SIMULA, OPS, y el SOL

A pesar de que los diagramas de flujo son a menudo una herramienta vital para describir la lógica y la interrelación de los elementos de los sistemas modelados en los tres tipos de cambio discretos descritos, éstos no son fundamentales para su programación o teoría. En ellos, el usuario construye un modelo de simulación escribiendo instrucciones que definen las condiciones que deben mantenerse para que sucedan ciertas acciones, describen los resultados de dichas acciones y especifican las relaciones de tiempo entre los elementos y actividades del sistema en el cual participan. En el último tipo de lenguaje que se describió, se aplican los conceptos de los lenguajes orientados a procesos, pero los sistemas se modelan mediante la investigación de los flujos de transacciones a través de bloques de

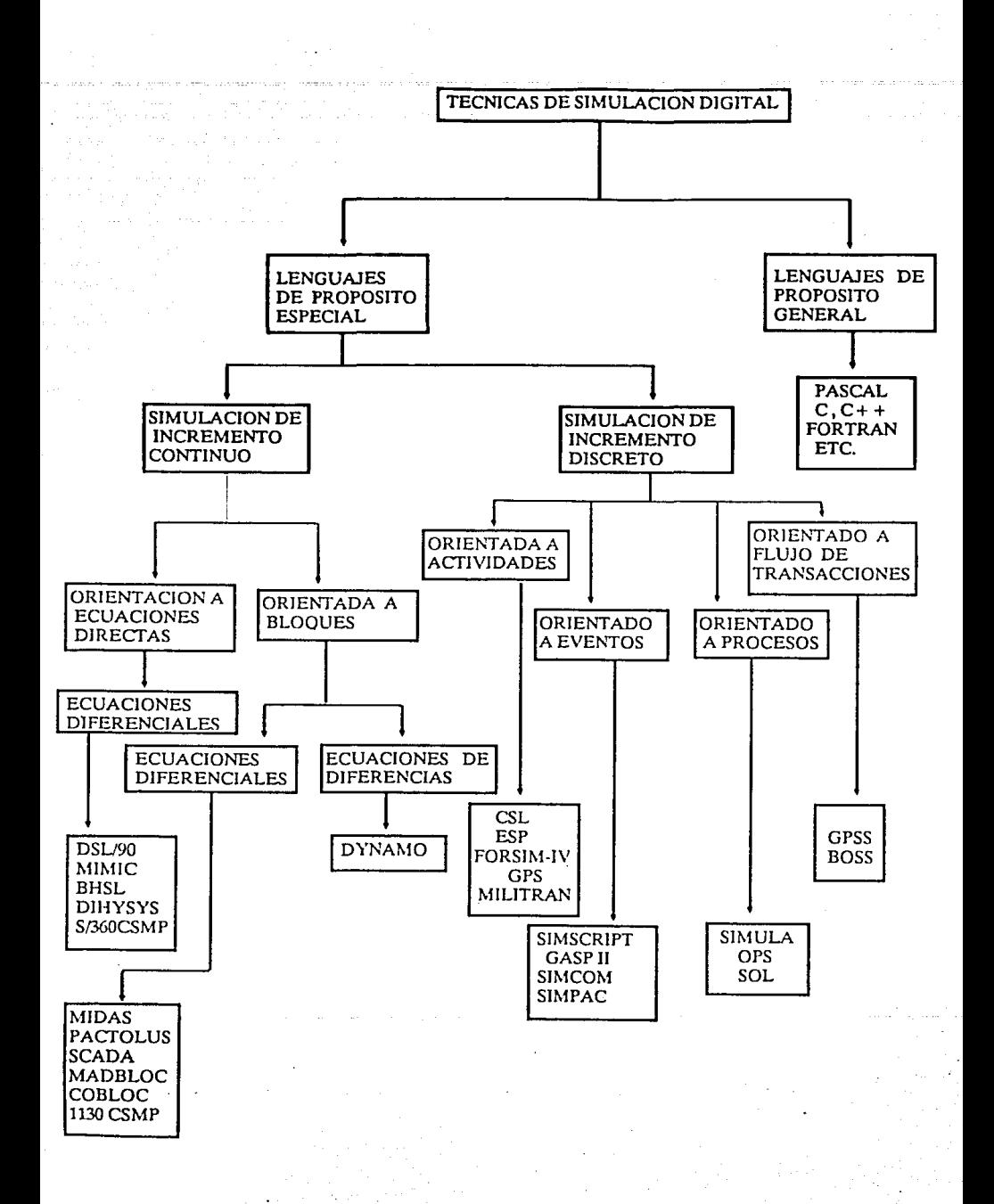

actividades. El tiempo de simulación avanza conforme las transacciones pasan a través de los bloques, y las decisiones se toman conforme se reproduce Ja lógica del sistema simulado. Los lenguajes que se ajustan a esta categoría se conocen como lenguajes de flujo de transacciones. Una persona que conoce los conceptos del diagrama de flujo no tiene problema alguno para aprender a modelar en estos lenguajes. Los bloques especializados se ensamblan para formar estructuras que representan la lógica y el flujo del sistema que se está modelando. El sistema se representa en términos de bloques, el programa crea transacciones, dirigiéndolas a los bloques específicos, y ejecuta las acciones asociadas con cada bloque. Debido a que estos bloques de modelación especializados también son las instrucciones básicas de programación, la construcción de un modelo de diagrama de flujo equivale a elaborar un programa. El precio que se paga por esta facilidad de aprender a usar estos lenguajes es una pérdida de flexibilidad. Los lenguajes en esta categoría son el GPSS y el BOSS.

Cabe mencionar aquí, que a la par del avance de los lenguajes de propósito general, los lenguajes de propósito especial también lo han hecho, y a últimas fechas se tienen paquetes como el MODSIM 11 que es un lenguaje de programación y simulación orientado a objetos. Nuevas versiones del GPSS, SIMULA, así como nuevos paquetes tales como el MODEL- C que es un programa de simulación con uso de diagramas de bloques o el ACSLque sirve para simular modelos de sistemas de control dinámicos, se encuentran entre los programas comerciales que se difunden en universidades y revistas especializadas. Finalmente, con el desarrollo de la programación orientada a objetos, la cual descansa sobre tres ideas principales, clases, objetos y la herencia de sistemas estructurados, se está desarrollando simulación con el  $C + +$ , un nuevo lenguaje orientado a objetos.

### **2.6 LINEAS DE DESARROLLO.**

Hoy en día el desarrollo computacional, tanto en hardware como en software, nos permiten integrar en un modelo de simulación, uno o varios modelos analíticos, criterios de selección de los mismos dependiendo de la situación que prive en el momento en que se requiere su utilización, etc. Los modelos de simulación además de permitirnos modelar situaciones aleatorias, nos permite acercarnos más a lo que se definió como modelo conceptual, que al modelo formal dentro del esquema de modelo diamante.

#### **2.6.1 EN DE LA MODELACION SISTEMAS. INTEGRAL**

Le he denominado integral, para resaltar la pretensión de realizar la modelación de sistemas complejos, tanto por el número de componentes como por el número y tipo de relaciones que guarden entre sí. Para tener una idea más exacta de es:a pretensión, considere por ejemplo el caso de modelar una institución bancaria: la casa matriz y las diversas sucursales, donde cada una de estas sucursales puede funcionar con características o políticas propias de funcionamiento, con las únicas limitaciones que les puede imponer la casa matriz.

Para realizar un modelo de simulación de este tipo se requiere la utilización de una red de microcomputadoras, que nos permita emular programación en paralelo. La programación en paralelo mediante la utilización de redes de microcomputadoras presupone resolver problemas de sincronización, de los distintos procesos de simulación que simultáneamente se estén realizando.

La realización de este tipo de modelación, requiere trabajo de investigación ya que nos situaría en la frontera tanto de la simulación digital como de la programación en paralelo utilizando micros.

### **2.6.2 COMO PRODUCTO FINAL.**

Elaboración de modelos que simulen el comportamiento de un sistema permitiendo al usuario:

- . Evaluar distintas políticas de funcionamiento.
- Cambiar parámetros en las diferentes políticas de funcionamiento.

Este tipo de modelos permiten interaccionar directamente al usuario con el modelo, sin mediar el especialista.

La elaboración de estos modelos implica resolver dos problemas adicionales al originado propiamente por la modelación del sistema y su simulación. El primero de ellos, la captura: selección de política y establecimiento de parámetros. El segundo, la salida: el despliegue de los resultados de la simulación debe ser accesible al nivel de conocimientos y en Ja forma deseada por el usuario.

Cualquiera de estas alternativas de desarrollo implica que el producto terminal debe reunir las características de calidad, propias de Ja profesionalidad de un trabajo de l. de O.

### **2.6.3 EN LA PROGRAMACION ORIENTADA A OBJETOS.**

En la búsquedu continua de mejores propuestas para implantar modelos de simulación se encuentra que existe compatibilidad entre la simulación y los recientes desarrollos en el área de sistemas expertos, en particular parece que la propuesta de programación orientada a objetos de sistemas expertos es apropiada para implantar modelos de simulación.

Existen lenguajes de simulación basados en la programación orientada a objetos. Por ejemplo SIMULA que se ha venido desarrollando en los últimos veinte años, sin embargo no ha alcanzado un uso comercial amplio, esto debido quizá al menos en parte al hecho de que es un lenguaje basado en ALGOL y en muchos casos requiere que se escriban subrutinas en algol para poder simular un sistema completo.

Otro lenguaje orientado a objetos es el  $C++$  que también se usa para efectuar simulaciones de eventos discretos. Este sistema está basado en Ja creciente popularidad y eficiencia del lenguaje de programación C. Sin embargo el  $C + +$ parece ofrecer la ventaja de estar mas disponible en la comunidad de la simulación. Además permite que el código de computadora sea modular y reusable lo que desde el punto de vista del desarrollo de Ja simulación lo hace eficiente.

# **CAPITULO 111**

### **SIMULACION DE UNA**  SURCUSAL BANCARIA.

*Los ordenadores son mejores que nosotros para la aritmética; no es que sean muy buenos, es que nosotros somos bastantes malos para ella.* 

*JsaacAsimo1•.* 

#### INTRODUCCION.

Este sistema se desarrolló para ejemplificar la alternativa de desarrollo en la simulación digital, como producto final. La sucursal simulada es ficticia, los indicadores seleccionados y reportados en la simulación, tal vez no sean los más adecuados, la finalidad del trabajo tiene por objetivo demostrar que podemos desarrollar software de investigación de operaciones con la misma calidad con la que se esta desarrollando en cualquier parte del mundo.

El sistema, resuelve el problema de la captura y modificación de parámetros, garantizando que no salgan de determinados rangos y/o satisfagan determinadas condiciones, por ejemplo: que la suma de algunos parámetros sea 100, no negatividad, etc. La presentación de los resultados se hace mediante gráficas de frecuencias únicamente, esta presentación no excluye la posibilidad, de que en nuevas versiones, se generen otras formas de editar los resultados, como tablas, índices, cte.

### **PRIMERA PARTE "MANUAL DE USUARIO'\**

### **3.1 DEFINICION, OBJETIVOS Y GENERALIDADES DEL SISTEMA.**

# **DEFINICION DE LA PROBLEMATICA A SIMULAR.**

El presente sisiema simula la atención diaria en cajas de una sucursal bancaria, con las siguientes características y política de servicio.

Clientes. Existe trato preferencial, el modelo permite establecer hasta tres distintos tipos de clientes (Empresariales, Maestra, etc.).

Colas. Colas únicas por tipo de cliente, donde el primero en llegar es primero en ser atendido.

Cajas. Cada cola, tiene asignada un determinado número de cajas.

- Operaciones. Cada tipo de cliente puede realizar hasta 10 operaciones distintas (pago de servicios, pago de cheques, etc.), cada una de estas operaciones, por cada tipo de cliente tiene asignadas los siguientes parámetros.
	- Tiempo medio de servicio.
	- Modificador del tiempo medio de servicio (desviación, etc).
	- Distribución de probabilidad del tiempo medio de servicio (uniforme o normal).
	- Valor medio.
	- Modificador del valor medio.
	- Porcentaje de clientes que realizan la operación.

• Nombre de la operación.

**Llegadas.** Supone llegadas poissonianas, cuyo tiempo medio entre llegadas, puede tener hasta 10 variaciones a lo largo del día.

**OBJETIVOS.** Al finalizar la simulación, el sistema proporciona mediante gráficas de frecuencias absolutas y acumulada, los resultados obtenidos sobre:

CAJAS.

- Porcentaje de utilización.
- Tiempo máximo de servicio por cliente.
- Tiempo mfnimo de servicio por cliente.

CLIENTES.

- Tiempos de cola.
- Tiempos de atención en cajas.

OPERACIONES.

- Porcentaje de operaciones realizadas.
- Utilidad de operación.

### **GENERALIDADES.**

Las relativamente pocas opciones que ofrece el sistema, determinarón que se optara por un sistema de menús, permitiendo al usuario el fácil acceso a los distintos modulos que integran el sistema. La selección de opciones, mediante el sistema de menús, se hace mediante la utilización de las flechas hacia arriba y hacia abajo, lo que produce en el menú un cambio de coloración en la opción en que se encuentra el usuario, una vez ubicado en 1a seleccion deseada, se oprime la tecla

# **3.2 DESCRIPCION MODULAR DEL SISTEMA.**

El sistema se compone de tres módulos principales y submodulos consecutivos que conforman a estos. Todos ellos integrados en el modulo principal del sistema, el cual se refleja claramente en el menú principal. Además de estos tres módulos principales, existe un cuarto módulo, Ayudas, que en el presente sistema es muy modesto, pero juega un papel importante en cualquier sistema.

El siguiente diagrama, presenta Jos distintos menus, asf como, las relaciones que existen entre los diversos módulos que integran el sistema.

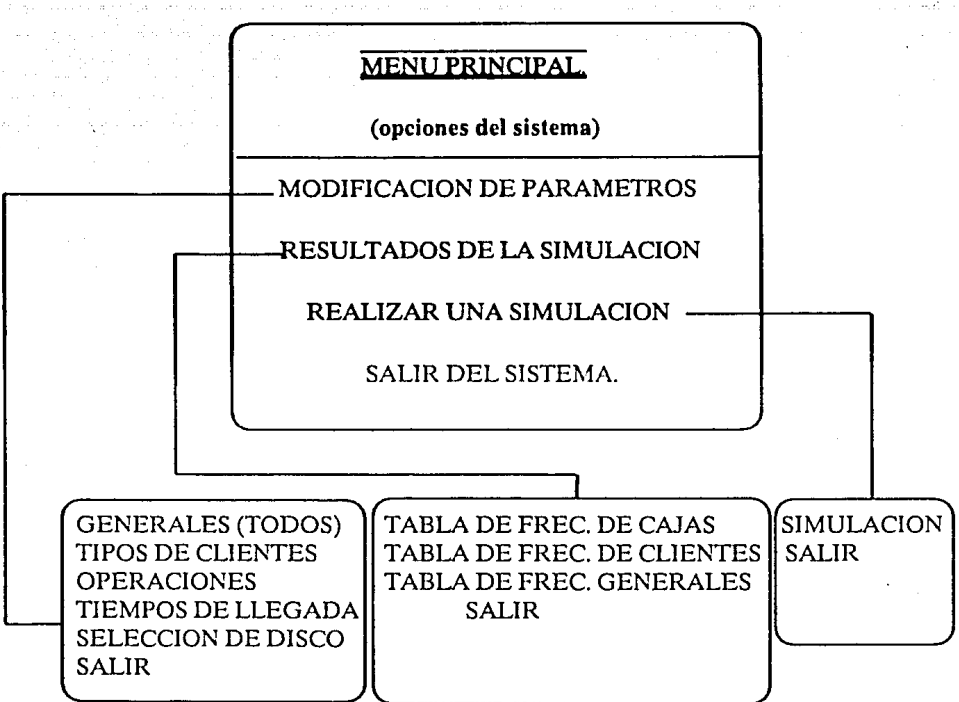

#### A. MENU PRINCIPAL.

PROPOSITO: Este módulo proporciona al usuario una visión global de las distintas opciones que ofrece el sistema, facilitando a Ja vez un rápido acceso, a los distintos modulas que conforman el sistema.

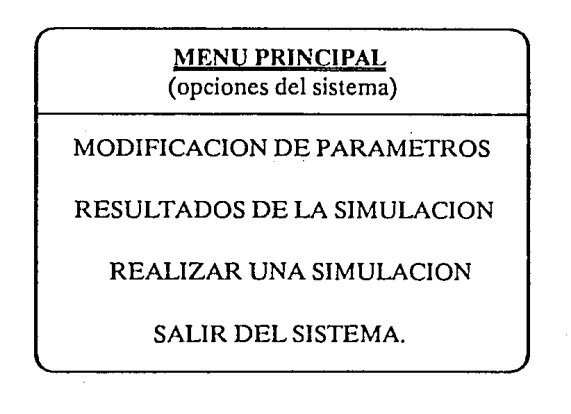

DESCRIPCION: Consiste de un menú, con las opciones de: Modificación de parámetros, Resultados de la Simulación, Realizar una simulación y Salir del sistema.

La selección de cualquiera de las opciones enumeradas en la pantalla, lo conducen al módulo que haya sido preferido o bien a abandonar el sistema.

#### **B. OPCION l. MODULO DE MODIFICACION DE PARAMETROS.**

PROPOSITO: Este módulo permite al usuario modificar los parámetros de la simulaci6n a realizar.

El sistema cuenta con un archivo de parámetros, los cuales pueden ser vueltos a llamar y ser utilizados de nuevo o bien modificados, para realizar una nueva simulación.

En forma automática los parámetros de Ja última simulación realizada son salvados, en caso de que el usuario pase directamente al módulo de simulación, éstos serán los parámetros con los que se realice.

GENERALES (TODOS)

TIPOS DE CLIENTES

OPERACIONES

TIEMPOS DE LLEGADA

SELECCION DE DISCO

MENU PRINCIPAL

#### DESCRIPCION:

Consiste de un menú, con las opciones de: Generales (Todos), Tipos de clientes, Operaciones, Tiempos de llegada, Selección de disco, Salir.

La selección de cualquiera de las opciones enumeradas en la pantalla, lo conducen al módulo que haya sido preferido o bien a regresar al menú principal.

#### **B.1 SUBMODULOS DE LA OPCION 1 DEL MODULO DE MODIFICACION DE PARMETROS:**

#### **B.1 GENERALES (TODOS LOS PARMETROS).**

PROPOSITO: Modificar todos o algunos de los parámetros del sistema.

DESCRIPCION. Mediante una ventana, subtitulada "GENERALES", el sistema solicita, los primeros cuatro parámetros, a partir de los cuales, empezará a solicitar los restantes valores, que requerira la simulación. Los valores solicitados y los límites soportados por el sistema se indican a continuación:

- Número de cajas de la sucursal, el sistema acepta de una a 10 cajas.
- Tipos de cliente. de uno a tres tipos diferentes de clientes y menor que el número total de cajas.
- Número de operaciones diferentes, el sistema soporta de una a diez operaciones distintas por cada tipo de cliente.
- Variaciones de tiempos medios entre llegadas, de uno a diez tiempos medios diferentes.

Bl.1 Asignación de cajas por tipo de cliente, estos parametros se solicitan solo en el caso de que existan dos o tres tipos de clientes. Las cajas son numeradas del uno al número total de cajas establecidas por el usuario en el paso anterior. Los clientes tipo 1 son atendidos a partir de la caja 1 y se solicita al usuario el número de la última caja que dará atención al cliente tipó uno, en forma automática la siguiente caja se le asigna al cliente tipo dos, de haber tres tipos de clientes se le solicita al usuario el número de la última caja para este tipo de cliente, el sistema en forma automática asigna las restantes cajas para el tipo tres.

Bl.2 Porcentajes de clientes. Si Jos tipos de cliente son más de uno, el sistema pide los porcentajes de cada uno de ellos, menos del último, ya que la suma de todos debe ser 100, el sistema verifica que esto se cumpla y en forma automática asigna el porcentaje restante al último tipo de clientes.

Bl.3 Tiempos. Por cada variacion de tiempos medios entre llegadas, el sistema mediante una ventana de captura solicita:

- Tiempo medio entre llegada.
- Límite superior de validez.

El sistema supone que el limite inferior de validez esta dado por el lfmite superior del tiempo medio anterior que se recoge, si es el primero su limite inferior esta dado por la hora en que se inicia la simulación.

Bl.4 Operaci6n. Mediante una nueva ventana se solicita, para cada una de las operaciones indicadas en "generales", el nombre de la operación y por cada tipo de cliente se requiere:

- Tiempo medio de servicio.
- Modificador del tiempo medio de servicio (desviación, etc).
- Distribución de probabilidad del tiempo medio de servicio (uniforme o normal).
- Valor medio.
- Modificador del valor medio.
- Porcentaje de clientes que realizan la operación.

#### B.2 SUBMODULOS DE LA OPCION 2 DEL MODULO DE MODIFICACION DE PARAMETROS:

#### B.2 TIPOS DE CLIENTES.

PROPOSITO:Modificar los parámetros actuales, relacionados con el número de tipos de clientes.

DESCRIPCION.Mediante una ventana, solicita al usuario un nuevo número de clientes distintos.

B2.1 Asignación de cajas por tipo de cliente, estos parametros se solicitan solo en el caso de que existan dos o tres tipos de clientes. Las cajas son numeradas del uno al número total de cajas establecidas por el usuario en el paso anterior. Los clientes tipo 1 son atendidos a partir de la caja 1 y se solicita al usuario el número de la última caja que dará atención al cliente tipó uno, en forma automática la siguiente caja se le asigna al cliente tipo dos, de haber tres tipos de clientes se le solicita al usuario el número de la última caja para este tipo de cliente, el sistema en forma automática asigna las restantes cajas para el tipo tres.

B2.2 Porcentajes de clientes. Si los tipos de cliente son más de uno, el sistema pide los porcentajes de cada uno de ellos, menos del último, ya que la suma de todos debe ser 100, el sistema verifica que esto se cumpla y en forma automática asigna el porcentaje restante al último tipo de clientes.

#### **B.3 SUBMODULOS DE LA OPCION 3 DEL MODULO DE MODIFICACION DE PARAMETROS:**

#### **B.3 OPERACIONES.**

PROPOSITO:Modificar los parámetros actuales, relacionados con las operaciones.

DESCRIPCION.Mediante una ventana, se solicita al usuario un nuevo número de operaciones distintas a realizar.

**B.3.1** Opcraci6n. Mediante una nueva ventana se solicita, para cada una de las opernciones indicadus, el nombre de la operación y por cada tipo de cliente del último de los parámetros se requiere:

- Tiempo medio de servicio.
- Modificador del tiempo medio de servicio (desviación, etc).
- Distribución de probabilidad del tiempo medio de servicio. A continuación se indica, las distribuciones que acepta el sistema y el número mediante el cual se accesan:
	- $\overline{p}$  No. de Acceso Distribución
	- $\overline{p}$  1 Uniforme.
	- $\overline{p}$  2 Normal.
	- $\overline{p}$  3 Exponencial.
- Valor medio.
- Modificador del valor medio.
- Porcentaje de clientes que realizan la operación.

## **B.4 SUBMODULOS DE LA OPCION 4 DEL MODULO DE MODIFICACION DE PARAMETROS:**

### **B.4 TIEMPOS DE LLEGADAS.**

PROPOSITO:Modificar los parámetros actuales relacionados con los tiempos medios de llegadas.

DESCRIPCION.Mediante una ventana, se solicita al usuario un nuevo número de variaciones de tiempos de llegada.

B4.3Tiempos. Por cada variacion de tiempos medios entre llegadas, el sistema mediante una ventana de captura solicita:

- Tiempo medio entre llegada.
- Limite superior de validez.

El sistema supone que el limite inferior de validez esta dado por el límite superior del tiempo medio anterior que se recoge, si es el primero su limite inferior esta dado por Ja hora en que se inicia la simulación.

#### B.S SUBMODULOS DE LA OPCION 5 DEL MODULO DE MODIFICACION DE PARAMETROS:

#### B.5 SELECCION DE DISCO.

PROPOSITO: Seleccionar alguno de Jos parámetros utilizados en simulaciones anteriores y que se encuentran almacenados.

DESCRIPCION: Por orden de antigüedad, de más a menos, el sistema lee los parámetros almacenados y los presenta en la pantalla. Despúes de presentar cada registro, aparece una ventana preguntando, si continuo el proceso o si selecciona el actual.

#### B.6 SUBMODULOS DE LA OPCION 6 DEL MODULO DE MODJFICACION DE PARAMETROS:

#### B.5 REGRESAR AL MENU PRINCIPAL.

PROPOSITO: Permite al usuario regresar al menú principal.

DESCRIPCION: Regresa al usuario al menú principal.

#### C. OPCION 2. MODULO DE RESULTADOS DE LA SIMULACION.

PROPOSlTO: Este modulo permite al usuario ver los resultados gráficos de la última simulación realizada.

### TABLA DE FREC. DE CAJAS

TABLA DE FREC. DE CLIENTES

TABLA DE FREC. GENERALES

#### REGRESAR AL MENU PRINCIPAL

DESCRIPCION: Consiste de un menú, con las opciones de: Tabla de frecuencias de cajas, de clientes, generales y regresar al menú principal.

La selección de cualquiera de las opciones enumeradas en la pantalla, lo conducen al módulo que haya sido preferido.

### C. SUBMODULOS DE LA OPCION 1 DEL MODULO DE RESULTADOS DE LA SIMULACION.

### C.l TABLAS DE FRECUENCIAS DE CAJAS

PROPOSITO: Presentar las graficas de frecuencias absolutas y la acumulada de frecuencias relacionadas con las cajas.

DESCRIPCION: Las frecuencias presentadas son: porcentajes de utilización, tiempos máximos de servicio por cliente y tiempos minimos de atención en cajas. Las tablas anteriores por cada tipo de clientes. Como se ilustra en la figura.

### C.2 TABLAS DE FRECUENCIAS DE CLIENTES

PROPOSITO: Presentar las graficas de frecuencias absolutas y la acumulada de frecuencias relacionadas con los clientes.

DESCRIPCION: Las frecuencias presentadas son: porcentajes de tiempos de espera, tiempos de atención en cajas. Las tablas anteriores por cada tipo de cliente.

### C.3 TABLAS DE FRECUENCIAS GENERALES.

PROPOSITO: Presentar las graficas de frecuencias absolutas y la acumulada de frecuencias relacionadas con los indicadores del sistema.

DESCRIPCION: Las frecuencias presentadas son: porcentajes de tiempos de cola, número total de clientes atendidos. Las tablas anteriores por cada tipo de cliente.

# C.4 REGRESAR AL MENU PRINCIPAL.

PROPOSITO: Permite al usuario regresar al menú principal.

#### DESCRIPCION: Regresa al usuario al menú principal. D. OPCION 2. MODULO DE REALIZAR UNA SIMULACION.

PROPOSITO. Realizar la simulación un determinado número de veces.

DESCRJPCION: Aparece una pantalla solicitando al usuario, el número de veces que solicita se realice la simulación, este número puede variar entre 1 y 100, el sistemn establece por nusencia el número de 30. La simulación se realiza con los parametros seleccionados por el usuario en Ja opción 1, o bien, si el usuario, no hizo ninguna selección de parámetros, el sistema toma los de la última simulación realizada.

#### D.1 REGRESAR AL MENU PRINCIPAL.

PROPOSITO: Permite al usuario regresar al menú principal.

DESCRIPCION: Regresa al usuario al menú principal.

# **SEGUNDA PARTE.**

### **MANUAL TECNICO DEL SISTEMA.**

### **INTRODUCCION.**

El sistema se elaboró en el lenguaje de proposito general PASCAL versión 5.5. y haciendo uso de las utilerías con que cuenta dicho lenguaje.

El sistema esta conformado por cuatro unidades, denominadas "PARA2", "SIMULA2", "EST ADIS" Y 'TYPOTESIS''. Las tres primeras unidades, conforman los modulas principales que se integran en el programa principal denominado "BANCOSIM". En la unidad 'TYPOTESIS'', se establecierón Jos tipos y variables que se utilizan en los distintos módulos.

Este manual se conforma de 6 partes. En Ja primera se hace una descripción modular detallada del sistema, las restantes partes corresponden a Jos programas fuentes (comentados) de las cuatro unidades y al programa principal, el orden en que se presentan es: simula2, para2, estadis, typostesis, bancosím. Cada uno de estos apartados inicia con algun comentario, a continuación se presentan Jos programas fuentes del sistema. Los textos que se encuentran entre lineas de llaves  $({\{\{\}\}})$ , son comentarios que se considera ayudara al lector a comprender los listados.

Sobra decir que se requieren conocimientos mínimos de pascal para abordar este manual.

### **DESCRIPCION MODULAR DEL SISTEMA.**

El sistema se conforma de dos modulas, un modulo de presentación del sistema y un modulo iterativo, donde el usuario puede moverse libremente entre las distintas opciones que ofrece el sistema, el siguiente diagrama ilustra esta integración.

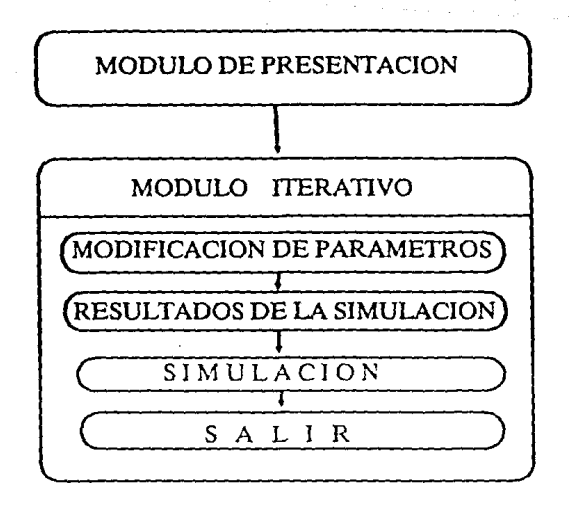

### SUBMODULOS PRINCIPALES DEL MODULO lTERATIVO.

#### MODIFICACION DE PARAMETROS.

Este módulo conforma la unidad "PARA2", integrada por procedimientos de lectura de los parámetros, verificando que dichos valores se encuentren dentro de determinados rangos. Los procedimientos que constituyen esta unidad podemos clasificarlos en procedimientos de apoyo, para facilitar la captura de datos, de presentación de datos y de captura de datos. Lo que permite que los de presentación de datos puedan utilizarse indistintamente tanto para la captura de información, como para la simple presentación de valores, según sea requerido en el sistema.

#### RESULTADOS DE LA SIMULACJQN.

Este módulo 'constituye la unidad denominada "ESTADIS", constituida por procedimientos de: a) lectura y levantamiento de tablas de frecuencias de archivos de datos generados en una corrida de simulación y b) procedimientos de graficación, donde se grafican las estadisticas levantadas en los procedimientos tipo a).

SIMULACION. El módulo objetivo del sistema, que integra Ja unidad "SIMULA2", para su mejor comprención a continuación damos una descripción de los subrnodulos que lo conforman.

#### MODULO DE SIMULACION

Selección de parámetros de la simulación. 1

• • Elije el último parámetro que se halla seleccionado en el módulo de modificación de parámetros. Si el usuario, pasa directamente a este módulo, toma el parámetro de la última simulación realizada.

- Recoje del usuario los días a simular. 2
- Inicialización general de la simulación. 3
- Simulación de un día [tantas veces como las indicadas]
- • Cierra archivos generados en Ja simulacion y regresa al menú principal.

Estos son los submódulos, en que se concebio el módulo de simulación y se refleja en el último procedimiento de la unidad "SIMULA2", denominado corrida. Los primeros dos submódulos consisten de una serie de instrucciones dadas en ese mismo procedimiento, donde el primero verifica si el usuario a seleccionado algún parametro, en caso afirmativo continua al siguiente módulo, si el resultado es negativo abre un archivo donde esta almacenado el último parámetro utilizado en una corrida y lo selecciona. El segundo submodulo consiste en un procedimiento de lectura, donde verífica que el valor este entre 1y100. Los siguientes submodulos los podemos descomponer en los siguientes submodulos:

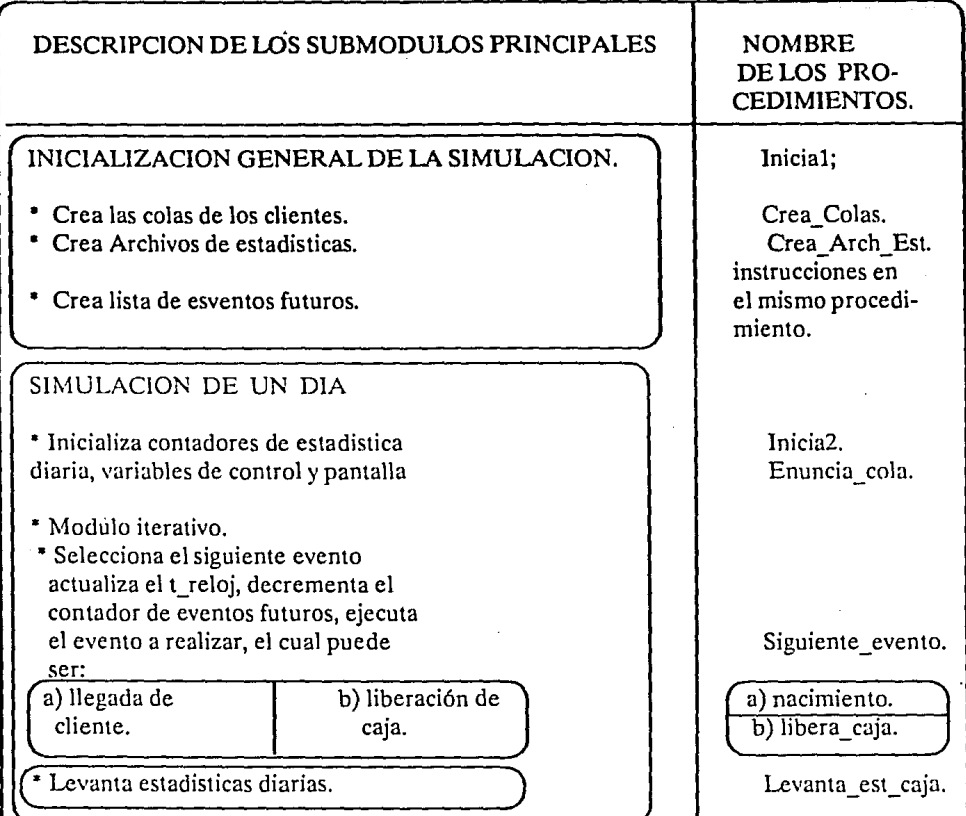

#### **UNIDAD S™ULA2.**

{{{{{{{{{{{{{{{{{{{{{{{{{{{{}}}}}}}}}}}}}}}}}}}}}}}}}}}}}}}}}}}} Este es el modulo de simulación del sistema. La mayoria de los procedimientos vienen comentados en el programa fuente, solo se comentan aquellos que no esten comentados y no se hallan mencionado explicitamente en el apartado anterior. {{{{{{{{{{{{{{{{{{{{{{{{{{{{}}}}}}}}}}}}}}}}}}}}}}}}}}}}}}}}}}}} UNIT SIMULA2; {···························································} {···························································} { MODULO DE SIMULACION } {···························································} lNTERFACE USES Dos, TPCRT, TPSTRING, TPWINDOW, TPSCREEN, SOUNDS, ventanas, GRAPH,para2, typotesi; var E\_caj3, E\_caj4 llegada cab\_evento, : array [1..3] of Caja\_est; :word; fin\_evento : evento; arch col : file of aoperentero; tiempo\_ total\_ cola, clientes\_cola \_cero : aoperentero; \*\*\*\*\*\*\*\*\*\*\*\*\*\*\*\*\*<br>\*\*\*\*\*\*\*\*\*\*\*\*\*\*\*\*\* {\*\*••·······················································} DECLARACION DE PROCEDIMIENTOS {···························································} procedure Crea\_Arch\_Est; procedure cierra\_archivos; procedure levanta\_ estadistica(var aux5: cliente); procedure Levanta\_est\_caja; procedure nace\_cliente(var aux5 : cliente); procedure muere\_cliente(var aux5: cliente); procedure nace\_evento(var eve:evento); procedure muere\_evento (var eve:evento); procedure escribe\_caja(var ind:byte); Procedure Enuncia\_cola; Procedure Escribe\_cola (var ind: byte); procedure iserta (var eve:evento); function uniforme (media, mas menos:real):integer; function normal(media,desv:real):integer;

procedure siguiente llegada(var st:byte;var siguiente,t\_reloj:word); function checa\_caja(var nd: byte):byte: procedure forma\_cola(var aux5:cliente); procedure crea\_colas; procedure saca\_cola(var aux5:cliente;var h: byte); procedure llena\_cliente (var aux5:cliente); procedure ocupa\_caja (var ind :byte; var aux5:cliente); procedure Libera\_caja(var ind:byte; var aux5:cliente); procedure crea\_cajas; procedure inicia2; procedure inicia 1; procedure nacimiento ;  $procedure$  siguiente  $even (qu$ :integer); procedure corrida; {·························································} lMPLEMENT ATION {·························································} {{{{{{{{{{{{{{{{{{{{{{{{{{{{}}}}}}}}}}}}}}}}}}}}}}}}}}}}}}}}}}}} Este procedimiento además de la creación de los archivos de estadísticas, se inicializan contadores que solo requieren inicializarce una sola ocación, durante la corrida de simulación. El siguiente procedimiento cierra los archivos de estadis-. ticas, una vez concluida la simulación. {{{{{{{{{{{{{{{{{{{{{{{{{{{{}}}}}}}}}}}}}}}}}}}}}}}}}}}}}}}}}}}} {·························································} procedurc Crea\_Arch\_Est; var s : string; i: integer; be gin  $assign(F$  Ca,'cajas.dat'); rewrite(F\_Ca); assign(arch\_clientes,' clientes.dat'); assign(arch\_No\_oper,'No\_oper.dat'); assign(arch\_colas,'colas.dat'); rewrite (arch\_colas); rewrite (arch<sup>No</sup> oper); rewrite (arch clientes); assign(arch col, 'prom col.dat'); rewrite(arch\_col); for  $i = 1$  to parametro.nume tipos clientes do begin  $str(i,s);$ assign(F  $C[i]$ ,'clien' + s +'.dat');

rewrite  $(F_C[i])$ ; with Ma\_clie[i] do be gin  $\text{tipo} := 0;$ tiempo\_atencion: =O; tiempo $\overline{\text{de}}$  cola: = 0; end; with Mi\_clie[i] do be gin  $\text{tipo} := 0;$ tiempo\_atencion: = 10000; tiempo de cola :  $= 10000$ ; end; with E\_caj3[i) do be gin  $numero: = 0;$ t max:  $= 0$ ;  $\overline{T}$  min: = 0; t\_ocupa:  $= 0$ ; cliente atendidos:  $= 0$ ; end; with E\_caj4(i) do be gin  $numero: = 11;$  $t_{max} = 10000;$ T\_min: = 10000; t\_ocupa:  $= 2$ ; cliente \_atendidos: = 1000; end; end; for  $i = 1$  to parametro.nume de operaciones do be gin str(i,s);  $assign(F_O[i], 'oper' + s + '.dat');$ rewrite $(F_0[G])$ ; with Ma\_e[i] do be gin  $tipo: = i;$ ticmpo:=O; valor:  $= 0$ ;

```
end; 
      with Mi_e[i] do 
      begin 
       tipo:=i;
       tiempo:= 10000; 
       valor:= 10000; 
      end; 
    end; 
 end; 
  {·························································} 
procedure cierra_archivos; 
 var i: integer;
 begin 
    for i = 1 to parametro.nume tipos clientes do
     be gin 
     write(F Ca,E caj3[i]);
     write(F Ca,E caj4[i]);
     write(F \ C[i], Ma \ clie[i]);
      write(F \ C[i], Mi \text{clie}[i]);
      close (F \ C[i]);
     end; 
    close(F Ca);
    close(arch_ clientes); 
    close(arch_No_oper); 
    close(arch_colas);
    close(arch_col); 
    for i = 1 to parametro.nume_de_operaciones do
    be gin 
       write(F_O[i],Ma_e[i]);
      write(F_O[i],Mi_e[i]);
       close (F_O[i]);
    end; 
  end; 
  {{{{{{{{{{{{{{{{{{{{{{{{{{{{}}}}}}}}}}}}}}}}}}}}}}}}}}}}}}}}}}}} 
Los siguientes procedimientos, levantan las estadisticas de la simulación, el primero 
lo realiza por cada cliente y el siguiente las correspondientes a cada día simulado, 
cajas, colas máximas, etc.
```
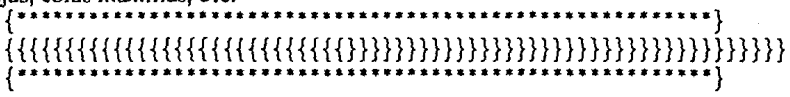

```
procedure levanta estadística {(var aux5: cliente)};
  var 
  qu,i:byte; 
  begin 
   with aux5 \hat{} do
   begin 
      for i: = 1 to parametro.nume de operaciones do
       be gin 
        if operacion[i].tiempoO then begin 
         E_0 oper.tipo: = tipo;
         inc(cuen_oper[tipo,i]);
         E oper.tiempo: = operacion[i].ticmpo;
         E oper.valor: = operacion[i].valor;
         write(F O[i],E oper);
        if Ma_e[i].tiempo\hat{ } .tiempo then Ma_e[i].tiempo: = E_oper.tiempo;
        if Ma_e[i].valor \hat{ } .valor then Ma_e[i].valor: = E_oper.valor;
        if Mi_e[i].tiempoE_oper.tiempo then Mi_e[i].tiempo: = E_oper.tiempo;
        if Mi^-e[i].valorE_oper.valor then Mi_e[i].valor: = E_oper.valor;
        end{del then} 
       end;{del for} 
       cuenta cliente[ tipo]: = cuenta cliente[ tipo] + 1;
       E clie.tipo: =tipo;
       E_clie.tiempo_atencion: =despacho; 
       E clie.tiempo de cola: = t reloj-nacimiento;
       tiempo_total_cola[tipo]: = tiempo_total_cola[tipo] +
                      ((t reloj-nacimiento)/60;
  clientes cola cero[tipo]: = clientes cola cero[tipo] + despacho/60;
       write(F_{\cdot} C[tipo],E_{\cdot} clie);
            if Ma_clie[tipo].tiempo_atencion. < tiempo_atencion then 
Ma_clie[tipo].tiempo_atencion: = E_clie.tiempo_atencion;
       if Ma_clic[tipo].tiempo_de_cola < tiempo_de_cola 
       then Ma clie[ tipo].tiempo_ de_cola: = E_ clie.tiempo_ de_cola;
            if Mi clie[tipo].tiempo atencionE clie. tiempo atencion then
Mi_ clie[ tipo].tiempo_atencion: =E clie.tiempo_atencion;
       ifMi_clie[tipo].tiempo_de_colaE_clie.tiempo_de_cola 
       then Mi_clie[tipo].tiempo_ de_ cola:= E_clie.tiempo_de_cola; 
    end;{ del with} 
  end; 
  {*••••····················································} 
  procedure Levanta_est_caja; 
  var 
  j, i : integer;
```
#### be gin

for  $i = 1$  to parametro.nume de cajas do begin

with parametro do

if  $i <$  = ambio de caja[1] then  $i = 1$  else

if  $i <$  = cambio de caja[2] then j: = 2 else j: =3;

with E\_ caja do

be gin

 $numero:=i;$ 

 $t$  max: = caja[i].t\_max\_de\_atencion;

T\_min:  $=$  caja[i].t\_minimo\_de\_atencion;

```
t_0ocupa: = caja[i].t_0 de ocupacion/t reloj;
```
cliente\_atendidos: = caja[i].clientes\_atendidos;

```
if E_{ca}[3].t_max < t_max then E_{ca}[3][1].t_max: = t_max;
```
if E\_caj3[j].t\_min < t\_min then E\_caj3[j].t\_min: = t\_min;

if E\_caj3[j].t\_ocupa < t\_ocupa then E\_caj3[j].t\_ocupa: = t\_ocupa;

if E caj3[j].cliente atendidos < cliente atendidos

then  $E_{caj3[j].}$ cliente\_atendidos: = cliente\_atendidos;

if E\_caj4[j].t\_max > t\_max then E\_caj4[j].t\_max: = t\_max;

if E\_ caj4[j].t\_min > t\_min then E\_ caj4[j].t\_min: = t\_min;

if E\_caj4[j].t\_ocupa: = t\_ocupa then E\_caj4[j].t\_ocupa: = t\_ocupa;

if E\_ caj4[j].cliente\_atendidos > cliente\_atendidos

then  $E_{caj4[j]}$ .cliente atendidos: = cliente atendidos; end;{del with}

```
write(F_Ca,E_caja);
```
end;{ del for}

```
write(arch_clientes, cuenta_cliente);
```

```
write(arch_No_oper,cuen oper);
```
write(arch\_colas,cola1);

for  $i = 1$  to parametro.nume tipos clientes do

be gin

tiempo\_total\_cola[i]: = tiempo\_total\_cola[i]/cuenta\_cliente[i]; $\cdot$ clientes\_cola\_cero[i]: = clientes\_cola\_cero[i]/cuenta cliente[i]; end;

```
write(arch_col,tiempo_total_cola);
```

```
write(arch_col, clientes_cola_cero);
```
end;

```
{·························································}
```
procedure nace\_cliente {(var aux5: cliente)}; be gin

if cola\_muertos  $\hat{ }$  .sig = cabeza\_muertos then new(aux5).
```
else begin 
     aux5: = cola muertos \hat{ } sig;
     cola_muertos \hat{\ } .sig: = aux5 \hat{\ } .sig
    end; 
end; 
{·························································} 
procedure muere_cliente { (var aux5: cliente)}; 
begin 
 aux5 \hat{\ } sig: = cola muertos \hat{\ } sig;
 cola muertos \hat{ } .sig: = aux5;
end; 
{···················································i·····} 
procedure nace_evento {(var eve:evento)};
be gin 
 if cola_evento \hat{ } .siguiente = cabeza evento then new(eve)
  el se 
    be gin 
     eve := cola_e evento \hat{\ } .siguiente;
     cola_evento \hat{\ }.siguiente: = eve \hat{\ }.siguiente;
    end; 
end;
{·························································} 
procedure muere_ evento { (var eve:evento)}; 
begin 
  eve \hat{\ } .siguiente: = cola_evento \hat{\ } .siguiente;
  cola_evento \hat{\ } .siguiente: = eve;
end; 
procedure escribe caja { (var ind:byte) };
var 
  cont : byte; 
  aux : real; 
be gin 
   cont: = 3 + 8*(\text{ind-1}); aux: = caja[ind].t_de_liberar;
   if caja[ind].desocupada then mensaje(cont,6,'LIBRE',7) else 
     Escribe_real(cont,6,aux,5,0,7);
   escribe_entero(cont-1,7,caja[ind].clientes_atendidos,6,7);
end; 
{*•·······················································} 
{·························································} 
Procedure Enuncia_cola; 
var
```

```
cont,d,e : byte; 
 aux : real; 
begin 
 for d: = 1 to parametro.nume_de_cajas do 
 be gin 
  cont: = 3 + 8*(d-1);mensaje(cont,5,'CAJA',d);
  with caja(d] do 
   be gin 
      if desocupada then 
      mensaje(cont,6,'LIBRE',7); 
      aux: = t_de_liherar;
      escribe_real(cont,6,aux,5,0,11);
   end; 
 end; 
 for d: = 1 to parametro.nume_tipos_clientes do 
 be gin 
   \text{cont}: = 20\text{*}d;
   mensaje{cont-1,10,' FILA ',7); 
   mensaje(cont, 11,'VACIA',7)
  end; 
  mensaje {35,19,'EVENTOS FUTUROS',8); 
end; { Enuncia_cola} 
{·························································} 
{**************************9raaaaaaaaaaaaaaaaaaaaaaaaaaaaa} 
Procedure Escribe_cola {( ind: byte)}; 
var 
  cont 
: byte; 
  aux 
be gin 
        : real; 
   \text{cont}: =20*ind;
   with cabeza[ind] \hat{\hspace{0.1cm}} do
   be gin 
     aux: =despacho; 
     Escribe real( cont, 11, aux, 5, 0, 7);
   end; 
end; {Procedure Escribe_cola (var ind: byte)} 
{**••·····················································} 
 { iserta en la lista de eventos futuros} 
{·························································} 
procedure iserta {(var eve:evento)};
```

```
var 
 even4, even5 : evento; 
begin 
  even4: = fin evento;
  repeat 
    even5: = even4 ^{\circ} .siguiente;
    if even5 \hat{\ }.tiempo eve \hat{\ }.tiempo then
    be gin 
       eeve \hat{\ }.siguiente: = even5;
       even4 \sim siguiente: = eve;
    end {del then} 
    el se 
    even4: = even5;until even4 \hat{\ }.siguiente = eve;
   ef: = ef + 1;
   escribe entero(52,19,ef,5,13);
   mensaje (60,19,'tipo de evento',8);
   Escribe byte(65,20,eve \hat{ } .tipo,5,7);
end; { iserta (var eve:evento)} 
{·························································} 
{ genera nmeros distribuidos uniformemente en un 
 intervalo de longitud 2<sup>*</sup> mas menos y de media media. }
{*••······················································} 
function uniforme { (media, mas menos:real):integer };
var 
 aux : real; 
bcgin 
   aux = media-mas menos;
   uniforme: =trunc(aux + random * (2*mas menos + 1));
end; 
{·························································}. 
{ genera nmeros con distribucin normal de par metros 
 media,desv. no permite salidas negativas } 
{·························································} 
function normal { (media,desv:real):integer }; 
var 
aux : real; 
i : byte; 
be gin 
   aux: =0;for I := 1 to 12 do
    aux: = aux + random;
```

```
aux: = (aux-6) desv;
   normal: = abs(true(media + aux));end;
```

```
{·························································} 
{ genera el tiempo de llegada del siguiente cliente y 
 actualiza el tiempo medio de llegada } 
{·························································} 
procedure siguiente_llegada{ (var st:byte;var siguiente,t_reloj:word) }; 
var 
 aux : real; 
bcgin 
 with parametro do
  be gin 
  if t_de_llegadas[st].hasta < t_reloj then st: = st + 1;
  aux: = -(60/t_{\text{de}})legadas[st].c_p_m)*ln(random);
  signiente: = t reloi + trunc(aux);end; 
end;{ de siguiente_llegada} 
 {·························································} 
{ proporciona el nmero de la !tima caja desocupada que 
 atiende la cola número ind, regresa cero si estan todas ocupadas} 
{·························································} 
function checa_caja {(nd: byte):byte};
var 
aux,i,j : byte; 
be gin 
with parametro do 
 be gin 
  checa caja: = 0;
  if nd = 1 then aux: = 1 else aux: = cambio_de_caja[nd-1] + 1;
  if nd = 3 then j: = parametro.nume_de_cajas
    else j: = cambio de caja[nd];
  for i := aux to j do
    if caja[i].desocupada = true then checa caja: = i;
 end;{ del with} 
end; 
{·························································} 
{forma al cliente aux5, en la cola que le corresponde }
{·························································} 
procedure forma_cola {(var auxS:clientc)}; 
var h : byte;
```
69

```
begin
```

```
h: = aux5 .tipo;
 aux5<sup>o</sup>.sig: = cola[h] \sim .sig;
 cola[h] \cap .sig: = aux5;
 inc(cabeza[h] \hat{\ } .nacimiento);
 inc(cabeza[h] \hat{\hspace{1cm}} .despacho);
 if colal[h] cabeza[h] ^{\wedge}.despacho then
  colal[h]: = cabeza[h] \hat{ } .despacho;
 escribe_cola(h);
end; { forma_cola(var aux5:cliente)} 
 {·························································} 
 { creacion de las colas } { ......................................................... } 
proccdurc crea_ colas; 
var 
i : byte; 
be gin 
  { Creando colas por tipo de clientes } 
 for i = 1 to parametro.nume_tipos_clientes do
 be gin 
    new(cola[i]); 
    new(cabeza(i]); 
    with cabeza[i] do
    be gin 
      tipo: = i;nacimiento: = 0;
      despace:= 0;
      salida: = 0;
      sig:=nil;end; {del with} 
    cola[i] ".sig: = cabeza[i];
 end; \{del for\}{Creando colas de muertos} 
 new( cola_ muertos); 
 new(cabeza_muertos);
 with cola_muertos ^ do
  be gin 
   sig: = cabcza_muertos; 
   tipo: = 0;
   nacimiento:= O; 
   despacho:= 0;salida: = 0;
```

```
cnd; 
 with cabeza_muertos ^ do
  begin 
   sig:=nil;tipo: = 0;nacimiento: = 0;despaceio := 0;salida: =0;
  end; 
end;{ crea_colas} 
{·························································} 
{saca de una cola al primero de la fila} 
{·························································} 
procedure saca_cola { (var aux5:cliente;var h: byte)}; 
var 
aux4 : cliente; 
be gin 
  aux4: = colafh!aux5: = aux4 \sim .sig;
 while aux5 \hat{\ } sigcabeza[h] do
   begin 
    aux4: = aux5;aux5: = aux5 sig;
   end;{ del while} 
  aux4 \sim .sig: = cabeza[h];
  aux5 \hat{\ } .sig: = nil;
  dec(cabeza[h] ^ .despacho);
  inc(cabeza[h] .salida);
  escribe_cola(h);
end; {procedure saca_cola(var aux5:cliente;var h: byte);}
{·························································} 
{ LLena los registros de un nuevo cliente
                    {·························································} 
procedure llena_cliente { (var aux5:cliente) };
var 
  ·y : real; 
  i,z : integer; 
be gin 
   y: = random; z: = 0;
   with parametro do 
   be gin 
    case nume_tipos_clientes of
```
71

```
1 : \text{aux5} \hat{\ } .tipo: = 1;
       2 : if y por cliente[1]/100 then aux5 \hat{\ } .tipo: = 1
           else aux5 \hat{ tipo: = 2;
       3 : if y por_cliente[1]/100 then aux5 \hat{ } .tipo: = 1 else
           if y por_cliente[1]/100 + por_cliente[2]/100then aux5 \hat{\ }.tipo : = 2 else aux5 \hat{\ }.tipo: = 3;
       end; { del case }
      repeat 
       for i = 1 to nume de operaciones do
       be gin 
        y:=random;
        if y < operacion[i].porcentaje[aux5 \hat{ } .tipo]/100 then
         begin 
          with operacion[i] do
          be gin 
            if dis t m s[aux5 \hat{\ } .tipo] 2 then
         aux5 ".operacion[i].tiempo: = uniforme(t_m_s[aux5" .tipo],
m_t_m[aux5 \hat{\ } .tipo])
            el se 
  aux5 \degree .opeacion[i].tiempo: = normal(t_m_s[aux5 \degree .tipo],m_t_m[aux5 \degree .tipo]);
            if dis v_m m[aux5<sup>\sim</sup> .tipo] <5 then
      aux5^.operacion[i].valor: = uniforme(valor_medio[aux5^.tipo],
dis_v_m[aux5\sim.tipo])
                                     else aux5 .operacion[i].valor: = nor-
mal(valor_medio[aux5 \hat{\ } .tipo],dis v_m[aux5 \hat{\ } .tipo]);
           end;{with de operacion} 
         end \{ then\}el se 
           be gin 
              aux5 ^{\circ}.operacion[i].tiempo: = 0;
              aux5 \degree.operacion[i].valor: = 0;
          end; { else} 
          z = z + aux5 .operacion[i].tiempo;
      end; \{ del for\}until z > 0;
     end; {de with de parametro}
     with aux5 \degree do
     be gin 
       n_{\text{acimiento}} = t_{\text{reloj}};
      despacho:= z; {tiempo de atencion en cajas} 
      mensaje (3,20,'t_nacimiento',8);
```

```
mensaje (3,21,'tiempo de servicio',8); 
   mensaje (3,22,'tipo de cliente',8); 
   y:= nacimiento; 
   escribe _rea1(23,20,y,S,0,9); 
   y: =despacho;
    escribe_real(23,21,y,5,0,9);
    escribe_byte(23,22,tipo,S,9); 
   end; 
end; { de llena cliente}
{·························································} 
{ un cliente pasa a ser atendido en la caja numero ind } { ......................................................... } 
procedure ocupa_caja {( ind :byte; var aux5:cliente)}; 
var 
t : real; 
be gin 
 t := aux5 \cap .despacho + t_reloj;
 aux5 \cap .salida: = trunc(t);
 with caja[ind) do 
 be gin 
   desocupada: =false;t de ocupacion: = t_ de ocupacion + aux5 \hat{\ } .despacho;
   t_de_liberar: = trunc(t){t_reloj + aux5 ^.despacho};
  mensaje (50,21,'caja t_de_liberar ',8);
  write(t_de_liberar);
  if t_max_de_atencion aux5 ^ .despacho
    then t_max_de_atencion: = aux5 ^ .despacho;
   if t_minimo_de_atencionaux5^.despacho
     then t_minimo_de_atencion: = aux5 \hat{\ }.despacho;
   clientes_atendidos: = clientes_atendidos + 1;
   escribe_ caja(ind); 
 end;{ del with de caja} 
 levanta_ estadistica(aux5); 
 muere_cliente(aux5);
 nace_evento(nuevo_evento);
 nuevo_evento \hat{\ }.tiempo: = caja[ind].t_de_liberar;
 nuevo\_evento^t.tipo: = ind;
 iserta(nuevo_evento);
end; {ocupa_caja}
{*••••····················································} 
{ libera caja, si la cola que le corresponde es no vacia,
```

```
saca al primero y ocupa de nuevo Ja caja } 
\{ \text{...} \}<br>procedure Libera_caja { (var ind:byte; var aux5:cliente)};
var j: byte; 
begin 
   caia[ind].descupada:=true;if ind \le = parametro.cambio de caja[1] then j : = 1
    else if in \leq = parametro.cambio de caja[2] then j : = 2
     else i: =3;
   if cola[j] \hat{ } .sigcabeza[j] then
     be gin 
        saca_cola(aux5,j);
        ocupa_ caja(ind,aux5); 
     end; 
   escrihe _caja(ind); 
end; 
{·························································} 
{·························································} 
procedure crea_ cajas; 
var 
i : byte; 
be gin 
  for i = 1 to parametro.nume de cajas do
  be gin 
   with caja[i] do 
     be gin 
      desocupada: = true;t de ocupacion: = 0;
      t de liberar: = 0;
      t_max_de_atencion: =O; 
      t_minimo_de_atencion: =5000;
      clientes atendidos: = 0;
     end; {del with}
  end;{del far} 
end; { crea_cajas }
{·························································} 
{ inicializo colas, cajas, t_reloj, controlador de tiempos 
 st y se crea la lista de eventos futuros
{·························································} 
procedure inicia2; 
var 
aux: real;
```

```
ij : integer; 
begin 
 st:=1:
 for i := 1 to 3 do
 begin 
  cuenta cliente[i]: = 0;
   cola1[i]: = 0;
  tiempo total cola[i]: = 0;
   clientes cola_cero[i]: = 0;
 end; 
 for i = 1 to 3 do
 for i = 1 to num de oper do
 cuen oper[i, i]: = 0;
 ef: = 0;
  t_reloj: = 1;
  crea_cajas; 
  siguiente llegada(st,llegada, t reloj);
  nace_evento(nuevo_evento);
      aux: =llegada; 
  nuevo evento ".tiempo: = llegada;
  nuevo\sqrt{ }evento \hat{ } .tipo: = 0;
  iserta(nuevo evento);
end; 
{*••······················································} 
procedure inicia1;
var 
 aux : real; 
i : integer; 
be gin 
  crea_colas; 
  Crea Arch Est; 
\{randomize;\}new(cab_evento); 
  new(fin_evento); 
  cab evento \sim siguiente: = nil;
  fin_evento\hat{\ }.siguiente: = cab_evento;
  cab evento \hat{ } .tiempo: = 0;
  fin_evento\hat{\hspace{0.1cm}} .tiempo: =32000;
  new(cola_evento); 
  new(cabeza_evento); 
  cola_evento \hat{ } .siguiente: = cabeza_evento;
  cabeza evento \hat{ } .siguiente: = nil;
```
**end;**  {·························································} procedure nacimiento ; var h : byte; begin if t\_reloj dia\_seg then begin siguiente llegada(st,llegada, treloj); nace\_evento(nuevo evento); nuevo evento ".tiempo: = llegada; nuevo evento  $\hat{ }$  .tipo: = 0; iscrta(nuevo\_ cvento); end; nace\_cliente(cleo); llena\_cliente( cleo); h: = checa caja( cleo  $\hat{ }$  .tipo); mensaje  $(3,23,$ 'checa caja = ',8); escribe byte(17,23,h,5,9); if  $h = 0$  then forma cola(cleo) else ocupa\_caja(h,cleo); end;{ de nacimiento} {·························································} { determina y ejecuta el siguiente evento en la simulacion} {·························································} procedure siguiente\_evento { (qu :integer) }; var evento2 : evento; aux : real; be gin mensaje(60,15,'simulacin: ',8); escribe\_ entero(73, 15,qu,3, 15); repeat if fin\_evento $\sim$  siguiente cab evento then begin sig\_evento:  $=$  fin\_ evento; while sig\_evento ^ .siguiente cab\_evento do be gin  $even to 2: = sig$  evento; sig\_evento:  $=$  sig\_evento  $\sim$  siguiente;

#### end;

t reloj: = sig\_ evento  $\hat{ }$  .tiempo;  $aux:=1$  reloj; Escribe  $real( 40, 20, aux, 5, 0, 7);$ evento2 $\hat{\ }$ .siguiente: = cab evento; mensaje (60,19,'tipo de evento',8); Escribe byte(65,20,sig\_evento $\sim$ .tipo,5,7);  $ef:=ef-1$ ; escribe  $entero(52, 19, ef,5, 15)$ ; if sig\_evento  $\hat{ }$  .tipo = 0 then nacimiento else libera\_caja(sig\_evento^.tipo,cleo); muere evento(sig\_evento);

end:

```
until fin_evento \hat{ } .siguiente = cab_evento;
end; { siguiente evento (var nuevo evento: evento) }
{·························································}
```
procedure corrida;

var

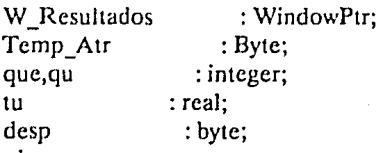

be gin

```
if banda= false then begin 
assign(ult_par,'ultimo.dat'); 
reset(ult_par); 
read(ult_par,parametro); 
close(ult_par); 
end;
```
Temp\_Atr: =TextAttr;

TextColor(White); TextBackGround(Blue);

lf not Makc Window(W Resultados,l, 1,80,25,TRUE,TRUE,FALSE,TextAttr, TextAttr,TextAttr,") Then ErrorMem;

lf Not DisplayWindow(W \_Resultados) then ErrorMem;

Presenta\_Titulo('CORRIDA DE LA SIMULACION', ",ARRIBA,C\_Msg);  $tu := 30;$ 

mensaje(30,15,' INDIQUE EL NUMERO DE VECES A SIMULAR: ',Text-Attr);

 $desp: = 1;$ rcpeat case desp of

```
0: desp: = 1;
    1 : lee_real_ verifica(72, 15,tu,3,0,8,desp,1,100}; 
    2: desp: = 1:
    end; 
until desp =final;
Apaga_Mensaje(W_Resultados);
```
If not MakeWindow(W Resultados,1,1,80,25,TRUE,TRUE,FALSE,Text-Attr.

```
TextAttr,TextAttr,") Then ErrorMem;
 If Not DisplayWindow(W Resultados) then ErrorMem;
 Presenta_Titulo('CORRIDA DE LA SIMULACION', ",ARRIBA,C_Msg);
  que: = trunc(tu);
 inicial; 
 for qu := 1 to que do
 be gin 
  inicia2; 
  enuncia_ cola; 
  siguiente_evento(qu);
  Levanta est caja;
 end; 
  Apaga_Mensaje(W _Resultados); 
  cierra_ archivos; 
  if banda then begin
   assign(ult_par,'ultimo.dat');
   rewrite(ult_par);
   write (ult par, parametro);
  close(ult_par); 
  end; 
end; 
END.
```
# ESTA TESIS NO DEBE SALIR DE LA BIBLIOTECA

## **UNIDAD PARA2.**

### {{{{{{{{{{{{{{{{{{{{{{{{{{{{}}}}}}}}}}}}}}}}}}}}}}}}}}}}}}}}}}}}

Unidad de lectura, modificación y selección de parámetros. La estructura que tiene<br>es la que exige el lenguaje para la construcción de unidades, que se pueden considerar como una extención del mismo.

#### {{{{{{{{{{{{{{{{{{{{{{{{{{{{}}}}}}}}}}}}}}}}}}}}}}}}}}}}}}}}}}}}

UNIT PARA2: INTERFACE USES Dos, TPCRT, TPSTRING, TPWINDOW, TPSCREEN, SOUNDS, ventanas, GRAPH,typotesi; {···························································}

#### {{{{{{{{{{{{{{{{{{{{{{{{{{{{}}}}}}}}}}}}}}}}}}}}}}}}}}}}}}}}}}}}

En la declaración de procedimientos, se indican las nuevas instrucciones que estamos conformando y que podran ser invocadas desde cualquier parte del programa.

{{{{{{{{{{{{{{{{{{{{{{{{{{{{}}}}}}}}}}}}}}}}}}}}}}}}}}}}}}}}}}}} {···························································} { DECLARACION DE PROCEDIMIENTOS } {···························································} procedure abre\_archivo(var bandera:boolean); procedure salva parametro; Procedure Lee byte\_Verifica(Col,Ren:Byte; Var Numero:byte; Ancho:Byte; Atr:Byte; Var Desp:Byte; Inf, Sup:Real); Procedure Lee\_Entero\_ Verifica(Col,Ren:Byte; Var Numero:integer; Ancho:Byte; Atr:Byte; Var Desp:Byte;

Inf, Sup:Real); procedure escribe\_byte (Col,Ren:Byte; Var Numero:byte; Ancho: Byte; Atr:Byte); procedure escribe\_Entero (Col,Ren:Byte; Var Numero:integer; Ancho:Byte; Atr:Byte); procedure colores; procedure presenta\_generales ( var parametro:parametros); Procedure Asigna\_Vector\_parametro ( var parametro:parametros; i:integer;var inf:vector \_real); Procedure Asigna\_parametro\_Vector(var parametro:parametros; i:integer; var inf : vector\_real); procedure presenta\_operacion ( Xo,Yo:byte; i:integer; var inf : vector\_real; var parametro:parametros); procedure Lee\_operacciones( Xo, Yo: byte; var parametro: parametros); procedure convierte a\_parametro ( var parametro: parametros; var a,b: vector\_entero); procedure convierte a vector ( var parametro: parametros; var a,b: vector\_entero); procedure Presenta\_tiempo ( Xo,Yo: byte; var a,b: vector\_entero; var parametro: parametros); procedure Variacion de tiempo( Xo, Yo,aux: byte; VAR parametro :parametros); procedure presenta\_clientes(Xo:byte; var parametro:parametros); procedure Porcentaje\_de\_clientes(Xo: byte; var parametro: parametros); procedure presenta\_ cola(var parametro:parametros); procedure Atencion de colas(var parametro: parametros); Procedure establece\_parametros(var parametro:parametros); procedure Seleccion de disco (var parametro:parametros); procedure Nuevos\_Tiempos; procedure Nuevos Tipos de cliente; procedure Nuevos\_Tipos\_de \_operaciones; {{{{{{{{{{{{{{{{{{{{{{{{{{{{}}}}}}}}}}}}}}}}}}}}}}}}}}}}}}}}}}}} A continuación se desarrollan Jos procedimientos enenciados anteriormente. {{{{{{{{{{{{{{{{{{{{{{{{{{{{}}}}}}}}}}}}}}}}}}}}}}}}}}}}}}}}}}}}

#### {···························································} **IMPLEMENTATION**

{···························································} El siguiente procedimiento, abre el archivo de parametros, almacenado en disco y regresa en la variable booleana denominada bandera, como verdadera en caso de haber abierto el archivo, en caso de no existir devuelve Ja variable como falsa. El siguiente procedimiento almacena en disco en el archivo de parámetros un conjunto de parámetros.

{{{{{{{{{{{{{{{{{{{{{{{{{{{{}}}}}}}}}}}}}}}}}}}}}}}}}}}}}}}}}}}} procedure abre\_archivo{ (var bandera:boolean) };

begin

assign(archivo, 'parametr.dat ');

 $\{SI-\}$  reset(archivo); $\{SI+\}$ 

 $bandera: = Ioresult = 0;$ 

end;{ abre\_ archivo}

{···························································}

procedure salva\_parametro;

begin

seek( archivo, filesizc( archivo)) ;write( archivo,parametro ); close(archivo);

end;

{···························································}

{{{{{{{{{{{{{{{{{{{{{{{{{{{{}}}}}}}}}}}}}}}}}}}}}}}}}}}}}}}}}}}} Los siguientes dos procedimientos son de lectura, donde se se indica la posicion donde debe leerse (Col y Ren), la variable que se va a leer (número), el ancho del número a leer, el atributo (color) con el que se presentará en pantalla, el nombre de Ja variable de control de lectura (desp) y los limites del rango en que debe de encontrarse dicha cantidad. Los siguientes dos son de escritura y se solicita desde donile escribir el número, el nombre de la variable númerica a escribir, el color y el ancho del máximo del número.

{{{{{{{{{{{{{{{{{{{{{{{{{{{{}}}}}}}}}}}}}}}}}}}}}}}}}}}}}}}}}}}} Procedure Lee\_byte\_Verifica{(Col,Ren:Byte;

> Var Numero:byte; Ancho:Byte; Atr:Byte; Var Desp:Byte; Inf, Sup:Real)};

var

aux : real;

begin

aux: =Numero;

Lee Real Verifica(col,ren,aux,Ancho,0,Atr,Desp,Inf,Sup);

 $N$ umero:  $=$  trunc(aux);

end; {Lee byte Verifica}

```
{···························································} 
Procedure Lee_Entero _Verifica{ (Col,Ren:Byte; 
                  Var Numero:integer¡ 
  var 
  aux : real; 
  be gin 
                  Ancho:Byte;
                  Atr:Byte; 
                  Var Desp:Byte; 
                  Inf, Sup:Real)}; 
      aux = NumberoLee_Real_Verifica(col,ren,aux,Ancho,0,Atr,Desp,Inf,Sup);
      Numbero: = trunc(aux):end; {Lee Entero Verifica}
   {···························································} 
  procedure escribe_byte {(Col,Ren:Byte; 
                     Var Numero:byte; 
                     Ancho:Byte; 
   var 
   aux: real; 
   be gin 
                     Atr:Byte)}; 
      aux: =Numbero;Escribe_real (Col,Ren,aux,Ancho,0,Atr); 
   end; {Escribe_byte} 
   \{\begin{matrix} \begin{matrix} \begin{matrix} \mathbf{r} & \mathbf{r} & \procedure escribe_Entero {(Col,Ren:Byte; ' 
   var 
   aux: real; 
   be gin 
                     Var Numero:integer; 
                     Ancho: Byte;
                     Atr:Byte)}; 
      aux: =Numero; 
     Escribe_ real (Col,Ren,aux,Ancho,0,Atr); 
   end; {Escribe_byte} 
   {···························································} 
                                    {{{{{{{{{{{{{{{{{{{{{{{{{{{{}}}}}}}}}}}}}}}}}}}}}}}}}}}}}}}}}}}} 
Asigna colores a variables que estaremos utilizando en los demas procedimientos. 
   {{{{{{{{{{{{{{{{{{{{{{{{{{{{}}}}}}}}}}}}}}}}}}}}}}}}}}}}}}}}}}}} 
   procedure colores; 
   begin
```
#### C\_Msg: =  $PC(YELLOW, RED)$ ; C\_Num: =  $PC(WHite, Blue)$ ;  $C$  Lee: = PC(White,Green); C Tit: = PC(Red,LightGray); cnd;{ de colores} {···························································} {{{{{{{{{{{{{{{{{{{{{{{{{{{{}}}}}}}}}}}}}}}}}}}}}}}}}}}}}}}}}}}}

Este procedimiento escribe en un recuadro los valores generales de un parámetro, que puede ser utilizado para presentar Jos valores actuales de un conjunto de parámetros o bien para solicitar la modificación de los mismos.

{{{{{{{{{{{{{{{{{{{{{{{{{{{{}}}}}}}}}}}}}}}}}}}}}}}}}}}}}}}}}}}} procedure presenta generales  ${ (var parameteror parameter  $\alpha}) \}$ ;$ begin with paramctro do be gin Mensaje(3,6,'No. DE CAJAS :',C Msg); Mensaje(3,7,'No. DE CLIENTES DIFERENTES :',C\_Msg); Mensaje(3,8,'No. DE OPERACIONES DIFERENTES :',C\_Msg); Mensaje(3,9,'No. DE VARIACIONES DE LLEGADAS:',C\_Msg); Escribe byte $(35,6,$ nume de cajas, $2, C$  Lee); Escribe\_byte(35,7,nume\_tipos\_clientes,2,C\_Lee); Escribe byte  $(35, 8,$  nume de operaciones,  $2, C$  Lee); Escribe byte(35,9,nume de cambios de llegada,2,C Lee); end: end; {presenta generales} {···························································} {{{{{{{{{{{{{{{{{{{{{{{{{{{{}}}}}}}}}}}}}}}}}}}}}}}}}}}}}}}}}}}}

Los siguientes dos procedimientos, son asignaciones de un vector de reales, a los parámetros referidos a las operaciones a realizar por los clientes. Su unica finalidad es simplificar la notación de captura de estos datos en los procedimientos posteriores.

{{{{{{{{{{{{{{{{{{{{{{{{{{{{}}}}}}}}}}}}}}}}}}}}}}}}}}}}}}}}}}}} Procedure Asigna\_Vector\_parametro { (var parametro:parametros; i: integer; var inf: vector real) };

be gin

with parametro do

begin

with operacíon[i] do

begin

case nume\_tipos\_clientes of

1: begin inf[1]: = t\_m\_s[1]; inf[2]: = m\_t\_m[1]; inf[3]: = dis\_t\_m\_s[1];  $inf[4]$ : =valor\_medio[1];  $inf[5]$ : = dis\_v\_m[1];  $inf[6]$ : = porcentaje[1]; end; 2: begin inf(1): = t\_m\_s[1]; inf(3]: = m\_t\_m[1]; inf[5]: = dis\_t\_m\_s[1];  $inf[7]$ : = valor medio[1];  $inf[9]$ : = dis\_v m[1];  $inf[11]$ : = porcentaje[1];  $inf[2] := t_m$  s[2]; inf[4]: = m\_t\_m[2]; inf[6]: = dis\_t\_m\_s[2];  $in[8]$ : =valor medio[2];  $in[10]$ : =dis  $v$  m[2];  $in[12]$ : =porcentaje[2]; end; 3: begin inf[1]: = t\_m\_s[1]; inf[4]: = m\_t\_m[1]; inf[7]: = dis\_t\_m\_s[1]; inf[ JO):= valor \_medio[ 1 ]; inf[ J 3 ): = dis\_ v\_m[ 1 ]; inf[ J 6]: =porcentaje[ 1 ]; inf[8]: = dis\_t\_m\_s[2];  $\inf[11]$ : = valor medio(2);  $\inf[14]$ : = dis v m[2];  $\inf[17]$ : = porcentaje[2];  $\inf(3): = t \text{ m } \bar{s}(3);$  inf[6]: = m\_t\_m( $\bar{s}(3):$  inf[9]: = dis\_t\_m\_s[3]; inf[12]: =valor\_medio[3]; inf[15]: = dis\_v\_m[3]; inf[18]: = porcentaje[3]; end; end; {del case} cnd;{ operacion} end;{parametro} end; {de asigna\_vector\_parametro}  ${\bf 1}$  and  ${\bf 1}$  and  ${\bf 1}$  and  ${\bf 1}$  and  ${\bf 1}$  and  ${\bf 1}$  and  ${\bf 1}$  and  ${\bf 1}$ Proccdure Asigna\_paramctro\_ Vector{(var parametro:parametros; i:integer; var inf : vector real) }; be gin with parametro do be gin with operacion[i] do be gin case nume tipos clientes of 1: begin t\_m\_s[1]: = inf[1]; m\_t\_m[1]: = inf[2]; dis\_t\_m\_s[1]: =inf[3]; valor medio $[1]$ : = inf[4]; dis v m[1]: = inf[5]; porcentaje[1]: = inf[6]; end; 2: begin t\_m\_s[1]: = inf[1]; m\_t\_m[1]: = inf[3]; dis\_t\_m\_s[1]: =inf[5]; valor medio[1]: = inf[7]; dis v m[1]: = inf[9]; porcentaje[1]: = inf[11];<br>t m s[2]: = inf[2]; m t m[2]: = inf[4]; dis t m s[2]: = inf[6]; t\_m\_s[2]: = inf[2]; m\_t\_m[2]: = inf[4]; valor medio[2]: = inf[8]; dis  $\overline{v}$  m[2]: = inf[10]; porcentajc[2]: = inf[12]; end; 3: begin t\_m\_s[1]: = inf[1]; m\_t\_m[1]: = inf[4]; dis\_t\_m\_s[1]: = inf[7]; valor\_medio[1]: = inf[10]; dis\_v\_m[1]: = inf[13]; porcentaje[1]: = inf[16];<br>t m s[2]: = inf[2]: m t m[2]: = inf[5]; dis t m s[2]: = inf[8]; dis t\_m s[2]:  $=$  inf[8]; valor medio[2]: = inf[11]; dis v m[2]: = inf[14]; porcentaje[2]: = inf[17];<br>t m s[3]: = inf[3]; m t m[3]: = inf[6]; dis t m s[3]: = inf[9]; dis t\_m s[3]:  $=$  inf[9]; valor medio[3]: = inf[12]; dis  $\overline{v}$  m[3]: = inf[15]; porcentaje[3]: = inf[18]; end; end; {del case} end;{ operacion} end;{parametro} end; {de asigna parametro vector} {···························································} {{{{{{{{{{{{{{{{{{{{{{{{{{{{}}}}}}}}}}}}}}}}}}}}}}}}}}}}}}}}}}}} Este procedimiento, presenta en pantalla un recuadro donde solicita al usuario, los parámetros referentes a las operaciones, por cada tipo de clientes (tiempos medios de servicio, etc.), el siguiente recaba esa información. {{{{{{{{{{{{{{{{{{{{{{{{{{{{}}}}}}}}}}}}}}}}}}}}}}}}}}}}}}}}}}}} procedure presenta\_operacion  ${ (Xo,Yo:byte; i:integer;$ var inf : vector real; var parametro: parametros) }; var ind,cont : byte; be gin with parametro do be gin with operacion[i] do be gin mensaje  $(Xo + 1, Yo + 1, ' \quad N \cap M \cap R \cdot E', C \cdot Msg);$ mensaje  $(Xo + 20, Yo + 1, nombre, C. Lee)$ ; if nume\_tipos\_clientes then mensaje  $(Xo + 22, Yo + 3, 'CLIENTES', CLee);$ case nume\_tipos\_clientes of  $\cdot$  1 : mensaje (Xo + 25, Yo + 4,' UNIC O', C\_Msg); 2: begin mensaje  $(Xo + 22, Yo + 4, TIPO$   $\Gamma, C$  Msg); mensaje  $(Xo + 33, Yo + 4, TIPO II', C Msg);$ T\_Vertical(Xo + 31, Yo + 5,23, C\_Tit); end; 3: begin mensaje  $(Xo + 27, Yo + 3, 'CLIENTES', C Lee);$ mensaje  $(Xo + 22, Yo + 4, TIPO I',C Msg);$ mensaje  $(Xo + 32, Yo + 4, TIFO II', C_Msg);$ mensaje  $(Xo + 42, Yo + 4, TIFO III', C_Msg);$ T\_Vertical(Xo + 30, Yo + 5,23, C\_Tit);

```
T Vertical(Xo + 40,Yo + 5,23,C Tit);
       end; 
   end;{del case} 
   mensaje (X_0 + 1, Y_0 + 6,TIEMPO MED. DE SERV.',C_Msg);
   mensaje (Xo + 1, Yo + 7, 'DESV. DE TIEMPO MED.', C_Msg);<br>mensaje (Xo + 1, Yo + 8, 'DISTRIBUCION (C Msg):
   mensaje (Xo + 1, Yo + 8,'DISTRIBUCIONmensaje (X_0 + 1, Y_0 + 9, YALOR MEDIO DE OPER.', C Msg);mensaje (Xo + 1, Yo + 10, 'DESV. DE VALOR MEDIO', C_Msg);<br>mensaie (Xo + 1, Yo + 11, 'PORTAJE '.C Msg);
   mensaje (Xo + 1, Yo + 11, 'PORTAJE)case nume_tipos_clientes of 
        1: for ind: = 1 to 6 do
              Escribe_Real(Xo + 27, Yo + 5 +ind,inf[ind],6,1,C_Num);
        2: bcgin 
           for ind: = 1 to 12 do
           be gin 
            if ind mod 2 = 1then cont: = 22 else cont: = 33;
           Escribe real(Xo + cont,Yo + 6 + (ind-1) div 2 ,inf[ind],6,1,C_Num );
           \mathsf{end};end; 
        3: bcgin 
          for ind := 1 to 18 do
          be gin 
           if ind mod 3 = 1 then cont: = 22 else
           if ind mod 3 = 2 then cont: = 32 else cont: = 42;
           Escribe real(Xo + cont,Yo + 6 + (ind-1) div 3 ,inf[ind],6,1,C_Num);
          end; 
         end; 
      end; { del case }
  end; {del with de operacion} 
end; {del with de parametro} 
end; {presenta_operacion}
{····························································} 
procedurc Lee_operacciones {( Xo,Yo: byte; var parametro: parametros)}; 
var 
 W oper : WindowPtr;
 nombre : string; 
 cont,desp : Byte; 
 ind,contl 
 inf 
 cot 
be gin 
with parametro do
                           : intcger; 
                        : vector real;
                        : real;
```

```
begin 
   for cont1 := 1 to nume_de_operaciones do begin
     Asigna Vector parametro( parametro,cont1,inf);
    case nume_tipos_clientes of 
     1 : \text{desp}: = 41;2 : desp: = 40;3 : \text{desp}: = 53;end; 
                                         If not Make-
Window(W_oper,Xo,Yo,Xo + desp,23,TRUE,TRUE,FALSE,TextAttr, Text-
Attr,TextAttr,'DEFINICION DE OPERACIONES') Then ErrorMem; 
    If Not DisplayWindow(W _opcr) then ErrorMem; 
          T_horizontal(Xo + 1, Xo + desp-1, Yo + 5, C_Tit);
          T horizontal(Xo + 1,Xo + desp-1,Yo + 2,C Tit);
    presenta_operacion(Xo, Yo,cont1,inf,parametro);
     desp: = 1;nombre := operation[cont1].nonbre;rcpeat 
      case desp of 
       0: desp: = 1;
       1: Lee_cadena(Xo + 18, Yo + 1, nombre, 20, C_Lee,desp);
      2: desp: = 1;
       end;{ del case} 
     until desp = final;
     opcracion[ cont 1).nombre: = copy(nombre, l,length(nombre)); 
      desp: = 1;case nume_tipos_clientes of 
          l : begin 
             repeat 
             if desp = 7 then desp: = 1;
             if desp = 0 then desp: = 6;
             if desp = 6 then cot: = 100 else cot: = 1600;
  Lee Real Verifica(Xo + 27,Yo + 5 + desp,inf[desp],6,1,C_Num,desp,0,cot)
             until desp = final;
            end; 
          2: begin
            repeat 
             if desp = 0 then desp: = 12;
             if desp= 13 then desp: = 1;
             if desp mod 2 = 1 then cont: = 22 else cont: = 33;
             ind:=(desp-1) div 2;
             if ind = 5 then cot: = 100 else cot : = 1600;
```

```
87
```

```
Lee_Real_Verifica(Xo + cont,Yo + 6 + ind,inf[desp],6,1,C_Num, desp,0,cot)
          until desp = final;end; 
          3: begin 
          repeat 
           if desp = 0 then desp: = 18;
           if desp = 19 then desp: = 1;
           if desp mod 3 = 1 then cont: = 22 else
           if desp mod 3 = 2 then cont: = 32 else cont: = 42;
           ind: = (desp-1)div 3:
           if ind = 5 then cot: = 100 else cot: = 1600;
    Lee_Real_Verifica(Xo + cont,Yo + 6 + ind,inf[desp],6,1,C_Num, desp,0,cot);
          until desp = final;
            end; 
        end;{ del case} 
    Apaga_mensaje(W_oper);
    Asigna parametro Vector( parametro, cont1,inf);
    end;{del for} 
  end; {del with} 
  end; {Lee operaciones}
  {{{{{{{{{{{{{{{{{{{{{{{{{{{{}}}}}}}}}}}}}}}}}}}}}}}}}}}}}}}}}}}} 
  Este procedimiento combierte un vector de enteros, con los cuales vamos a 
recoger las horas de cambio de las variaciones de los tiempos medios de llegada, 
(en horas y minutos) a un solo valor que correspoonde a un equivalente en 
segundos, que es la unidad de medición en el sistema. Mientras que el siguiente 
realiza la converción a la inversa. 
  {{{{{{{{{{{{{{{{{{{{{{{{{{{{}}}}}}}}}}}}}}}}}}}}}}}}}}}}}}}}}}}} 
  procedure convierte a parametro { ( var parametro: parametros;
                                     var a,b: vector_entero) };
  var i,j : integer; 
  be gin 
   with parametro do 
   be gin 
   for i = 1 to nume de cambios de llegada do
      t de llegadas[i].hasta: = (a[i]-8)*3600 + b[i]*60;end; {del with de parametro} 
  end; { de convierte a parametro}
  {*··························································} 
  procedure convierte_a_vector { (var parametro : parametros;
                   var a,b: vector_entero)};
  var i,j : integer;
  be gin
```

```
a[0]: = 8; b[0]: = 0;
  with parametro do 
   begin 
   for i = 1 to nume de cambios de llegada do
    begin 
      a[i] := 8 + t de llegadas[i].hasta div 3600;
      b[i]: = t_de_llegadas[i].hasta mod 3600;
      b[i]: = \overline{b[i]} div 60;
    end; {del for} 
   end; {del with de parametro} 
  end: {de convierte_a_vector}
  {···························································} 
  {{{{{{{{{{{{{{{{{{{{{{{{{{{{}}}}}}}}}}}}}}}}}}}}}}}}}}}}}}}}}}}} 
  Este procedimiento utiliza uno de los anteriores, para transformar un vector de 
segundos en su equivalente de horas y minutos, presenta un recuadro para solicitar 
modificaciones al actual conjunto de parámetro relacionados con los tiempos de 
llegada, el siguiente procedimiento realiza la captura de modificaciones, cuidando 
que no se presenten traslapes, despues de la captura, transforma los tiempos 
capturados a segundos. 
  {{{{{{{{{{{{{{{{{{{{{{{{{{{{}}}}}}}}}}}}}}}}}}}}}}}}}}}}}}}}}}}} 
  procedure Presenta tiempo { ( Xo, Yo: byte;
                  var a,b : vector entero; 
                  var parametro : parametros\};
  var
```
cont : byte;

begin

```
mensaje(Xo + 2, Yo,'D E LAS A LAS T. MEDIO',C Msg);
```
 $\text{Yo}$ : =  $\text{Yo}$  + 1:

```
convierte a vector(parametro,a,b);
```

```
with pararnetro do
```
be gin

for cont:  $= 1$  to nume de cambios de llegada do begin mensaje(Xo+3,Yo+cont,'Hrs Min Hrs Min p/min',C Msg); Escribe\_Entero(Xo + 14,Yo + cont,a[cont],2,C\_Num); Escribe\_Entero(Xo + 20, Yo + cont,b[cont], 2, C\_Num);

Escribe\_Real(Xo + 30,Yo + cont, t\_de\_llegadas[cont].c\_p\_m ,5,2,C\_Num); end;

a[nume de cambios de llegada]: = 14; b[nume de cambios de llegada]: = 0; T\_Vertical(Xo + 12, Y<sub>0</sub>, Yo + nume\_de\_cambios\_de\_llegada,C\_Tit);

T\_Vertical(Xo + 28, Yo, Yo + nume\_de\_cambios\_de\_llegada,C\_Tit);

Escribe  $\text{Entero}(Xo + 1, YO + 1, a[0], 2, C\text{Num});$ 

Escribe\_Entero(Xo + 7, YO + 1, b[0], 2, C\_Num);

```
end; 
  end; {de Presenta_ tiempo} 
  {···························································} 
procedure Variacion_de_tiempo {( Xo,Yo,aux: byte; 
                    VAR parametro :parametros)};
  var 
  cont2, cont,desp 
   ind<br>inf
                                :Byte; 
                          : integer; 
                          : real:
   a,b : vector entero;
   be gin 
    parametro.nume de cambios de llegada: = aux;
    presenta_tiempo(Xo, Yo,a,b,parametro);
    with parametro do 
    be gin 
    \text{Yo}: = Yo + 1:
    \text{cont}: = 1; desp: = 1;
    repeat 
      if desp = 0 then desp: = 1;
      ind := desp mod 3;
      case ind of 
       1: begin 
           if b[cont-1] = 59 then inf: = a[cont-1] + 1{cota inferior}
            clse inf: = a[cont-1];
          if cont < nume_de_cambios_de_llegada then begin 
          cont2: = desp;Lee Entero_verifica(Xo + 14, Yo + cont,a[cont],2,C_NNum,
desp, inf, a[cont + 1];Escribe_Entero(Xo + 1,Yo + cont + 1,a[cont],2,C_Num);
          if cont2 > desp then 
                   if cont = 1 then begin cont: = nume de cambios de llegada;
desp: = nume_de_cambios_de_llegada*3 end
                else cont: = cont-1;
          end else begin 
          a[cont] := 14; Escribe_Entero(Xo + 14,YO + cont,a[cont],2,C_Num);
          desp := desp + 1;end; 
         end; 
       2 :begin 
          if a[cont] > a[cont-1] then inf: = 0else inf: = b[cont-1];
         if cont < nume_de_cambios_de_llegada then bcgin
```
Lee Entero\_verifica(Xo + 20,Yo + cont,b[cont],2,C Num,desp,inf,59); Escribe\_Entero(Xo + 7,YO + cont + 1,b[cont],2,C\_Num); end else begin b[cont]: = 0; Escribe\_Entero(Xo + 20,Yo + cont,b[cont],2,C\_Num);  $desp: = desp + 1$ end; end; O: begin  $cont2: = desp;$ Lee Real Verifica(  $Xo + 30, Yo + cont$ , t de Ilegadas[cont].c p m ,5,2,C\_Num,desp,0,20); if (cont2 < desp) and (desp < final) then if cont < nume de cambios de llegada then cont: = cont + 1 elsebegin desp: = 1; cont: = 1; end; if (cont2 > desp) and (nume de cambios de llegada = cont) and (nume de cambios de llegada > 1) then cont: = cont-1; end; end; {del case} until desp  $=$  final; convierte a parametro ( parametro,a,b ); end; {del with} end; {Variacion\_de\_tiempo} {···························································} {{{{{{{{{{{{{{{{{{{{{{{{{{{{}}}}}}}}}}}}}}}}}}}}}}}}}}}}}}}}}}}}

Este procedimiento presenta un recuadro en pantalla, para solicitar al usuario que indique la proporción en que se presentan los distintos tipos de clientes. El siguiente procedimiento captura esa información, garantizando que la todos Jos tipos de clientes tengan un valor positivo de proporción y que Ja suma de todos de 100.

```
{{{{{{{{{{{{{{{{{{{{{{{{{{{{}}}}}}}}}}}}}}}}}}}}}}}}}}}}}}}}}}}} 
procedure presenta clientes { (Xo:byte;var parametero:parameters) };var
```

```
cont,desp : byte;
```
be gin

```
mensaje(Xo,5,'CLIENTE \%',C Msg);
T_Horizontal(Xo,Xo + 14,6,C_Tit);
with parametro do 
begin 
 cont: = 7; desp: = por_cliente[1];
mensaje(Xo,cont,'TIPO l',C_Num);
Escribe_byte(Xo + 10,cont,por_cliente[1],2,C_Num);
```

```
\text{cont}:=\text{cont}+1;
```

```
mensaje(Xo,cont,'TIPO II',C_Num);
```

```
if nume tipos clientes =3 then begin
    Escribe byte(Xo + 10, cont, por cliente[2], 2, C Num);cont: = cont + 1; desp: = desp + por cliente[2];
  mensaje(Xo,cont, TIPO III',C_Num);
  end; 
  desp: = 100-desp;
  Escribe byte(Xo + 10, cont, desp, 2, C_Num);end; {del with} 
end;{de presenta_ clientes} 
\<br>procedure Porcentaje_de_clientes{(Xo: byte; var parametro : parametros)};
var 
 cadena: string[11];
 cont2,cont1,cont,desp: Byte;
 inf : real; 
 be gin 
 presenta Clientes(65,parametro);
 with parametro do 
  be gin 
  desp: = 1; cont: = 7;
  repeat 
    if desp in [nume_tipos_clientes,O) then begin 
      desp: = 1; cont: = 7 end
      else begin 
      case nume_tipos_clientes of 
       2: cont1: = 100;
       3: if desp = 1 then cont1: = 100-por cliente[2]
            else cont1: = 100-por cliente[1];
       end;{ del case} 
      cont2: = desp;lee_byte_Verifica(Xo + 10,cont,por cliente[desp],2,C Lee, desp, 1,cont1);
     if desp \le final then begin
      \text{cont1:} = \text{cont1-por} cliente[desp-1];
      if cont2 < desp then cont: = cont + 1
      else cont:=cont-1; 
Escribe byte(Xo + 10,6 + nume tipos clientes,cont1,2,C Num);
     end; 
     end; 
  until desp = final;
 end;{ del with} 
end;{ Porcentaje_ de_ clientes}
```
{···························································}

{{{{{{{{{{{{{{{{{{{{{{{{{{{{}}}}}}}}}}}}}}}}}}}}}}}}}}}}}}}}}}}} Este procedimiento presenta en pantalla un recuadro que será utilizado en el siguiente procedimiento, donde se solicita al usuario que indique de que caja a que caja se dará servicio a los diversos clientes, el procedimiento de captura asegura que todos Jos distintos tipos de clientes tengan almenos una de las cajas para ser atendidos.

{{{{{{{{{{{{{{{{{{{{{{{{{{{{}}}}}}}}}}}}}}}}}}}}}}}}}}}}}}}}}}}} procedure presenta cola  ${$ { (var parametro:parametros)}; var

cont,desp : byte; be gin mensaje(41,5,'DE LA CAJA A LA CAJA',C Msg); T Horizontal(41,61,6,C Tit); with parametro do begin  $cont: = 7$ : mensaje(46,cont,' 1',C\_Num); Escribe\_byte(57,cont,cambio\_de\_caja[1],2,C\_Num);  $\text{cont}$ : = cont + 1; desp: = cambio de caja[1] + 1;

Escribe\_byte(46,cont,desp,2,C\_Num);

if nume tipos clientes  $=$  3 then begin

```
Escribe byte(57,cont,cambia de caja[2],2,C Num);
```

```
\text{cont}: = cont + 1; desp: = cambio de caja[2] + 1;
```
Escribe byte(46,cont,desp,2,C Num);

end;

```
Escribe byte(57,cont,nume de cajas,2,C Num);
```
end; {del with}

```
end; {de presenta_cola}
```

```
{···························································}
```
procedure Atencion\_de\_colas {(var parametro: parametros)}; var

```
cadena: string[11];
```

```
cont2,cont1,cont,desp : Byte;
```
inf : real;

be gin

presenta\_ cola(parametro);

with parametro do

be gin

```
desp: = 1; cont: = 7;
```
repeat

if desp in [nume\_tipos\_clientes,O} thcn begin

```
desp: = 1; cont: = 7 end
       else begin 
       if desp = 1 then inf: = 1 else inf: = cambio de caja[desp-1] + 1;
       if nume_tipos_clientes = 2 then cont1: = nume_de_cajas-1 else if desp = 1<br>nt1: = cambio de caja[2]-1 else cont1: = nume de cajas-1;
then contl: = cambio_de_caja[2]-1
       cont2: = desp;lee byte Verifica(57,cont,cambio de caja[desp],2,C Lee, desp,inf,cont1);
       if desp \le final then begin if cont2 \le desp then begin
          \text{cont}: = cont + 1; cont1; = cambio de caja[desp-1] + 1;
          Escribe byte( 46, cont, cont 1, 2, C Num );
        end else cont: = cont-1;
       end; 
      end; 
    until desp = final;
   end;{del with} 
  end; {Atencion de colas}
  {···························································} 
  {{{{{{{{{{{{{{{{{{{{{{{{{{{{}}}}}}}}}}}}}}}}}}}}}}}}}}}}}}}}}}}} 
  El siguiente procedimiento establece nuevos parámetros. 
  {{{{{{{{{{{{{{{{{{{{{{{{{{{{}}}}}}}}}}}}}}}}}}}}}}}}}}}}}}}}}}}} 
  Procedure establece_parametros { (var parametro: parametros) };
  var 
    W Resultados, W Res, W clie,
    W Colas, W Oper, W time : WindowPtr;
    Temp Atr : Byte;
    Desp, cont, derecho : Byte;
     nombres : string;
    Resp, Tipo Datos : Char;
    aux : Real:
    cambio : camb caja;
    llegadas : vector_tiempo_medio_de_llegadas; 
    operacion : vector de operaciones;
  be gin 
    banda:= true; 
    Temp_Atr: = TextAttr;
    TextColor(White); TextBackGround(Blue); 
      lf not MakeWindow(W _Resultados, 1,1,80,25,TRUE,TRUE,FALSE,Text-
Attr,TextAttr,TcxtAttr,") Then ErrorMem; 
    If Not DisplayWindow(W_Resultados) then ErrorMem; 
  Presenta Titulo('MODIFICACION DE PARAMETROS',",AR-
RlBA,C Msg); 
    If not Make Window(W _Res.2,5,38, 10,TRUE,TRUE,FALSE,TextAttr,
```

```
94
```
TextAttr,TextAttr,'GENERALES') Then ErrorMem; If Not DisplayWindow(W Res) then ErrorMem; presenta\_generales(parametro);  $desp: = 1$ : with parametro do be gin repeat case desp of 0:  $desp: = 1$ : 1: lee\_byte\_Verifica(35,6,nume\_de\_cajas,2,C\_Lee, desp,1,nume\_de\_cajas); 2: begin if nume\_de\_cajasnume\_tipos\_clientes then derecho:= num\_de\_clientes else derecho:= nume\_de\_cajas; lee\_byte\_Verifica(35,7,nume\_tipos\_clientes,2,C\_Lee, desp,1,derecho); end; 3 : lee byte Verifica(35,8,nume de operaciones, 2, C Lee, desp,1,num de oper); 4 : lee byte Verifica(35,9,nume de cambios de llegada,2,C Lee, desp,1,nitll);  $5:$  desp: = 1 end; until desp  $=$  final; if nume\_tipos\_clientes 1 then begin  $\text{cont}$ : = 7 + nume\_tipos\_clientes; If not Make Window(W \_ Colas,40,5,62,cont,TRUE,TRUE,FALSE,TextAttr, TextAttr,TextAttr,'ATENCJON EN CAJAS') Then ErrorMem; If Not DisplayWindow(W Colas) then ErrorMem; atencion de colas( parametro); If not MakeWindow(W \_Clie,64,5,79,cont,TRUE,TRUE,FALSE,TextAttr, TextAttr,TcxtAttr,' PORCENTAJES ') Then ErrorMem; If Not DisplayWindow(W Clie) then ErrorMem; presenta clientes(65,parametro); Porcentaje de clientes( 65, parametro ); end; If not MakeWindow(W Time,  $3,11,50,14$  + nume de cambios de llegada,TRUE,TRUE,FALSE,TextAttr,TextAttr,TextAttr,'TIEMPOS MEDIOS DE SERVICIO') Then ErrorMem; If Not DisplayWindow(W \_Time) then ErrorMem; Variacion\_de\_tiempo(3,12, nume\_de\_cambios\_de\_llegada,parametro); Lee operacciones( 15, 10, parametro); Apaga\_Mensaje(W\_time); if nume tipos clientes 1 then begin Apaga\_Mensaje(W Colas);

```
Apaga Mensaje(W Clie) end;
 Apaga_Mensaje(W_Res);
 salva_parametro; 
 Apaga_Mensaje(W_Resultados);
end; {del with} 
end;{ de establece parametros} 
{···························································}
```
{{{{{{{{{{{{{{{{{{{{{{{{{}}}}}}}}}}}}}}}}}}}}}}}}}}}}}}}}}} Este procedimiento, lee de disco un conjunto de parametros, Jos presenta en pantalla y pregunta al usuario, si se queda con esos parametros o selecciona otro de disco.

{{{{{{{{{{{{{{{{{{{{{{{{{{{{}}}}}}}}}}}}}}}}}}}}}}}}}}}}}}}}}}}} procedure Seleccion\_de\_disco { (var parametro:parametros) }; var

W\_Resultados, W\_Res, W\_clie, W\_maco, W\_Colas, W\_Oper, W\_time : WindowPtr;<br>Temp Atr : Byte; Temp\_Atr Desp : Byte;<br>cont.derecho : Byte; cont, derecho Resp, Tipo Datos : Char; aux : Real: cambio : camb\_caja;<br>llegadas : vector tiem : vector\_tiempo\_medio\_de\_llegadas; operacion : vector de operaciones; bandera : boolean;

be gin

banda:= true;

Temp\_Atr: = TextAttr;

TextCo!or(White); TextBackGround(Blue);

1f not Make Window(W \_Resultados, 1, 1,80,25,TR UE,TR UE,F ALSE,Text-Attr, TextAttr,TextAttr,") Then ErrorMem;

If Not DisplayWindow(W Resultados) then ErrorMem;

Presenta\_Titulo('SELECCJON DE PARAMETROS DE ARCHIVO EN DISCO', ",ARRIBA,C\_Msg);

```
abre archivo(bandera);
```
 $resp$ : = 'n':

while resp in ('n','N'] do

be gin

ifnot eof(archivo) then begin

read(archivo,parametro);

Ifnot MakeWindow(W\_Res,2,5,38,10,TRUE,TRUE,FALSE,TextAttr, TextAttr,TextAttr,'GENERALES') Then ErrorMem;

If Not DisplayWindow(W Res) then ErrorMem;

presenta generales(parametro);

if parametro.nume\_tipos\_clientes 1 then begin  $\text{cont}$ : = 7 + parametro.nume tipos clientes;

lf not MakeWindow (W\_Colas,40,5,62,cont,TRUE,TRUE,FALSE ,Text-Attr, TextAttr,TextAttr,'ATENCION EN CAJAS') Then ErrorMem;

If Not DisplayWindow(W Colas) then ErrorMem;

presenta\_cola( parametro);<br>If not MakeWindow(V Make Window(W Clie, 64, 5, 79, cont, TRUE, TRUE, FALSE, Text-Attr, TextAttr,TextAttr,' PORCENTAJES ') Then ErrorMem;

If Not DisplayWindow(W Clie) then ErrorMem;

presenta clientes(65,parametro);

end;<br>If not Make Window(W Time,  $3, 11, 50, 14 +$  parametro.nume de cambios de llegada,TRUE,TRUE,FALSE,TextAttr, TextAttr, TextAttr, 'TIEMPOS MEDIOS DE SERVICIO') Then ErrorMem;

lf Not DisplayWindow(W \_Time) then ErrorMem;

Variacion de tiempo $(3, 12, p$ arametro.nume de cambios de llegada, parametro);

Lee\_operacciones( 15, 10, parametro);

If not Make Window(W Maco, 1,20,80,25, TRUE, TRUE, FALSE, Text-Attr, TextAttr,TextAttr,") Then ErrorMem;

If Not DisplayWindow(W\_Maco) then ErrorMem;

Presenta\_Titulo('S PARA ACEPTAR ESTE PARAMETRO N PARA CONTINUAR', ",ABAJO,C\_Msg);

repeat

resp: = readkey;

until rcsp in ['S','s','n','N'];

Apaga\_mensaje(W \_maco);

Apaga\_Mensaje(W\_time);

if parametro.nume\_tipos\_clientes 1 then begin Apaga\_Mensaje(W\_Colas); Apaga Mensaje(W Clie) end; Apaga Mensaje(W Res);

end{ delthen} else begin

If not MakeWindow(W \_Maco, 1,20,80,25,TRUE,TRUE,FALSE,TextAttr, TextAttr,TextAttr,") Then ErrorMem;

If Not DisplayWindow(W \_Maco) then ErrorMem;

Presenta Titulo('FIN DE ARCHIVO, "N" PARA REVISAR DE NUEVO "S" PARA SALIR', ",ABAJO,C\_Msg);

repeat

 $resp := readkey;$ until resp in ['S','s','n','N']; if resp in  $[N',n']$  then seek(archivo,0);

Apaga Mensaje(W maco); end; {del else} end; {del while} Apaga\_mensaje(W \_Resultados); end: { de Seleccion de disco} {···························································} {{{{{{{{{{{{{{{{{{{{{{{{{{{{}}}}}}}}}}}}}}}}}}}}}}}}}}}}}}}}}}}} Este procedimiento, modifica del actual conjunto de parámetros, los relativos al número de variaciones de tiempos de llegada de los clientes y desde luego los tiempos medios de llegada. {{{{{{{{{{{{{{{{{{{{{{{{{{{{}}}}}}}}}}}}}}}}}}}}}}}}}}}}}}}}}}}} proccdure Nuevos\_ Tiempos; var W\_Oper, W\_time : WindowPtr; Temp Atr : Byte; Desp : Byte: cont,derecho : Byte; nombres : string: Resp, Tipo Datos : Char; aux : byte: cambio : camb caja; llegadas : vector\_tiempo\_medio\_de\_llegadas;<br>operacion : vector de operaciones; : vector\_de\_operaciones: be gin  $banda: = true;$ Temp\_Atr: =TextAttr: TextColor(White); TextBackGround(Blue); Jf not Make Window(W \_ Oper, 1, 1,80,25,TRUE,TRUE,FALSE,TextAttr, TextAttr,TextAttr,") Then ErrorMem; If Not DisplayWindow(W\_Oper) then ErrorMem; Presenta\_Titulo('MODIFICACION DE VARIACION DE TIEMPOS DE LLEGADAS',",ARRIBA,C\_Msg); mensaje(4,7,'INDIQUE EL NUMERO DE VARIACIONES DE TIEM-POS DE LLEGADAS:',C\_Tit);  $desp: = 1$ : escribe byte(62,7,parametro.nume de cambios de llegada, 2,C Num); repeat case desp oí

 $0: \text{desp}: = 1;$ 

Lee Byte Verifica(62,7,parametro.nume de cambios de llegada, 2, C Num, desp, 1,nitll);

 $2: desp: = 1:$ 

end;

until desp  $=$  final;

If not MakeWindow(W Time, 3, 11, 50, 14 + parametro.nume de cambios\_de\_11egada,TRUE,TRUE,FALSE,TextAttr, TextAttr,TextAttr, 'TIEMPOS MEDIOS DE SERVICIO') Then ErrorMem;

If Not DisplayWindow(W \_Time) then ErrorMem;

Variacion de tiempo(3,12,parametro.nume de cambios de llegada,parametro);

Apaga\_mensaje(W Time);

salva\_parametro;

Apaga Mensaje(W Oper);

end; {Nuevos tiempos}

{···························································}

{{{{{{{{{{{{{{{{{{{{{{{{{{{{}}}}}}}}}}}}}}}}}}}}}}}}}}}}}}}}}}}} Este procedimiento cambia exclusivamente, el número de clientes diferentes y la atención en cajas de la nueva definición de clientes.

{{{{{{{{{{{{{{{{{{{{{{{{{{{{}}}}}}}}}}}}}}}}}}}}}}}}}}}}}}}}}}}} procedure Nuevos\_Tipos\_de\_cliente;

var

W\_Oper, W\_Colas, W\_clie : WindowPtr; Temp Atr : Byte; Desp : Byte; cont,derecho,auxl : Byte; nombres : string; Resp, Tipo Datos : Char; cambio : camb caja; llegadas : vector tiempo medio de llegadas; operacion : vector de operaciones;

be gin

banda:= true;

Temp  $\text{Air:} = \text{TextAttr:}$ 

TextColor(White); TextBackGround(Blue);

If not MakeWindow(W\_Oper,1,1,80,25,TRUE,TRUE,FALSE, TextAttr, TextAttr,TextAttr,") Then ErrorMem;

If Not DisplayWindow(W Oper) then ErrorMem;

Presenta\_Titulo('MODIFICACION DE DISTINTOS TIPOS DE CLIENTES', ",ARRIBA,C\_Msg);

mensaje(4,7,'INDIQUE EL NUMERO DE DIFERENTES TIPOS DE CLIENTES',C\_ Tit);

 $desp: = 1$ :

escribe  $byte(61.7, parametero.$ nume tipos clientes, $2$ , C  $Num$ ; repcat

```
case desp of 
      0: desp: = 1;
      1: Lee Byte Verifica (62,7,\text{aux1,1,C} Num,desp,1,3);
      2: desp: = 1:
     end; 
   until desp = final;
   parametro.nume_tipos_clientes: = aux1;
   if auxl 1 then begin 
    \text{cont}: = 7 + aux1:
   If not Make Window(W Colas, 40, 5, 62, cont, TRUE, TRUE, FALSE, TextAttr,
TextAttr,TextAttr,'ATENCION EN CAJAS') Then ErrorMem; 
   If Not DisplayWindow(W_Colas) then ErrorMem;
    atencion de colas(parametro);
     \text{cont}: = 7 + aux 1:
    If not MakeWindow(W_Clie,64,5,79,cont,TRUE,TRUE,FALSE,TextAttr, 
TextAttr,TextAttr,' PORCENTAJES ') Then ErrorMem;
   If Not DisplayWindow(W Clie) then ErrorMem;
   presenta_clientes(65,parametro);
   Por centaje de clientes( 65, parametro );
    Apaga_mensaje(W_Clie);
    Apaga_Mensaje(W_colas);
    end; 
     salva parametro;
   Apaga_Mensaje(W_Oper);
  end; { Nuevos Tipos de cliente}
  {···························································} 
  {{{{{{{{{{{{{{{{{{{{{{{{{{{{}}}}}}}}}}}}}}}}}}}}}}}}}}}}}}}}}}}} 
  Este procedimiento modifica exelucivamente, el número de operaciones y sus 
especificaciones del pararmetro actual. 
  {{{{{{{{{{{{{{{{{{{{{{{{{{{{}}}}}}}}}}}}}}}}}}}}}}}}}}}}}}}}}}}} 
  procedure Nuevos_Tipos_de_operaciones; 
  var 
    W_Oper, W_Colas, W_clie : WindowPtr;
    Temp_Atr : Byte;<br>Desp : Byte;
                     Byte;
    cont,derecho : Byte; 
    nombres : string;
    Resp, Tipo Datos : Char;
    aux1 : byte;
    cambio : camb caja;
    llegadas : vector tiempo medio de llegadas;
    operacion : vector de operaciones;
```
·,

be gin

banda:= true;

Temp Atr: = TextAttr;

TextColor(White); TextBackGround(Blue);

lf not MakeWindow(W \_ Oper,1,1,80,25,TRUE,TRUE,FALSE, TextAttr,") Then ErrorMem;

If Not DisplayWindow(W Oper) then ErrorMem;

Presenta Titulo('MODIFICACION DE OPERACIONES', ",AR-RIBA,C\_Msg);

mensaje (4,7,'INDIQUE EL NUMERO TOTAL DE OPERACIONES',C Tit);

desp: = 1; escribe\_byte(43,7,parametro.nume\_de\_operaciones,2,C\_Num); repeat

case desp of

 $0: \text{desp}:=1;$ 

1: Lee Byte Verifica (43,7,aux1,2,C Num,desp,1,10);

 $2: \text{desp}: = 1;$ 

end;

until desp  $=$  final;

parametro.nume\_de\_operaciones: = aux1;

Lee\_operacciones( 15, 10, parametro);

Apaga\_Mensaje(W\_Oper);

salva parametro;

end;{ Nuevos Tipos de operaciones }

{\*\*•························································} {\*\*\*••······················································}

END.
## **UNIDAD ESTADIS.**

{{{{{{{{{{{{{{{{{{{{{{{{{}}}}}}}}}}}}}}}}}}}}}}}}}}}}}}}}}}} Esta unidad tiene procedimientos para trabajar en modo gráfico y los relacionados con procesar los archivos formados en la simulación. {{{{{{{{{{{{{{{{{{{{{{{{{}}}}}}}}}}}}}}}}}}}}}}}}}}}}}}}}}}}

UNIT ESTADIS; INTERFACE USES Dos, TPCRT, TPSTRING, TPWINDOW, TPSCREEN, SOUNDS,para2, cuatro, ventanas, GRAPH, typotesi; {\*··························································} {···························································} { DECLARACJON DE PROCEDIMIENTOS } {···························································} Procedure Inicia\_G; Procedure Termina\_ G; procedure maximo (var x:frecuen;i:byte;var ym:integer); procedure barras (var x : frecuen; i : byte;s1,s2:string); procedure abre arch clientes; procedure abre arch oper; procedure abrc\_Arch\_Cajas; procedure Estadisticas cajas; procedure estadísticas clientes; procedure Estadisticas generales (var arch\_clientes :contador\_gral; var f\_max\_est :frecuen; var aux : aoperentero); procedure generales2; {···························································} {\*\*•••······················································} IMPLEMENTATION {···························································} {Los siguientes dos procedimientos nos permitan pasar a trabajar de modo texto a modo grafico y a la inversa.} Procedure Inicia\_G; Var i:lnteger; grDriver : Integer; grMode : Integer; ErrCode : Integer; **Begin** if allocatescreen $(1, 80, 25)$  then begin

```
SelectScreen(1); CopyScreen(0);
  end; 
  grDiver := Detect:
 InitGraph(grDriver,grMode,''); 
 ErrCode := GraphResult;if ErrCode grOk then 
   WriteLn('*** Error al inicializar la parte Gráfica ***',
       GraphErrorMsg(ErrCode)); 
end; 
{···························································} 
Procedure Termina_ G; 
Be gin 
  CloscGraph; 
  InTextMode: =TRUE; 
  RestoreCrtMode; 
  SelectScreen(0); CopyScreen(1);
  DeallocateScreen(1); 
  HiddenCursor; 
End; {Termina_G} 
{···························································} 
procedure maximo {(var x:frecuen;i:byte;var ym:integer) }; 
var k : integer;
be gin 
 ym:=0;for k: = 1 to 5 do
 if ym \langle x[i],k\rangle then ym: \langle x[i],k\rangle;
end; 
{···························································} 
Procedimiento para presentar las gráficas de barras. 
{···························································} 
procedure barras \{(var x: freedom; i: byte; s1, s2: string)\};const 
  Gray50: FillPatternType = (SAA, $55, $AA, $55, $AA, $55, $AA, $55);var 
  Ymax, incx, 
 Ey,yl ,j,y2,y22,y3, 
  x1, x2, x3 : Integer;
  s : string;
  tot : word; 
  aux : real;
  OldPattern : FillPatternType;
```

```
be gin 
  STR(I,s);SetTextStyle(triplexfont, VertDir,5); 
  OutTextXY(9,120,'frecuencia'); 
  OutTextXY (325, 130, 'frecuencia acumulada'); 
s1:=s1+s;
 SetTextStyle(DefaultFont, HorizDir,1); 
  OutTextXY(150-TextHeight(sl)div 2, 3,Sl); 
 Ymax: = 300:
 E_y = 350;
 x1: = 30:
 x2: = 345:
 line(x1,35,x1,Ey); {eje y 1a. graf.}
 Iine(xl-15,Ey,305,Ey); {eje x l. graf.} 
 line(x2,35,x2,Ey); {eje y 2a. graf.}
 Iine(x2-J5,Ey,639,Ey); {eje x 2a. graf.} 
 incx: = 40:
 OutTextXY(240-TextHeight(s2)div 2,378 ,S2); 
\{ OutTextXY(440-TextHeight(s2)div 2,378, S2);\}maximo(x,i,y1);SetTextStyle(DefaultFont, HorizDir,2); 
ymax: = 9; y3: = x[i, 6] - x[i, 7]; tot: = 0;
 for i = 1 to 5 do
     tot: = tot + x[i,j];aux: = 0;
    str(tot,s); 
    OutTextXY(170,430,'total de registros' + s);
 SetTextStyle(DefaultFont, HorizDir,l); 
 for i := 1 to 5 do
  be gin 
    str(x[i,j],s); inc(Ymax);SetFillStyle(j,Ymax);
    SetColor(Ymax); 
    y2: = Ey-trunc((x[i,j]/y1)*300);
    OutTextXY(11,y2,s);aux: = aux + (x[i,j]/tot)*100;str(trunc(aux),s); 
    y22: = Ey-trunc(aux*3);
    OutTextXY(x2-19,y22,s); 
   x3: = x1 + i*incx;
```
104

```
Bar3D(x3 + 9, y2, x3 + incx, Ey, Ymax, TopOn);str(y3,s);
   OutTextXY(x3 + 9-testHeight(s), Ey + 9,s);x3: = x2 + i *iBar3D(x3 + 9, y22, x3 + incx, Ey, Ymax, TopOn);OutTextXY(x3 + 9-textHeight(s),Ey + 9,s);inc(y3,x[i,7]); 
  end; 
   x3: = x1 + 6"incx;
   str(y3,s);OutTextXY(x3 + 9-testHeight(s), Ey + 9,s);x3: = x2 + 6•incx;
    OutTextXY(x3 + 9-testHeight(s),Ey + 9,s);Cch := ReadKey;end; 
{···························································} 
proccdure abre_arch_clientes; 
var 
s : string; 
i : integer; 
be gin 
  for i: = 1 to parametro.nume tipos clientes do:
  be gin 
    str(i,s);assign(F \ C[i],' client' + s +'.dat');reset (F \ C[i]);
   end; 
   assign(arch_col,'prom_col.dat');
   reset(arch_col);
cnd; 
{···························································} 
procedure abre_arch_oper; 
var 
 s : string; 
 i : integer; 
be gin 
  for i = 1 to parametro.nume de operaciones do
  bcgin 
     str(i,s);assign(F_0[i], 'oper' + s + '.dat');reset(F_O[i]);
  end;
```

```
end; 
{···························································} 
procedure abre_Arch_Cajas; 
var s : string; 
  i: integer; 
be gin 
  assign(F _Ca,'cajas.dat'); 
  reset(F Ca);
end; 
{···························································} 
procedure Estadisticas_cajas; 
var 
i,j : intcger; 
s2,s1 : string;
aux : real; 
k : word; 
be gin 
 abre Arch Cajas;
 k: = filesize(F Ca);
 k: = k-2 *parametro.nume tipos clientes;
 seek(F Ca,k);
  for i: = 1 to parametro.nume_tipos_clientes do 
   for i = 1 to 5 do
   be gin 
     f_min_est[i,j]: = 0;
     f_cli_est[i,j]: = 0;
     f ocup est[i,j]: = 0;
     f_max_est[i,j]: = 0;
    end; 
  for i = 1 to parametro.nume tipos clientes do
   be gin 
   read(F Ca, E caja); read(F Ca, E caj1);
   with E_caj1 do
    be gin 
     aux = E_{caja.t} max-t_max;
     aux: = aux/5; aux: = trunc(aux + 1);f_max_est[i,7]: = trunc(aux);
     f_max_est[i,6]: = t_max;
     for j := 1 to 5 do
     t_max_frec[i,j]: = t_max + trunc(aux*(j));
     aux = E_{caja.t.} min-t_min;
     aux: = aux/5; aux: = trunc(aux + 1);
```
f\_min\_est[i,6]:  $=$  t\_min; f\_min\_est[i,7]: = trunc(aux); for  $i := 1$  to 5 do t\_min\_frec[i,j]: = t\_min + trunc(aux\*(j)); aux: = E\_ caja.cliente\_atendidos-cliente\_atendidos;  $aux: = aux/5; aux := trunc(aux + 1);$ f cli est $[i,6]$ : = cliente atendidos; f\_cli\_est[i,7]: = trunc(aux); for  $i = 1$  to 5 do clientes frec[i,j]: = cliente atendidos + trunc(aux<sup>\*</sup>(j)); aux: = E\_caja.t\_ocupa-t\_ocupa;  $aux: = (aux/5)^*100; aux: = trunc(aux + 1);$  $f_{\text{ocup}} \text{cst}[i,6]$ : = trunc(E\_caja.t\_ocupa\*100-(aux\*5)); f\_ocup\_est[i,7]: = trunc(aux); for  $j = 1$  to 5 do ocupacion frec[i,j]: = trunc(E\_caja.t\_ocupa\* 100-(aux\*(5-j))); end; {del with} end; { for i} seek(F ca,0);  $i: =0$ ; while  $i < k$  do begin  $read(F_{c}Ca, E_{c}caja);$  inc(i); with E\_caja do be gin if numero  $\lt$  = parametro.cambio de caja[1] then j: = 1 else if numero  $\leq$  = parametro.cambio de caja[2] then j: = 2 else  $i: = 3$ ; if t\_max < t\_max\_frec[j,1] then inc(f\_max\_est[j,1]) else if t\_max < t\_max\_frec[j,2] then inc(f\_max\_est[j,2]) else if  $t$ \_max <  $t$ \_max\_frec[j,3] then  $inc(f$ \_max\_est[j,3]) else if  $t$ \_max <  $t$ \_max\_frec[j,4] then inc(f\_max\_est[j,4]) else inc(f max  $est[i,5]$ ); if t\_min <t\_min\_frec[j,1] then inc(f\_min\_est[j,1]) else if t\_min < t\_min\_frec[j,2] then inc(f\_min\_est[j,2]) else if t\_min < t\_min\_frec[j,3] then inc(f\_min\_est[j,3]) else if t\_min < t\_min\_frec[j,4] then inc(f\_min\_est[j,4]) else  $inc(f \text{ min }est[j,5])$ ; if cliente atendidos < clientes frec[j,1] then inc(f cli est[j,1]) else if cliente atendidos < clientes frec $[j,2]$  then  $inc(f$  cli\_est $[j,2])$  else if cliente atendidos < clientes frec $[j,3]$  then inc(f cli est $[j,3]$ ) else if cliente atendidos < clientes frec{j,4} then inc(f cli\_est[j,4]) else  $inc(f \text{ cli} \text{ est}[i,5])$ ; aux:  $=$  t\_ocupa\* 100;

if aux < ocupacion frec[i,1] then inc(f ocup est[j,1]) else if aux < ucupacion frec[j,2] then inc(f\_ocup\_est[j,2]) else if aux < ocupacion\_frecü,31 then inc(f\_ocup\_estü,3)) else if aux < ocupacion frec[i,4] then inc(f ocup\_est[j,4]) else  $inc(f \text{ ocup est}[i,5])$ ; end;{del with} end; inicia\_g; for  $i = 1$  to parametro.nume tipos clientes do be gin sl: = 'CLIENTES ATENDIDOS EN CAJAS, TIPO';  $s2$ : = 'No. de Clientes'; barras (f cli est,i,s1,s2); ClearViewPort; sl: ='%DE OCUPACION DE CAJAS, CLIENTES TIPO';  $s2 = '$ % de ocupacion '; barras (f\_ocup\_est,i,s1,s2); ClearViewPort; si:=' TIEMPOS MINIMOS EN CAJA, CLIENTES TIPO';  $s2$ : = 'tiempo en segundos '; barras (f\_min\_est,i,s1,s2); ClearViewPort; s1: = 'TIEMPOS MAXIMOS EN CAJA, CLIENTES TIPO ';  $s2:$  = 'tiempo en segundos '; barras (f\_max\_est,i,s1,s2); ClearViewPort; end; {del for} termina\_g; end; {···························································} Procesa los archivos referidos a clientes. {···························································} procedure estadisticas clientes; **var**  i,j : integer; W\_oper *:* windowptr; s2,sl *:* string; aux : real; med,medl *:* aoperentero; k : word; be gin Ifnot MakeWindow(W\_oper,1,1,80,10,TRUE,TRUE,FALSE,TextAttr,

```
TextAttr,TextAttr,") Then ErrorMem; 
If Not DisplayWindow(W oper) then ErrorMem;
presenta_titulo('PROCESANDO ARCHIVOS DE CLIENTES',", 
          arriba,C_Msg); 
abre arch clientes;
k: = filesize(arch_col);
 for i = 1 to parametro.nume tipos clientes do
  be gin 
     med[i]=0:
     med1[i]=0:
  end; 
  while not eof(arch_col) do
  bcgin 
    read(arch col, tiempo total cola);
    read(arch_col,clientes_cola_cero);
    {calculo de tiempo medio de cola en minutos} 
    for i = 1 to parametro.nume tipos clientes do
     be gin 
      med[i] := med[i] + 2*(tiempo \ total \ cola[i]/k);medl[i]: = medl[i] + 120*(clientes cola cero[i]/k);
     end; 
  end; 
for i = 1 to parametro.nume tipos clientes do
be gin 
  k: = filesize(F C[i]);
  k:=k-2;
  seek(F \ C[i], k);{inicializo en cero, la tabla de frecuencias} 
 for i = 1 to 5 do
  be gin 
   f_cli_est[i,j]: = 0; {tiempo de atencion}
   f_ocup_est[i,j]: = 0; { tiempo de cola }
  end; 
       aux: = 2^*med1[i];
     aux: = aux/5; aux: = trunc(aux + 1);f_cli_est[i,7]: = trunc(aux);
   . f_cli_est[i,6]: = trunc(aux);
     for i: = 1 to 5 do
      clientes free[i,j] := f cli est[i,6] + trunc(aux^*);
    aux: = 2*med[i];
    aux: = aux/5; aux: = trunc(aux + 1);f ocup est[i,6] := trunc(aux);
```

```
f_{\text{ocup\_est}[i,7]}: = trunc(aux);
     for i := 1 to 5 do
     ocupacion_frec[i,j]: = f_ocup_est[i,6] + trunc(aux*(j));
 end; {for i} 
{el siguiente for levanta estadísticas} 
for i = 1 to parametro.nume tipos clientes do
be gin 
  k: = \text{filesize}(F \cup C[j]);k: = k-2;seek(F_C[j], 0); i := 0;while i < k do
  begin 
   read(F CI[i], E clie); inc(i);
   with E_clie do
    begin 
     if tiempo atencion < clientes frec[i,1] then inc(f cli est[i,1]) else
     if tiempo_atencion < clientes_frec[j,2] then inc(f_cli_est[j,2]) else
     if tiempo_atencion < clientes_frec[j,3] then inc(f_cli_est[j,3]) else
     if tiempo atencion < clientes frec[j,4] then inc(f cli est[j,4]) else
     inc(f cli est[i,5]);
     if trunc(tiempo de_{cola/60}) ocupacion frec[j,1] then
                       inc(f \text{ ocup est}[i,1]) else
     if trunc(tiempo_de_cola/60) ocupacion frec[i,2] then
                       inc(f \text{ ocup } est[i,2]) else
     if trunc(tiempo_de_cola/60) ocupacion frecli,3] then
                       inc(f \text{ ocup est}[i,3]) else
     if trunc(tiempo_de_cola/60) ocupacion_frec[j,4] then
                       inc(f \text{ ocup est}[i,4]) else
     inc(f \text{ ocup} est[j,5]);
    end;{ del with} 
  end;{ del while} 
 end;{ del for que levanta estadisticas} 
 inicia_g; 
    for i = 1 to parametro.nume tipos clientes do
    be gin 
     sl: = 'TIEMPO DE ATENCION EN CAJAS, CUENTES TIPO'; 
     s2: = ' tiempo en segundos ':
     barras (f cli est,i,s1,s2);
     ClearViewPort; 
     sl: ='TIEMPO EN COLA, CUENTES TIPO'; 
     s2: = 'tiempo en minutos';
      barras (f_ocup_est,i,s1,s2);
```

```
ClearViewPort; 
       end; {del for} 
   termina_g; 
   apaga_mensaje(W_oper);
 end;{ de estadisticas_clientes} 
 procedure abre arch generales;
  begin 
    assign(arch_clientes,' clientes.dat');
    assign(arch_No_oper,'No_oper.dat'); 
    assign(arch_colas,'colas.dat');
    reset(arch_clientes);
    reset(arch_No_oper); 
    reset(arch colas);
  end; 
  {···························································} 
  Porcesa Jos archivos de generales, clientes atendidos por día, tiempos medios en 
cola, etc. 
  {···························································} 
  procedure Estadisticas_generales(var arch_elientes :contador_gral; 
                      var f_max_est :frecuen; var aux : aoperentero);
  var 
  i,j : integer; 
  s2,s1 : string;
  desv,auxl : array [1..3] of real; 
  k : word; 
  be gin 
   k: = filesize(arch_clientes);
   { Calculo de medias } 
    for i: = 1 to 3 do begin aux[i]: = 0; desv[i]: = 0; end;
   while not eof(arch_clientes) do
   be gin 
    read(arch clientes,cuenta cliente);
    for i = 1 to parametro.nume tipos clientes do
       aux[i] := aux[i] + cuenta cliente[i]/k;
   end; 
   seek(arch clientes,0);
   {calculo desviación} 
   while not eof(arch_clientes) do
   be gin 
    read(arch_clientes, cu enta_cliente);
    for i = 1 to parametro.nume tipos clientes do
       desv[i] := desv[i] + Sqr(aux[i] - cuenta\_client[i])/(k-1);
```

```
cnd; 
 for i = 1 to parametro.nume tipos clientes do
 begin 
   desv[i] := sqrt(deg[i]);
   aux1[i]: = 2^{\bullet}desv[i];
  for j := 1 to 5 do
   begin 
    f_max_est[i,j]: = 0;
   end; 
 end; 
 for i = 1 to parametro.nume tipos clientes do
  be gin 
    f_max_est[i,6]: = trunc(aux[i]-desv[i]);
    aux1[i]: = aux1[i]/3; aux1[i]: = trunc(aux1[i]+1);f_max_est[i,7]: = trunc(aux1[i]);
    for i := 1 to 5 do
      t_max_frec[i,j]: = f_max_est[i,6] + trunc(aux1[i]<sup>*</sup>(j-1));
  end; \{for i\}seek(arch_clientes,0);
 { levanto frecuencias} 
 while not eof(arch_clientes) do
 be gin 
  read(arch clientes, cuenta cliente);
  for i = 1 to parametro.nume tipos clientes do
      if cuenta cliente[i] \ltt max frec[i,1] then inc(f max est[i,1]) else
      if cuenta_cliente[i] \lt t max frec[i,2] then inc(f_max_est[i,2]) else
      if cuenta cliente<sup>[i]</sup> \ltt max frec<sup>[i,3]</sup> then inc(f max est[i,3]) else
      if cuenta_cliente[i] \leq t max frec[i,4] then inc(f_max_est[i,4]) else
      inc(f \max est[i,5]);
 end; {while} 
end; 
{···························································} 
Presenta en pantalla las graficas de estadísticas señaladas como generales. 
                        {···························································} 
procedure generales2; 
var 
aux : aoperentero; 
i : integer; 
s1,s2 : string; 
be gin 
    abre_Arch_generales;
```
112

```
Estadisticas generales(arch_clientes, f_max_est,aux);
     inicia_g;
   for i = 1 to parametro.nume tipos clientes do
    be gin 
     sl: = 'CLIENTES ATENDIDOS POR DIA, TIPO'; 
     str(aux[i):6:2,s2); 
     s2: = 'No. Promedio de Clientes' + s2;
     barras (f_max_est,i,s1,s2);
     ClearViewPort; 
    end; {del for} 
    Estadísticas generales(arch colas, f max est,aux);
    for i = 1 to parametro.nume tipos clientes do
    be gin 
     sl:= 'COLAS CLIENTES, TI PO'; 
     str(aux[i]:6:2,s2);s2: = ' No. Promedio de Cola ' + s2;
     barras (f_max_est,i,s1,s2);
     ClearViewPort; 
    end; {del for} 
     termina_g; 
end; 
END.{···························································}
```
## **UNIDAD TYPOSTESIS.**

Esta unidad esta conformada por tres secciones, constantes, typosyvariables. Las constantes son las que establecen las limitaciones , que en este caso, se le impusierón al sistema, tales corno números máximo de cajas, número máximo de tipos de clientes, número máximo de operaciones a realizar, duración de un día de simulación (5 hrs, en segundos, que fué la unidad de tiempo que se eligio). Corno se verá más adelante algunos de los typos que a continuación definiremos, estan limitados por estas constantes. Lo que facilita incorporar futuras modificaciones al sistema, facilmente.

### {{{{{{{{{{{{{{{{{{{{{{{{{{{{}}}}}}}}}}}}}}}}}}}}}}}}}}}}}}}}}}}}

unit typotesi; interface const

num\_de\_oper =  $10$ ; {número máximo de operaciones por cliente}

nitll  $= 10$ ; {número máximo de variaciones de tiempos medios de llegadas}

 $n_d$  cajas = 10; {número máximo de cajas}

num\_de\_clientes = 3; {tipos de clientes distintos}<br>dia seg =  $18000$ : {5 hrs. en segundos}

= 18000;  $\{5 \text{ hrs. en segundos}\}\$ 

{{{{{{{{{{{{{{{{{{{{{{{{{{{{}}}}}}}}}}}}}}}}}}}}}}}}}}}}}}}}}}}}

Hay dos tipos, que son entidades dinámicas, denominadas apuntadores, que nos serviran para la contrucción de lineas de espera de clientes y una cola de eventos futuros.

El primero de ellos Evento, nos indica la hora en que va a ocurrir y el tipo de evento, este puede ser liberar la caja indicada, si el valor correspondiente a "tipo" esta entre 1 y 10, en caso de ser cero, se produce una nueva llegada al banco.

Despúes de definir evento, se define un registro (operl), de dos campos, en el primero para asignar el tiempo de servicio de una operación y el segundo asignarle un valor por esa operación, dcspues viene un vector de ese tipo de registros (vector de oper1).

#### {{{{{{{{{{{{{{{{{{{{{{{{{{{{}}}}}}}}}}}}}}}}}}}}}}}}}}}}}}}}}}}} type

Evento =  $\text{even1};$ <br>Even1 : = record  $=$  record tiempo : word; tipo : byte; siguiente:evento; end;  $oper1 = record$ 

tiempo, valor : integer;

end;

### vector de oper1 = array[1..num\_de\_oper] of oper1; {{{{{{{{{{{{{{{{{{{{{{{{{{{{}}}}}}}}}}}}}}}}}}}}}}}}}}}}}}}}}}}}

A continuación se define, La segunda entidad dinámica del sistema, denominada cliente, que nos permite asignarle a cada cliente: el tipo o categoria de cliente, Ja hora de llegada al banco, la hora en que es atendido, Ja hora en que avandona las instalaciones y un vector donde se le asignan los valores correspondientes a cada operación que ejecuta.

El siguiente vector de clientes nos servira para construir las colas, de cada tipo de clientes.

#### {{{{{{{{{{{{{{{{{{{{{{{{{{{{}}}}}}}}}}}}}}}}}}}}}}}}}}}}}}}}}}}} cliente =  $\sim$ xcliente;  $x$ cliente = record tipo : byte; nacimiento, { hora de ingreso al banco} despacho, {hora de ser atendido}

salida : word;

```
operacion :vector_de_operl;
```
sig : cliente;

end;

vector<sub>c</sub>ola = array  $[1..num$  de clientes] of cliente;

## {{{{{{{{{{{{{{{{{{{{{{{{{{{{}}}}}}}}}}}}}}}}}}}}}}}}}}}}}}}}}}}}

El siguiente registro, caja1 nos servirá para representar una caja, donde almacenaremos algunos parámetros que obtendremos como resultados de la simulación. Los campos desocupada de tipo booleano indicará en que estado se encuentra la caja (ocupada o desocupada), t\_de\_ocupación registrará el tiempo total de ocupación de Ja caja, t\_de \_liberar indicará Ja hora en que un cliente términa de ser atendido y por consiguiente se liberará Ja caja, t\_max\_de\_atención guarda el tiempo máximo de atención a un cliente en esa caja, t\_minimo\_de\_atención al-

macena el tiempo mfnimo, clientes-atendidos es un contador de clientes servidos. El siguiente tipo es un vector de cajas, que nos facilitará el manejo de las cajas.

{{{{{{{{{{{{{{{{{{{{{{{{{{{{}}}}}}}}}}}}}}}}}}}}}}}}}}}}}}}}}}}}  $caia1 = record$ 

> desocupada : boolean; t\_de\_ocupacion: real; t\_de\_liberar : word; t\_max\_de\_atencion, t\_minimo\_de\_atencion, clientes\_ atendidos : integer; end;

```
vector caja = array[1..n d] cajas] of caja1;
{{{{{{{{{{{{{{{{{{{{{{{{{{{{}}}}}}}}}}}}}}}}}}}}}}}}}}}}}}}}}}}}
```
El siguiente bloque de tipos nos servirán para definir el registro de parámetros, que contiene la totalidad de parámetros que requiere la simulación.

#### {{{{{{{{{{{{{{{{{{{{{{{{{{{{}}}}}}}}}}}}}}}}}}}}}}}}}}}}}}}}}}}}

```
camb caja = array [1..num de clientes-1] of byte;
tiempo_de_llegada = record 
          hasta : integer; 
          c p_m : real; { clientes por min}
          end; 
vector tiempo medio de llegadas = array[1.. nitll] of tiempo de llegada;
aopercntero = \arctan(1 \cdot n \cdot \text{num} \cdot \text{de} \cdot \text{c} \cdot \text{in} \cdot \text{area});
oper = recordnombre : string20; 
       t_m_s, {tiempo medio de servicio}
       m t m, {desviación del tiempo de servicio}
       dis t m s, {tipo de distribución}
       valor_medio,
       dis v m,
       porcentaje : aoperentero; 
       end; {de oper} 
vector de operaciones = \arctan\left(1 \right)..num de oper] of oper;
parameteros = recordcambio_de_caja, 
    Por_cliente : camb_caja;
    nume de cambios de llegada,
```
nume\_de\_operaciones, nume\_de\_cajas, nume\_tipos\_clientes, banquerosl, banqueros2 : byte; operacion : vector de operaciones; t\_de\_llegadas : vector\_tiempo\_medio\_de\_llegadas; end; {record de parámetros} {{{{{{{{{{{{{{{{{{{{{{{{{{{{}}}}}}}}}}}}}}}}}}}}}}}}}}}}}}}}}}}}

Los siguientes tipos, se diseñarón con la finalidad de seccionar la información de la simulación en varios archivos de trabajo, que posteriormente a la simulación son procesados en el modulo de estadísticas. El registro Caja\_est, almacena el número de la caja, el tiempo máximo y el mínimo en atender a un cliente, los clientes atendidos en un día y finalmente el tiempo total que estuvo ocupada. El registro Cliente\_est, almacena el tipo de cliente, tiempo de atención y el tiempo de cola, el vector  $\overline{V}$  E Cnos permite almacenar la información de todos los tipos de clientes. Finalmente el registro Est\_oper indica el tipo de cliente el tiempo y el valor de una de las operaciones, y el vector V \_E\_ O nos facilita guardar esa información de todas las operaciones que se realicen.

Los últimos dos arreglos, son contadores de clientes por tipo y de número de cada operación realizada por tipo de cliente.

## {{{{{{{{{{{{{{{{{{{{{{{{{{{{}}}}}}}}}}}}}}}}}}}}}}}}}}}}}}}}}}}}

Caja est  $=$  record numero, t\_max, t\_min, cliente\_atcndidos: integer; t\_ocupa : real; end;  $cliente$  est = record tipo : byte; tiempo\_atencion, tiempo\_de\_cola : word; end; Est oper  $=$  record tipo : byte; tiempo, valor end; : integer;

# $V E O$  = array[1..num\_de\_oper] of Est\_oper;<br> $V E C$  = array[1..num\_de\_clientes] of cliente

= array[1..num\_de\_clientes] of cliente\_est;

cuent  $\text{clie} = \text{array}[1 \dots \text{num}]$  de clientes] of word;

cuenta oper = array[1...num\_de\_clientes, 1...num\_de\_oper] of word;

{{{{{{{{{{{{{{{{{{{{{{{{{{{{}}}}}}}}}}}}}}}}}}}}}}}}}}}}}}}}}}}} El siguiente bloque, define Jos archivos en que abra de guardarse la información recabada.

 ${\{ {\{ {\{ {\{ {\{ {\{ {\{ {\} } \} } \} \} \} \} \} \} \} }}}$ arch est oper = file of Est oper;

 $\text{arch\_est\_oper} = \text{file of Est\_oper};$ <br> $\text{arch\_est\_client} = \text{file of client } \text{est}$ 

 $\text{arch}\text{-est}\text{-client} = \text{file of client}\text{est};$ <br> $\text{arch}\text{-est}\text{-caia} = \text{file of Caja}\text{ est};$ 

 $\text{arch}_\text{est}$  caja = file of Caja\_est;<br>V arch est oper = array {1,...pum

V arch\_est\_oper = array  $[1..num_d]$  de\_oper] of arch\_est\_oper;<br>V arch\_est\_cliente = array  $[1..num_d]$  de\_clientesl of arch\_est\_clientes

V\_arch\_est\_cliente =  $array[1..num_de_celientes]$  of arch\_est\_cliente;<br>contador gral = file of cuent clie:

 $=$  file of cuent clie;

{{{{{{{{{{{{{{{{{{{{{{{{{{{{}}}}}}}}}}}}}}}}}}}}}}}}}}}}}}}}}}}}

El tipo frecuen, se utiliza para la elaboración de tablas de frecuencia, que se utiliza en el módulo de estadiísticas. Los tipos de vector\_entero y vector real, se utiliza en el modulo de captura de datos para transformar a segundos los tiempos de cambio de tiempos medios de llegada.

{{{{{{{{{{{{{{{{{{{{{{{{{{{{}}}}}}}}}}}}}}}}}}}}}}}}}}}}}}}}}}}} frecuen =  $\text{array}[1..3,1..7]$  of word;<br>string20 = string[20]:

string20 = string[20];<br>vector\_entero = array [( vector\_entero = array  $[0..18]$  of integer;<br>vector real = array  $[1..18]$  of real:

 $=$  array [1..18] of real;

{{{{{{{{{{{{{{{{{{{{{{{{{{{{}}}}}}}}}}}}}}}}}}}}}}}}}}}}}}}}}}}} Las siguientes variables, son comunes a Jos distintos procedimientos que integran las unidades.

{{{{{{{{{{{{{{{{{{{{{{{{{{{{}}}}}}}}}}}}}}}}}}}}}}}}}}}}}}}}}}}} **var** 

n\_de\_c, {número de cajas}

n de c d, {número de clientes diferentes}

n d o d, {número de operaciones diferentes}

n\_d\_v\_t {número de variaciones de tiempos de llegada}: byte;

operacion : vector\_de\_operaciones;

parametro : parametros;

archivo : file of parametros;

C\_Msg,C\_Num,C\_Lee,C\_Tit : byte;

Ult\_par : file of parametros;

arch\_colas,

arch\_clientes : contador\_\_gral;

arch No oper : file of cuenta oper;

E\_caja,<br>E\_caj1 : Caja\_est; Ma\_clie,<br>Mi\_clie  $M_i$  clie :  $V$   $E$   $C$ ;<br>E clie : cliente es E\_clie : cliente\_est;<br>E\_oper : Est oper;  $:$  Est\_oper;<br> $:$  V\_E\_O;  $Ma_e, Mi_e$ <br>F Ca : F\_Ca : arch\_est\_caja;<br>F\_O : V arch est op F\_O : V\_arch\_est\_oper;<br>F\_C : V\_arch\_est\_client : V\_arch\_est\_cliente; st : byte; {indicador de tiempo medio de llegada}<br>caja : vector caja; : vector\_caja; nuevo\_evento, sig\_evento, cola\_ evento, cabeza\_ evento, fin evento : evento; t\_reloj, siguiente : word; cola\_ muertos, cabeza\_ muertos, cleo : cliente; cabeza,cola : vector\_cola; bandera,banda : boolean; ef : integer; esta : array[1..6] of est\_oper; t\_max\_frec,t\_min\_frec, clientes frec, ocupacion free, f\_min\_est,f\_cli\_ est, f \_ ocup \_ est,f \_ max \_ est cuenta cliente,colal : frecuen; cuen\_oper implementation : cuent\_clie; : cuenta\_oper;

end.

# **PROGRAMA PRINCIPAL BANCOSIM.**

## {{{{{{{{{{{{{{{{{{{{{{{{{{{{}}}}}}}}}}}}}}}}}}}}}}}}}}}}}}}}}}}}

Los procedimientos Presenta fondo, termina e inicia global, se integran en el procedimiento Presentación de entrada, que pretende ser un llamado de atención agradable hacia el usuario, cuando este entra al sistema.

### {{{{{{{{{{{{{{{{{{{{{{{{{{{{}}}}}}}}}}}}}}}}}}}}}}}}}}}}}}}}}}}}

Uses Dos, TpCrt, TPString, TPWindow, TpScreen, Sounds, Gun\_Ent, ventanas, PARA2,SIMULA,typotesi,estadis;

#### Var Base :Pointer; Raiz :Apt\_Encabezado; SubMenu :Apt\_Opcion; {··························································} {ENTRADA DE PRESENTACION} {··························································} Procedure Presenta Fondo; Begin {Presenta\_Fondo} ClrScr; SetFrameChars(",",",",","); FrameWindow(1, 1,80,25,TextAttr, TextAttr,' SIMULACION BANCARIA'); Window(1,1,80,25); End; {Presenta\_ Fondo} {·······························································} Procedure Termina; Be gin NormalCursor; TextColor(White); TextBackGround(Blue); ClrScr; End; {Termina} {·······························································} Procedure lnicia\_Global; Begin RelnitCrt; ClrScr;  $SoundFlagW: =False; Shadow: =true; Explode: =true;$ BiosScroll: =FALSE; TextColor(White); TextBackGround(Blue);

End; {Inicia\_ Global}

{·······························································} Procedure Presentacion \_ de\_Entrada; Begin

{PARTE EN MODO DE GRAFICAS}

Inicia Entrada;

Linea=Entrada('POSGRADO DE INGENIERIA');

Linea Entrada(");

Linea\_Entrada('SIMULACION');

Linea\_Entrada('BANCARIA');

Linea\_Entrada(");

Linea\_Entrada('INVESTJGACION');

Linea\_Entrada('DE');

Linea\_Entrada('OPERACIONES');

Muestra Entrada;

{PARTE EN MODO TEXTO}

Inicia\_ Letras;

Presenta\_Fondo;

Lee Letras;

Window(2,2,79,24); {Para que no afecte el marco} End; {Presentacion\_de\_Entrada}

{{{{{{{{{{{{{{{{{{{{{{{{{{{{}}}}}}}}}}}}}}}}}}}}}}}}}}}}}}}}}}}} El siguiente procedimiento, define los distintos menus que integran el sistema, el primero es el menú principal y despues en orden los submenús correspondientes a cada opción.

{{{{{{{{{{{{{{{{{{{{{{{{{{{{}}}}}}}}}}}}}}}}}}}}}}}}}}}}}}}}}}}} {·······························································}

{EJECUCION DEL PROGRAMA}

Procedure Menus;

Begin

Presenta\_Fondo;

Crea Pantalla(Raiz,NIL,'OPCIONES DEL SISTEMA'); Inserta(Raiz,'MODIFICACION DE PARAMETROS'); Inserta(Raiz,'RESULTADOS DE LA SIMULACION'); Inserta(Raiz,'REALIZAR UNA SIMULACION'); Inserta(Raiz,'SALIR DEL SISTEMA'); Crea\_ Ventana(Raiz,2);

 $SubMenu: = Raiz$ <sup>^</sup>.Primero;

With SubMenu  $\hat{ }$  do Begin

Crea Pantalla(Cabeza,Raiz,'MODIFICACION DE PARAMETROS'); Inserta(Cabeza,' GENERALES (TODOS) '); Inserta(Cabeza,' TIPOS DE CLIENTES ');

lnserta(Cabeza,' OPERACIONES '); lnserta(Cabeza,' TIEMPOS DE LLEGADA '); Inserta(Cabeza,' SELECCION DE DISCO '); lnserta(Cabeza,' SALIR '); Crea\_Ventana(Cabeza,25); End;  $\{\text{With}\}\$ SubMenu:  $=$  SubMenu  $\hat{\ }$ .Sig; With SubMenu ^ do Begin Crea\_ Pantalla(Cabeza,Raiz,'CORRIDA DE SIMULACION'); lnserta(Cabeza, TABLAS DE FRECUENCIA DE CAJAS'); Inserta(Cabeza,TABLAS DE FRECUENCIAS DE CUENTES'); lnserta(Cabeza,'TABLAS DE FRECUENCIAS GENERALES'); 1 nserta(Cabeza, 'SALIR'); Crea\_ Ventana(Cabeza,25); End; {With} Submenu:  $=$  SubMenu  $\hat{ }$ . Sig; With SubMenu ^ do Begin Crea\_Pantalla(Cabeza,Raiz,'REALIZAR UNA SIMULACION'); lnserta(Cabeza,'INICIO DE LA SIMULACION'); lnserta(Cabeza,'SAUR'); Crea\_ Ventana(Cabeza,25); End; {SubMenu}

End; {Mcnus}

{{{{{{{{{{{{{{{{{{{{{{{{{{{{}}}}}}}}}}}}}}}}}}}}}}}}}}}}}}}}}}}} El procedimiento "aplicando" a partir de dos variables nivell y nivel2, que serán producto de la selección hecha por el usuario en el menú principal (nivel\_l) y posteriormente en el submenú correspondiente (nivel 2) indica el procedimiento a ejecutar. Este es el procedimiento que nos permite ver la integración de todo el sistema. Que se retoma en el procedimiento Aplicación Menus y finalmente en lo que es el programa principal.

{{{{{{{{{{{{{{{{{{{{{{{{{{{{}}}}}}}}}}}}}}}}}}}}}}}}}}}}}}}}}}}} {\*•·····························································}

#### MIENTOS DE EJECUCION}

{·······························································} Procedure Aplicando(Var Nivel\_], Nive1\_2: Byte;Mensaje:String); Var Trabajo:WindowPtr; Color\_Mensaje: Byte;

Be gin

Color\_Mensaje: = PC(Yellow,Blink + Green);

Case Nivel 1 of

 $1:$  begin

abre\_archivo(bandera);

ifbandera then

begin

read(archivo,parametro};

Case Nive1\_2 of

1: Establece\_parametros(parametro};

2: Nuevos\_tipos\_de\_cliente;

3: Nuevos\_tipos\_de\_operaciones;

4: Nuevos tiempos;

5: Seleccion\_de\_disco(parametro}; End; {Case}

End; {del if}

End;

2:BEGIN assign(ult\_par,'ultimo.dat');

reset(ult\_par);

read(ult\_par,parametro);

case nive1\_2 of

1 : estadisticas\_ cajas;

2 : estadisticas\_ clientes;

3 : generales2;

end;

END;

3:BEGIN if Nivel  $2 = 1$  then corrida END; End; {Nivel\_1}

End; {Aplicando}

 $\{\begin{matrix} \begin{smallmatrix}\cdots \end{smallmatrix} \end{matrix} \ \begin{smallmatrix} \cdot\ \end{smallmatrix} \end{matrix} \ \begin{bmatrix} \cdot\ \end{bmatrix} \ \begin{smallmatrix} \cdot\ \end{smallmatrix}$ 

Procedure Aplicacion\_ Menus;

Var

Resultado, Nuevo Resultado : Apt\_ Opcion; Num\_Primero, Num\_Segundo :Byte; Salida1, Salida2 :Boolean; V :WindowPtr;

#### Be gin

Salidal: =False;

Repeat

Presenta(Raiz,Resultado,Num Primero);

If ResultadoRaiz ^ .Ultimo then Begin

Salida2: =False;

Repeat

Presenta(Resultado ^ .Cabeza,Nuevo Resultado,Num\_Segundo); If Nuevo ResultadoResultado ^ .Cabeza ^ .Ultimo then Aplicando(Num\_Primero,Num\_Segundo,

```
Trim(Resultado ^ . Titulo) + ' - '+ Trim(Nuevo_Resultado^.Titulo))
           else Salida2: =True; 
        Until Salida2; 
        V:= EraseTopWindow; 
      end Else Salida1: = true;
  Until Salidal; 
  V:= EraseTopWindow; 
End; {Aplicacion_Menus}
```
{·······························································}

El siguiente es el programa principal, las primeras tres instrucciones, corresponden al llamado de el saludo del programa, la instrucción menus, llama al procedimiento de ese nombre, que define los menus del sistema, mientras que aplicación\_menus, es la parte iterativa del sistema.

{{{{{{{{{{{{{{{{{{{{{{{{{{{{}}}}}}}}}}}}}}}}}}}}}}}}}}}}}}}}}}}} Begin {Programa Principal}

Inicia\_ Global;

 $banda: = false;$ 

If  $ParamCount = 0$  then Presentacion de Entrada;

Menus;

Aplicacion\_Menus;

Termina;

End.

# **CONCLUSIONES.**

*El uso creati»o de la imaginación no es sólo la fuente de la inspiración poética y ar!fstica, sino*  también de los descubrimientos científicos; en *efecto, la imaginación* **sw11Í11istra** *el impulso inicial c11 todo progreso. El poder creador de la*  imaginación ha inspirado, sin excepción, los gran $des$  descubrimientos de la ciencia.

*Sir William Huggins, astr61101110 inglés ( 1824- 1909).* 

La aplicación de la simulación digital en el análisis de sistemas, es un problema práctico, el desarrollo actual de la computación, permite la elaboración de modelos de sistema con un alto acercamiento a Ja realidad. Sin embargo, la parte más difícil en la simulación sigue siendo la definición del sistema y la fase de formulación del modelo.

La habilidad y cuidado en el diseño del modelo, así como su constitución modular adecuada, nos permitirá mejorarlo y corregirlo en etapas finales, conforme se adquiere experiencia en el sistema, mientras más errores cometamos inicialmente, más difícil y costoso será efectuar cualquier modificación que se requiera hacer en el modelo.

El desarrollo de sistemas de simulación en este momento, nos proporciona una rica experiencia en el modelado, lo que nos permitirá cada vez, simular sistemas más complejos. La utilización de lenguajes estructurados, tales como el C + +,y el turbo pascal nos permite ir construyendo un lenguaje propio, donde se manifiesta la experiencia adquirida, dicho de otra forma, nos permite reutilizar procedimientos o módulos completos de simulaciones hechas en el pasado, en la realización de nuevas. El uso de estos lenguajes en constante evolución, nos permite incorporar los adelantos alcanzado en ellos, por ejemplo la utilización de listas dinámicas mediante la incorporación de apuntadores.

Por estas razones el sistema "BANCOSIM" fue desarrollado en turbo pascal versión 5.5, y como puede apreciarse en el manual técnico, el desarrollo computacional es modular.

El sistema "BANCOSIM" maneja un total de 230 parámetros sobre los cuales el usuario puede interaccionar, ya sea modificandolos y/o reduciendolos.

Se realizaron pruebas de compilación para determinar el número de parámetros que podía tolerar el sistema, verificando que soporta 150 operaciones diferentes y 180 cajas de servicio, lo que nos da un poco más de 3000 parámetros del modelo, dicho en otras palabras, con la tecnología disponible en el mercado nacional, podemos desarrollar sistemas con alto grado de complejidad, radicando el problema fundamental en un buen modelado de la realidad más que en los requerimientos tecnológicos.

La principal limitación del sistema presentado, es que el modelado es muy superficial, debido a que no se contó con Ja participación de especialistas en el movimiento de un sistema bancario, sin embargo el objetivo del sistema es demostrar que podemos desarrollar sistemas amigables para un usuario. Esta limitación nos impidió considerar algunos aspectos que con seguridad influyen en una sucursal bancaria, no todo es servicio en cajas. La simulación puede considerar el papel que juega cada uno de los personajes del sistema como son gerente, subgerente, banqueros de cabecera, etc. Seguramente considerar todos los elementos que intervienen en una sucursal bancaria nos llevaría más tiempo y requeriría la participación de por lo menos un especialista en el movimiento bancario.

El siguiente paso en la simulación digital es la utilización de la programación orientada a objetos, ya que tiene las siguientes características:

-Es compatible con la representación usada en simulación.

-Permite que un programa se escriba centrandose en la descripción del problema, más que en los algoritmos usados para su solución.

··Requiere menos código y mas fácil de modificar.

Algunos de Jos lenguajes orientados a simulación tienen este enfoque, tales como el simula y Simkit. Sin embargo su disponibilidad es limitada, de ahí que las perspectivas de la utilización de lenguajes como  $C + +$  y turbo pascal, cuyo uso está generalizado en las universidades y centros de investigación, tienen más posibilidades de desarrollo que los primeros.

# **ANEXO**

# **A.1 CONCEPTOS DE PROBABILIDAD USADOS EN SIMULACION.**

La mayoría de los modelos de simulación, si es que no todos, son modelos estocásticos. El primer problemas a que nos vamos a enfrentar una vez diseñado el modelo, es la generación o descripción de las variables aleatorias que se vayan a utilizar.

A continuación discutimos este problema, empezando por el caso discreto y después el continuo. En este último, analizarnos las distintas posibilidades que se presentan en el modelaje de simulación.

Caso Discreto. Si la variable es discreta y solo puede tomar n valores dados que son xi,  $1 \le i \le n$ , cuya probabilidad es pi, sabemos que:

$$
\sum_{i=1}^{n} p_i = 1
$$

Estas probabilidades pueden ser dadas de antemano, o bien determinarse mediante una serie de observaciones, a partir de las cuales se establecen las diferentes probabilidades, como se muestra en el siguiente:

Ejemplo Al: Un puesto ambulante a la entrada de un cine, vende 6 distintos tipos de golosinas, de cien clientes que compraron, se registró el número de golosinas diferentes que compraban, obteniéndose los siguientes resultados:

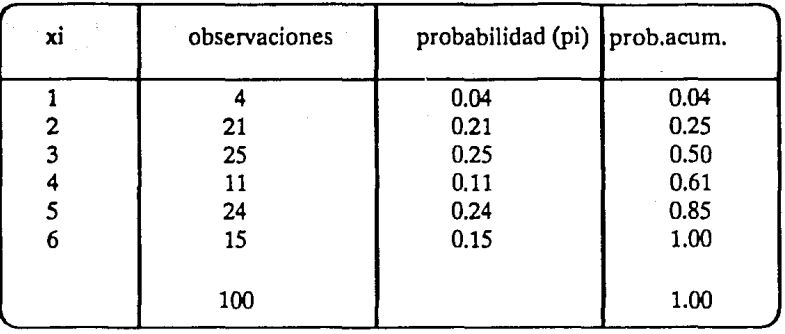

La variable estocástica x; puede tomar los siguientes valores con las siguientes probabilidades:

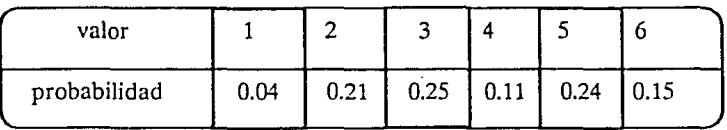

Para generar números aleatorios con estas probabilidades, podemos hacerlo, considerando la gráfica de la probabilidad acumulada, como se muestra en la figura Al, generarnos una sucesión ri, de números aleatorios con distribución uniforme entre cero y uno, y dependiendo el intervalo en que este el número aleatorio será, el valor que le asociemos, por ejemplo:

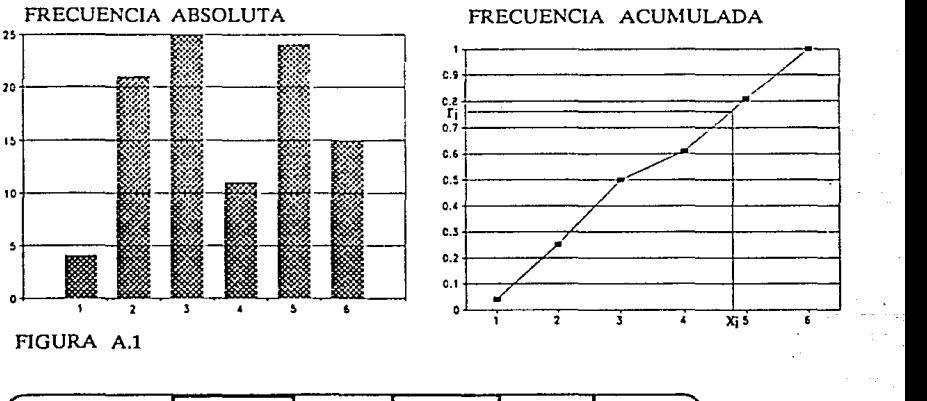

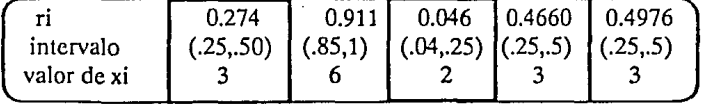

**Caso continuo.-** Teóricamente la variable puede tomar un número infinito de valores, y la probabilidad de cada uno de estos valores (teórica) es cero, y la podemos describir a través de una función de distribución de probabilidad (f.d.p.)  $f(x)$ , que debe cumplir:

i) 
$$
f(x) > 0
$$
 para toda  $x \in R$ .

$$
y \, \text{ii)} \qquad \int_{\alpha}^{\alpha} f(x) \, \mathrm{d}x = 1
$$

y la probabilidad de que x tome un valor entre xl y x2.

$$
P(x_1 < x < x_2) = \int_{2}^{x_1} f(x) \, \mathrm{d}x
$$

Discretización de funciones continuas. Algunas veces resulta conveniente discretizar funciones continuas, en otras ocasiones no tenemos más que esa alternativa, veamos pues los dos casos más frecuentes la figura A2

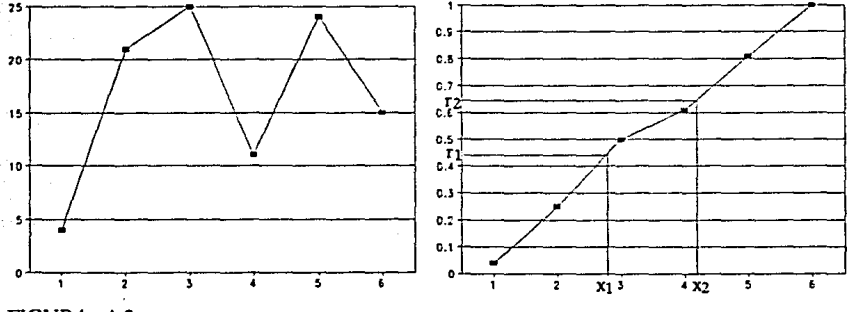

FIGURA A.2

a)La variable aleatoria tiene una función de densidad conocida y continua  $y = f(x)$ . De donde F(x) la podemos evaluar para algunos xi, esto siempre es posible por métodos numéricos, esto es:

$$
F(x) = \int_{x}^{x} f(x) dx.
$$

Una vez encontrado una sucesión de puntos (xi,F(xi)), los unimos por medio de segmentos de rectas, como se ilustra en la figura 8.

Para generar números aleatorios que sigan esa distribución generamos primero una sucesión de números aleatorio con distribución uniforme ri, cada uno de estos valores, caerá en alguno de los intervalos determinados por  $F(xi)$ ,  $F(xi + 1)$ , para alguna i, mediante interpolación obtendremos el valor yi buscado. Veamos un ejemplo:

Suponga que la función de densidad esta dada de la siguiente forma:

 $f(x) = - \begin{cases} 2(1-x) \\ 0 \end{cases}$ o si  $0 < x < 1$ en otro caso.

Lo primero que se hace es verificar si efectivamente se trata de una función de densidad, para lo que integramos f(x)

$$
\int_{\alpha}^{\alpha} f(X) dx = \int_{\alpha}^{0} 0 dx + \int_{0}^{1} 2(x-1) dx + \int_{1}^{\alpha} 0 dx
$$

de donde

$$
\int_{0}^{\infty} f(X) dx = 0 + \int_{0}^{1} 2(x-1) dx + 0 = 2x-x2 \Big|_{0}^{2} = 1
$$

Como f(x) O para toda x, entonces se f es una función de densidad, y además  $F(x) = 2x-x^2 \sin x(0,1)$ , 1 si x 1 y 0 si x 0, de ahí que la sucesión de xi la debemos de tomar en el intervalo (0,1), esta sucesión no tiene que estar necesariamente a intervalos regulares en x, aquf los tomaremos equidistantes por comodidad, tomemos por ejemplo 10 valores de x y evaluemos para esos valores  $F(x)$ , como se indica en la siguiente tabla:

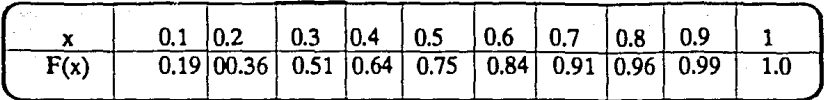

Para fines didácticos, esta división es buena, observe que las variaciones en x, son constantes, mientras que las variaciones de F(x) cada vez son menores, una mejor selección sería empezar con valores más próximos a O e ir incrementando la variación de los intervalos.

Una vez que hemos evaluado puntualmente nuestra función, podemos considerarla como lineal entre cada par de puntos, como se muestra en la figura 8, para generar números con esta distribución, generamos una sucesión ri, de números aleatorios con distribución uniforme entre cero y uno, y dependiendo el intervalo en que este, Je asignamos un valor interpolando entre los correspondientes valores de las F(x), por ejemplo:

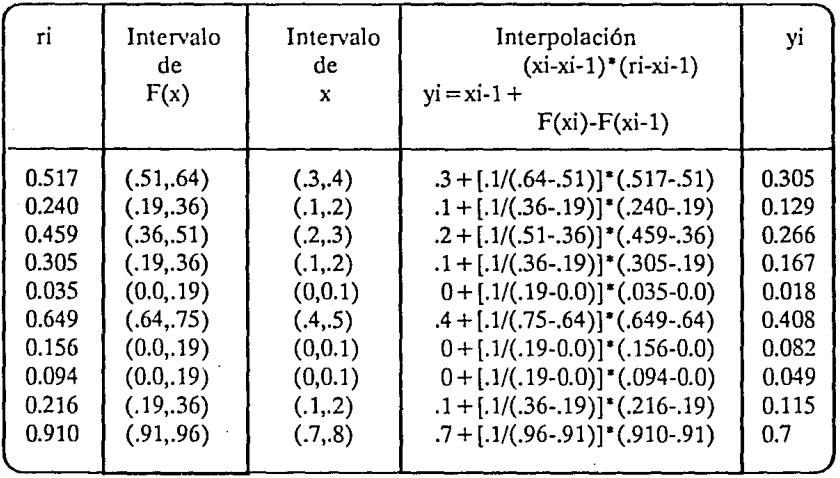

b) No conocemos la expresión analítica de Ja función de densidad, pero sabemos que es continua y tenemos -o podemos hacer-observaciones de su comportamiento, por ejemplo considere la variable aleatoria de duración de una llamada telefónica, en una caseta pública y suponga que tenemos 100 observaciones, entonces procedemos a agruparlas en intervalos, la siguiente tabla muestra las observaciones ya agrupadas, en la primera columna se indica el intervalo de tiempo considerado, estos intervalos son cerrados superiormente y abiertos en el limite inferior del mismo, la segunda columna muestra el conteo de llamadas que caen en el, la tercera columna corresponde a la frecuencia relativa de las llamadas en el intervalo, es decir número de llamadas del intervalo entre el número total de llamadas registradas y finalmente Ja última columna corresponde a la frecuencia acumulada hasta el intervalo en cuestión.

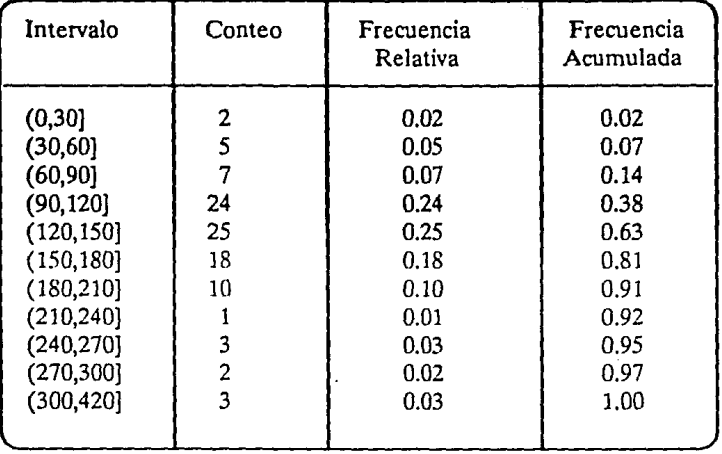

De la tabla anterior, podemos graficar la última columna, esto es la frecuencia acumulada, haciendo corresponder el límite superior del intervalo a la frecuencia acumulada del mismo, y posteriormente unimos mediante segmentos de rectas estos puntos, como se muestra en Ja figura 9, de esta forma para generar números aleatorios con esta distribución, nos encontramos en este momento, en las mismas condiciones que en el caso anterior. De donde basta generar una serie de números aleatorios ri con distribución uniforme entre cero y uno y asociarle una serie yi mediante interpolación.

Hasta ahora hemos reducido el problema de generar números aleatorios con una distribución dada, en forma analítica o empírica a través de series de números aleatorios con distribución uniforme, con seguridad si resolvemos el problema de generar números aleatorios con distribución uniforme, salvaremos el problema general, para cualquier distribución.

# **A.2 GENERACION DE NUMEROS ALEATORIOS CON DISTRIBUCION UNIFORME, ENTRE CERO Y UNO.**

En Jos ejemplos anteriores, obtuvimos las series de números aleatorios uniformemente distribuidos, de tablas de números con esta distribución que suelen venir al final de los libros de estadística, esta es Ja primera de las formas de obtener este tipo de números, otra forma es por métodos físicos y una tercera mediante métodos matemáticos.

> a) Métodos Físicos. Existe una gran variedad de este tipo de métodos para generar números aleatorios con distribución uniforme. La más socorrida de todas es meter en un saco 10 papelitos, o bolas con números del O al 9, si deseamos generar números con 3 cifras, entonces sacamos un primer papel o bola observamos el número marcado y lo escribimos, volvemos a meter el papel o Ja bola al saco, agitamos y repetimos la misma operación, así hasta completar el número de cifras deseadas. Lo importante es resaltar que una vez observado y anotado el número, regresamos el papelito o Ja bola al saco.

> b) Tablas. Localice una tabla de números aleatorios uniformemente distribuidos (generalmente los libros de estadística traen una), elija al azar un número y a partir de el, empiece a seleccionar los demás números determinando la forma de irlos seleccionando, esta puede ser hacia abajo, hacia arriba, en diagonal, etc. Lo único que no vale es irlos tomando salteados o sin ningún orden.

> c) Métodos Matemáticos. Existe una gran variedad de esta forma de generación y dan lugar a generación de estos números, mediante computadora, con frecuencia son llamados también seudoaleatorios, debido a que realmente la sucesión de números a que da lugar forma ciclos, esto es, a partir de un momento vuelve a repetirse la serie de números. A continuación dos formas de generación:

> el) Cuadrado del Medio. Tome cualquier número de cuatro dígitos y elevelos al cuadrado, del resultado quedese con las 4 cifras intermedias. El resultado vuelve elevarse al cuadrado y de nuevo tome las cuatro cifras intermedias, repita esta operación tantas veces como números aleatorios desee generar. Por ejemplo:

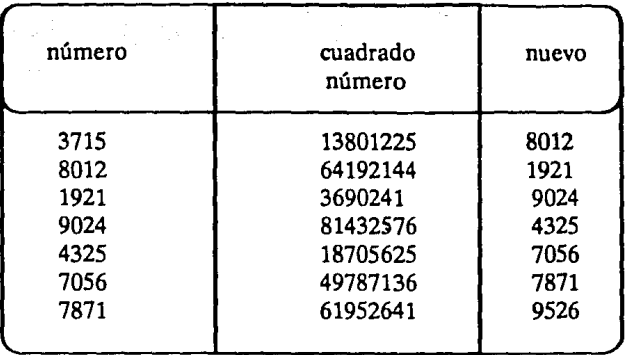

Debe estar claro, que en un momento, llega a generarse un número aleatorio que ya se haya generado. Lo que formaría un ciclo, que volvería a repetirse.

> c2) Métodos congruenciales o residuales. Este método al igual que el anterior requiere de un primer número, a partir del cual se genera la serie de números aleatorios mediante la aplicación recursiva de la siguiente fórmula:

$$
X_{i+1} = (\alpha X_i + \alpha) \text{ modulo } p
$$

Los valores , y p dependen del sistema y equipo a emplearse para la generación de estos números aleatorios, generalmente p es el máximo valor entero que soporte el sistema.  $Si = 1$  el método recibe el nombre de aditivo, si  $=0$  el método se dice multiplicativo, el valor inicial xo se le denomina núcleo.

Otra forma más sencilla aun, es utilizar el random con que cuentan los diferentes lenguajes de programación, es fácil ver que el método del cuadrado del medio, la longitud máxima del ciclo de números aleatorios es de 10,000. En el caso de los congruenciales su longitud depende del módulo elegido. Estuve una tarde generando números seudoaleatorios, probando con distintas semillas y módulos, en los dos métodos aquí descritos y en ninguno de mis intentos genere ciclos mayores a 3,000, de donde concluir que el mejor generador es el random del lenguaje.

# **A.3 GENERACION DE NUMEROS ALEATORIOS DE DISTRIBUCIONES FRECUENTES EN SIMULACION.**

En este apartado supondremos que el problema de generar números aleatorios con distribución uniforme en el intervalo cero-uno ha sido resuelto satisfactoriamente. Se han separado en tiempos de servicio, que incluyen las distribuciones, uniforme en un intervalo, normales y exponenciales y en tiempos de llegada, donde únicamente se expone el caso de llegadas poissonianas. En todos estos casos damos una pequeña descripción y a continuación damos un algoritmo en pascal.

## PARA TIEMPOS DE SERVICIO.

Uniformes en un intervalo:

1) Caso entero: Sea a< b, dos números enteros y deseamos generar números aleatorios enteros comprendidos entre a y b, incluyendo a ambos.

Sea yi, una serie de números aleatorios con distribución uniforme en (0,1), entonces la serie xi definida por:

 $xi =$  mayor entero contenido en  $[a + yi*(b-a+1)].$ 

Tiene distribución uniforme, para los posibles valores de  $(a, a + 1, \ldots, b)$ , observe que yi, al tomar valores próximos a cero convierte al factor yi $*(b-a+1)$ , en un valor cercano al cero, de donde xi tomará el valor de a. Por otro lado yi, no toma el valor de uno, de donde por muy cercano que sea a uno, el factor yi $*(b-a+1)$ , sera menor que b-a + 1, de donde xi tomará el valor de b.

FUNCTION UNIFORME (A,B:INTEGER):INTEGER; BEGIN  $UNIFORME: = TRUNC(A + RANDOM*(B-A+1))$ END;

2). **Caso continuo:** Sean a< b dos números reales cualesquiera, y queremos generar números aleatorios con distribución uniforme en ese intervalo, entonces si la serie yi tiene distribución uniforme **en (0,1),** la serie definida por:

 $xi = yi*(b-a);$ 

tiene distribución uniforme en el intervalo (a,b).

FUNCTION UNIFORME\_ CONTINUA (A,B:REAL):REAL; BEGIN UNIFORME\_CONTINUA:=RANDOM • (B-A) END;

Normales con media M y desviación D.

Primero consideremos el caso de Jos normales, con media cero, y desviación uno. Si xi, es una serie de números aleatorios distribuidos uniformemente en el intervalo (0,1), entonces la serie:

$$
z_{i} = \frac{\sum_{i=1}^{k} x_{i} - k/2}{(k/12)1/2}
$$

tiene distribución normal (0,1). En Ja medida que k -- , la aproximación es mejor. Una buena aproximación es  $k = 12$ , de donde la forma anterior se reduce a:

$$
z_i = \sum_{j=1}^{12} x_j - 6
$$

de donde si la serie yi, definida por:

$$
y_i = M + z_i^*D.
$$

donde zi tiene distribución normal (0,1), tiene distribución normal de media M y desviación D.

Aqu! hay que tener cuidado, ya que el resultado teóricamente y mediante el algoritmo puede resultar negativo, cosa que para nuestros fines no puede ocurrir y generaria problemas, en el modelo de simulación.

```
FUNCTION NORMAL (M,D:REAL):REAL; 
VAR 
AUX:REAL; 
1 :INTEGER; 
BEGIN 
REPEAT 
 AUX: = 0:
FOR I: = 1 TO 12 DO
 AUX = AUX + RANDOM;AUX: = AUX-6;UNTIL AUX = 0;
NORMAL:=AUX; 
END;
```
Tiempos con distribución exponenciales, de media A.

La distribución teórica está dada por  $f(t) = A \exp(-At)$ , de donde la acumulada de probabilidad esta dada por:

 $F(t) = 1 - exp(-At)$ 

y por lo tanto la imagen inversa de xi  $\epsilon F(t)$ , esta dado por:

 $t_i = Ln(1-x_i)/(-A)$ .

De donde si xi tiene distribución uniforme en  $(0,1)$ , ti tendrá distribución exponencial de media A. Es claro que si x¡ es uniformemente distribuida en (0,1), también lo será, la serie 1-x¡. y por Jo tanto la expresión anterior puede ser resumida en:

 $t_i = Ln(x_i)/(-A)$ .

Observe que como xi, el logaritmo resulta negativo y al dividirlo por una cantidad negativa, obtenemos una cantidad positiva.
```
FUNCTION SERVICIO_EXPO (MEDIA: REAL):REAL; 
BEGIN
SERVICIO_EXPO:=LN(RANDOM)/(-MEDIA) 
END;
```
### PARA TIEMPOS DE LLEGADA.

Llegadas poissonianas (o exponenciales), con tiempo medio entre llegadas TA

Basta observar que si TA es el tiempo medio entre llegadas, entonces  $A = (1/TA)$ es el tiempo promedio entre llegadas, siguiendo el razonamiento de la última distribución, y sustituyendo  $A = (1/TA)$  obtenemos:

 $ti = -TA^*LN(x_i)$ 

FUNCTION LLEGADA\_EXPO (TA:REAL):REAL; BEGIN LLEGADA\_EXPO=-TA•LN(RANDOM)

END;

# **A.4 CONCEPTOS DE TEORIA DE COLAS.**

En los modelos de simulación existen una serie de situaciones en donde "alguien" o "algo" requieren de un determinado tipo de servicio para lo cual en ocasiones tienen que hacer una cola o esperar en linea ante "alguien" o "algo" que es quien proporciona dicho servicio. Es en este sentido que la teoría de colas ofrece elementos importantes de decisión en la solución a problemas tales como : disminuir o eliminar la congestión de un determinado servicio, minimizar pérdidas de tiempo debidas a operaciones deficientes, minimizar excesos de capacidad, etc.

La naturaleza de ésta situación de espera puede analizarse matemáticamente si se conocen las leyes que gobiernan las llegadas para un servicio, el orden en que son atendidos, y los tiempos para dar el servicio.

En la figura A3 se muestra la estructura cualitativa de proceso básico de lineas de espera:

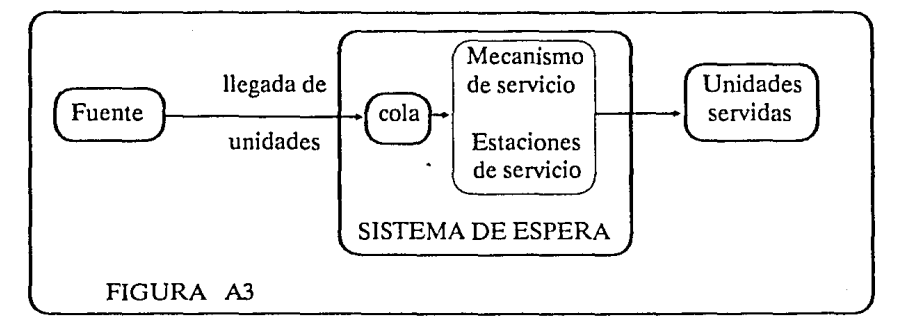

Existe una fuente de la cual provienen las unidades que requieren un determinado servicio, mismas que llegan· al sistema de espera formando una cola. El mecanismo de servicio, a través de estaciones de servicio selecciona en el tiempo a una de las unidades en la cola para prestar el servicio solicitado. Una vez terminado éste, la unidad deja el sistema de espera.

La gran diversidad de situaciones en cada una de las fases del proceso descritas origina una multiplicidad de situaciones de espera, por ejemplo:

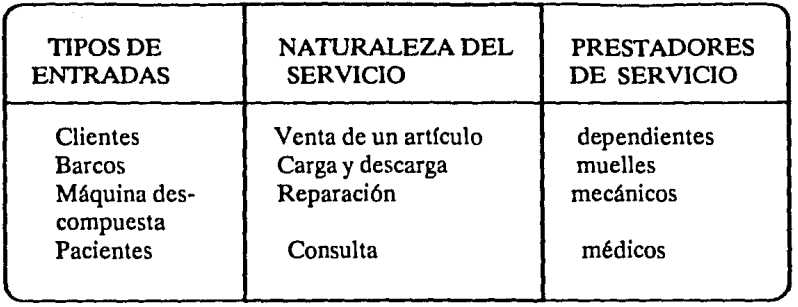

De igual forma, se pueden señalar como ejemplos de situaciones de espera los siguientes:

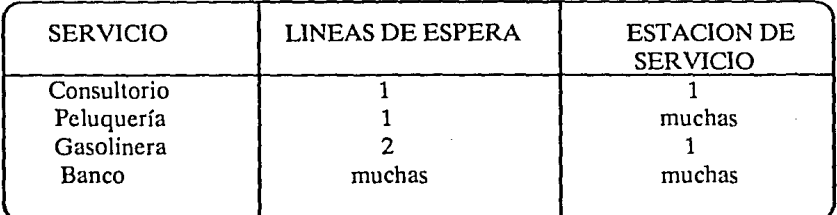

Las características mas frecuentes del proceso de espera se mencionan a continuación:

#### CARACTERISTICAS DEL PROCESO DE ESPERA

l. Tipo de Llegadas. Una característica de la fuente es el tamaño del número total de unidades que solicitan servicio pudiendo ser finito o infinito. Otra característica es la forma en que las unidades llegan al sistema de espera, pudiendo distinguirse los siguientes casos:

- Llegadas de unidades al sistema a intervalos iguales de tiempo.

- Llegadas de unidades al sistema a intervalos desiguales de tiempo pero perfectamente conocidos.

- Llegadas de unidades al sistema a intervalos desiguales de tiempo cuyas probabilidades son conocidas (intervalos aleatorios).

- Llegadas de unidades al sistema a intervalos desiguales de tiempo con prob-

abilidades desconocidas y en cuyo caso no puede ser estimado.

Los casos mas típicos de distribución de llegadas con su correspondiente distribución de tiempo entre llegadas, son los siguientes:

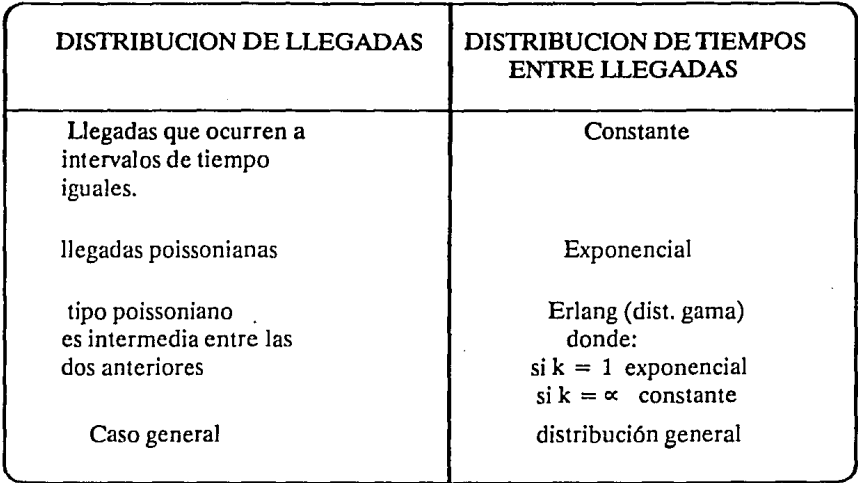

En la práctica existen tipos de llegadas mas complejos: llegadas programadas a ciertos instantes de tiempo pero sujetas a variación; llegadas en grupos, colas cíclicas en las cuales un pequeño número de unidades recicla, etc.

2. Disciplina de la linea de espera. Existen diferentes disciplinas en la linea de espera, siendo el caso mas sencillo y el que normalmente se considera en modelos de espera: primero en llegar es a quien se Je da primero servicio (FIFO). Otros tipos de disciplina se establecen de acuerdo con un cierto orden preferencial para otorgar servicio.

3. Mecanismo de servicio. El mecanismo de servicio puede constar de una o mas unidades de servicio, conteniendo cada unidad una o mas estaciones de servicio.

Igual que las llegadas de unidades al sistema, el tiempo de servicio (comprendido desde que la unidad entra al servicio hasta que termina) sigue la misma clasificación que en el punto l.

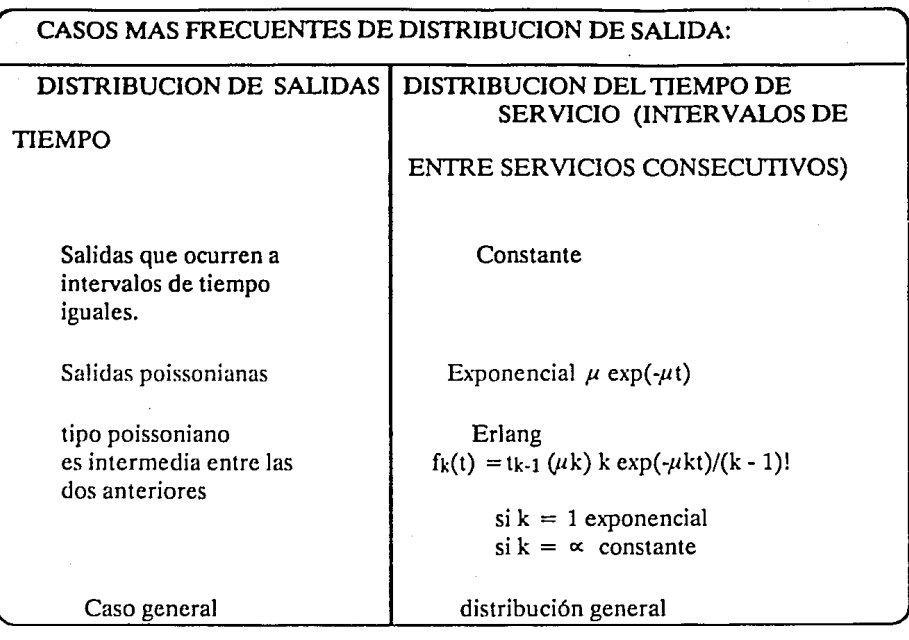

Otros factores que pueden influir en el servicio son:

Servicio por grupo: colas en serie en las cuales la salida de una unidad de una estación de servicio es la entrada en la siguiente estación, etc.

En general, soluciones analíticas son difíciles de obtener para problemas muy complejos debiendo usarse la simulación.

#### 4. Notación.

Una forma de describir un proceso de espera en forma sencilla, es a través de una serie de símbolos y diagonales tales como A/B/X/Y,Z/, notación debida a Kendall (1953), en donde A indica la distribución de tiempo entre llegadas, B la distribución de probabilidades de tiempo entre servicios, X el número de estaciones de servicio paralelas, Y la restricción en la capacidad del sistema y Z Ja disciplina de espera.

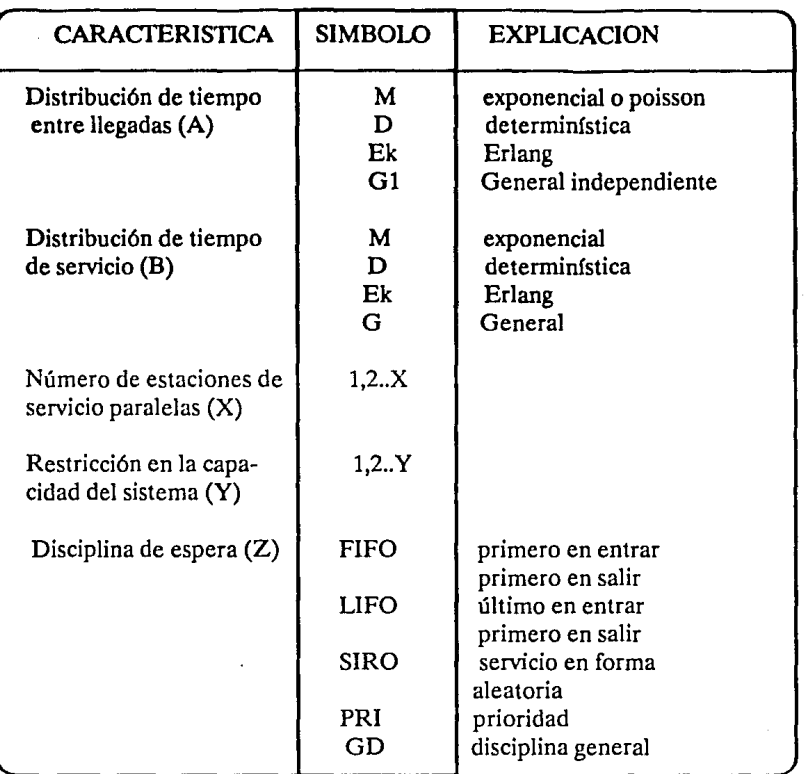

Normalmente se utilizan los primeros tres símbolos, omitiéndose los símbolos Y y Z. Así M/D/2 representa un sistema de espera con tiempo entre llegadas exponencial, servicio determinístico, dos estaciones de servicio, ningún limite en la capacidad de servicio y como disciplina primero en llegar primero en servicio.

/M/M/2. Llegadas poissonianas- servicio poissoniano - 2 estaciones de servicio.

/M/G/8. Llegadas poissonianas - servicio con distribución general de tiempo entre servicios - 8 estaciones de servicio.

En la descripción de los modelos de espera se usa la siguiente nomenclatura:

 $E_n$  = Estado en el cual hay n unidades en el sistema.

 $\lambda$  = Relación media de liegadas = número esperado de llegadas por unidad de tiempo.

*µ* =Relación media de servicios = número esperado de unidades servidas por unidad de tiempo (de una estación de servicio)

 $1/\lambda$  = Tiempo esperado entre llegadas.

 $1/\mu$  = Tiempo esperado entre salidas - tiempo medio de servicio = tiempo esperado de servicio.

s =Número de estaciones de servicio

 $\lambda_n$  = Relación media de llegadas de nuevas unidades cuando hay n unidades en el sistema.

 $n =$ Relación media de servicios cuando hay n unidades en el sistema.

 $q_i(t)$  = Probabilidad de que existan j unidades en el sistema en el instante t.

 $\tau = X/s$  Porcentaje de utilización del servicio = intensidad de tráfico = probabilidad de que el servicio esté ocupado.

144

## **BIBLIOGRAFIA**

1.- COATS, P.K. "Combining an expert system with simulation to enhance planning for banking networks" Simulation, Vol.54, Num 6, junio 1990.

2.- COSS BU, R. "Simulación de Sistemas" ed. Diana 1986.

3.- COX, J." Object Oriented Programing. An Evolutionary Approach", Addison Wesley, 1987

4.- ELDREDGE, D. MC. GREGOR, J.D. Y SUMMERS, M.K. "Applying the object- orientes paradigm to discrete event simulations using  $C_{+} + I$  language". Simulation, Vol  $\frac{54}{1}$  Num 6, junio 1990.

5.- EZZELL, B. "Programming the IBM User Interface Using Turbo Pascal", Addison Wesley Publishing Company, 1989.

6.- FUENTES ZENON A. "El enfoque de sistemas en la solución de problemas", Cuadernos de planeación y sistemas, DEPFI. UNAM. 1990

7.- FUENTES Z. A. y SANCHEZ G. G. "Metodología de la Planeación Normativa", Cuadernos de planeación y sistemas, DEPFI. UNAM 1990.

8.- GORDON, G." Simulación de Sistemas", Editorial Diana, 1988.

9.-HILLIER, y LIEBERMAN. "Introducción a la Investigación de Operaciones" Ed. Me. Graw Hill. 1989.

10.- HOFFMAN, P. y NICOLOFF, T. "Sistema Operativo MS-DOS. Guia del Usuario", Osborne Me Graw Hill, 1984.

11.-JAMSA, K. y NAMEROFF, S. "Turbo Pascal: Biblioteca de Programas", Me. Graw Hill, 1986.

12.- KIVIAT, P. "Development of Discrete Digital Simulation Languages", Simulation, Vol 8, Num 2, febrero 1967.

13.- LUCAS, H. " Análisis, Diseño e Implementación de Sistemas de Información"

145

· 14.- MC. MILLAN, C. Y GONZALEZ, R.F. "Análisis de Sistemas" ed. Trillas, 1986.

15.- MEYER, B. "Object-Oriented Software Construction". Prentice-Hal! International Series in Computer Science, 1988.

16.- MILLER, A. "El ABC del MS-DOS. Versión 3.3", Ventura Ediciones 1988.

17.- PAYNE, J.A. "Introduction to Simulation: Programnúng Techniques and Methods of Analysis" ed. Me. Graw-Hill, 1988.

18.- P. VAN GIGCH, J. 'Teoría General de Sistemas" ed Trillas 1987.

19.- SAATY, T.H. "Elementos de Ja Teoría de Colas". ed Aguilar, 1967.

20.- SHANNON, R.E. "Simulación de Sistemas" ed. Trillas, 1988.

21.- SMARTE, G. y REINHARDT, A. "15 Years of Bits, Bytes and Other Great Moments", Byte, vol 15, No. 9, sept. 1990.

22.- WILLIAMS, G. y WELCH, M. "A Microcomputing Timeline", Byte vol 10, No. 9, sept. 1985.